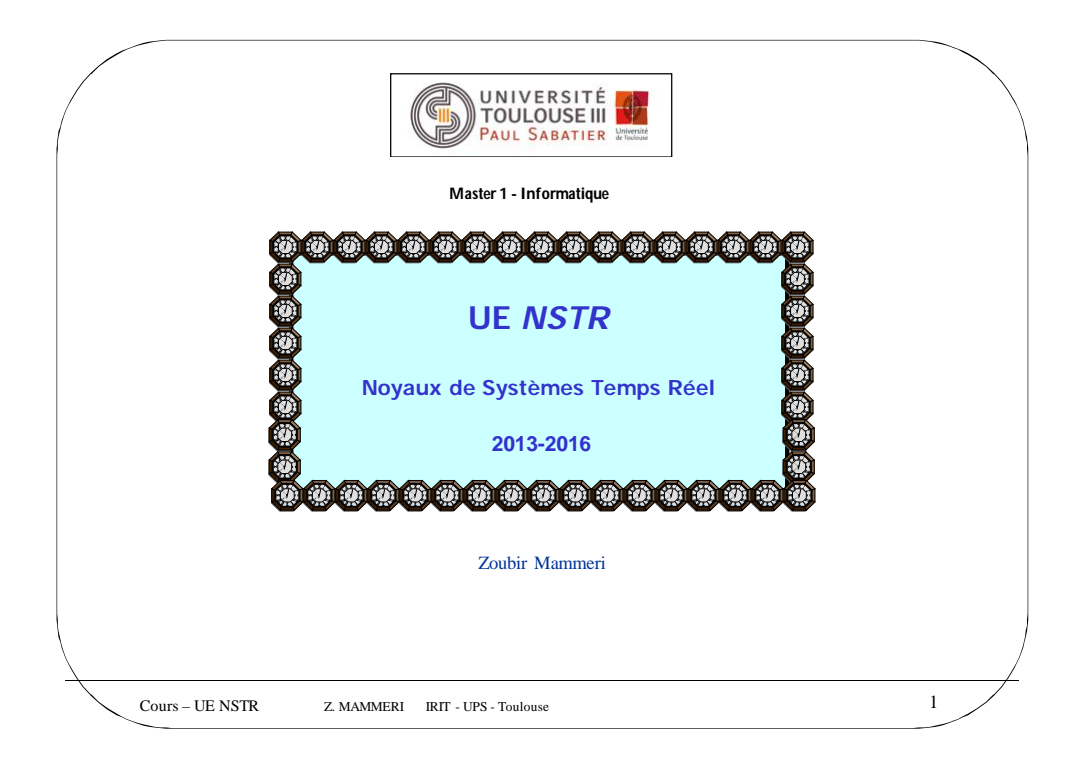

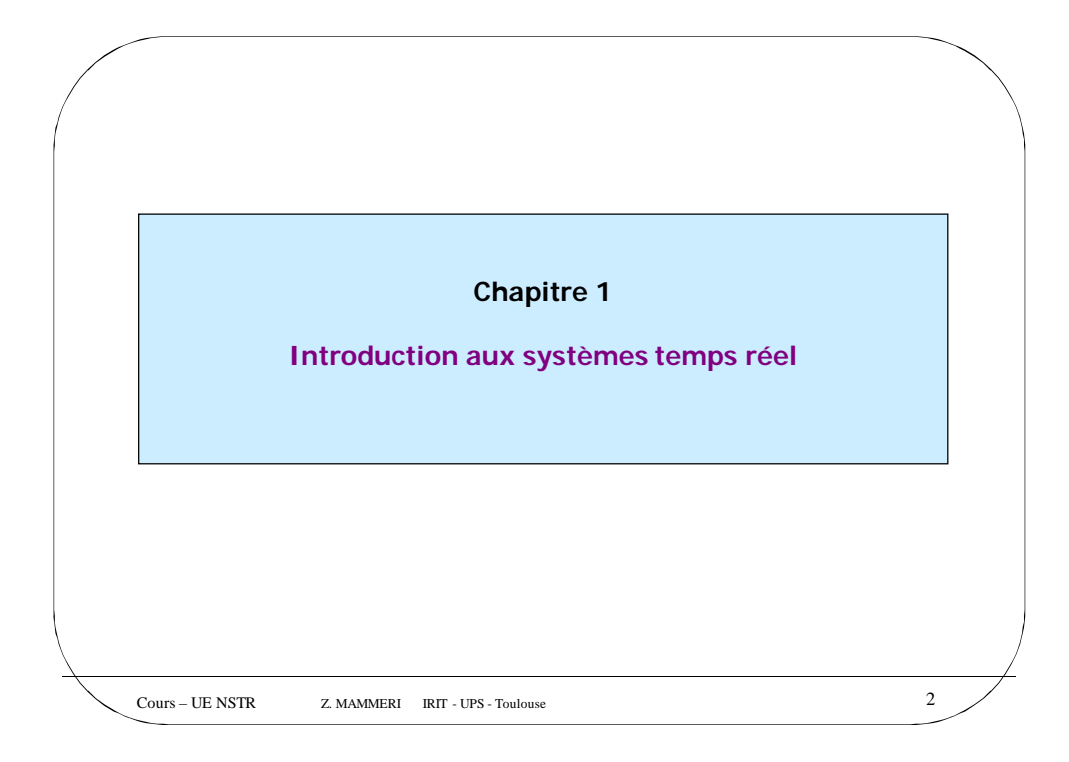

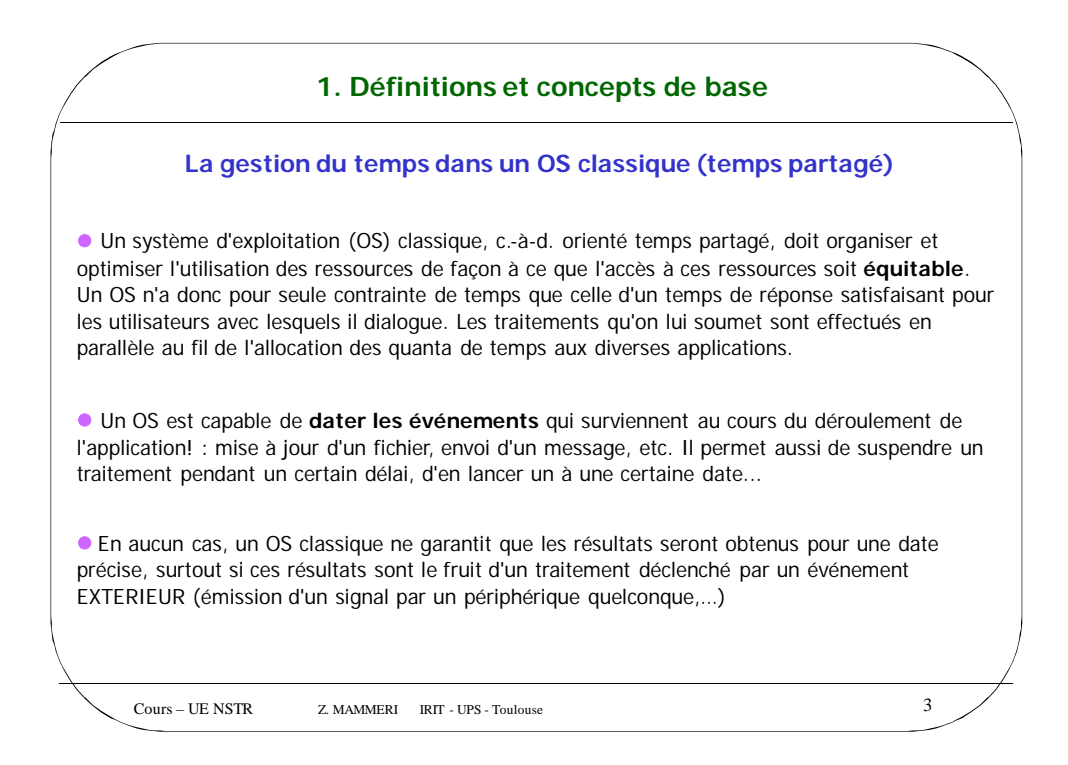

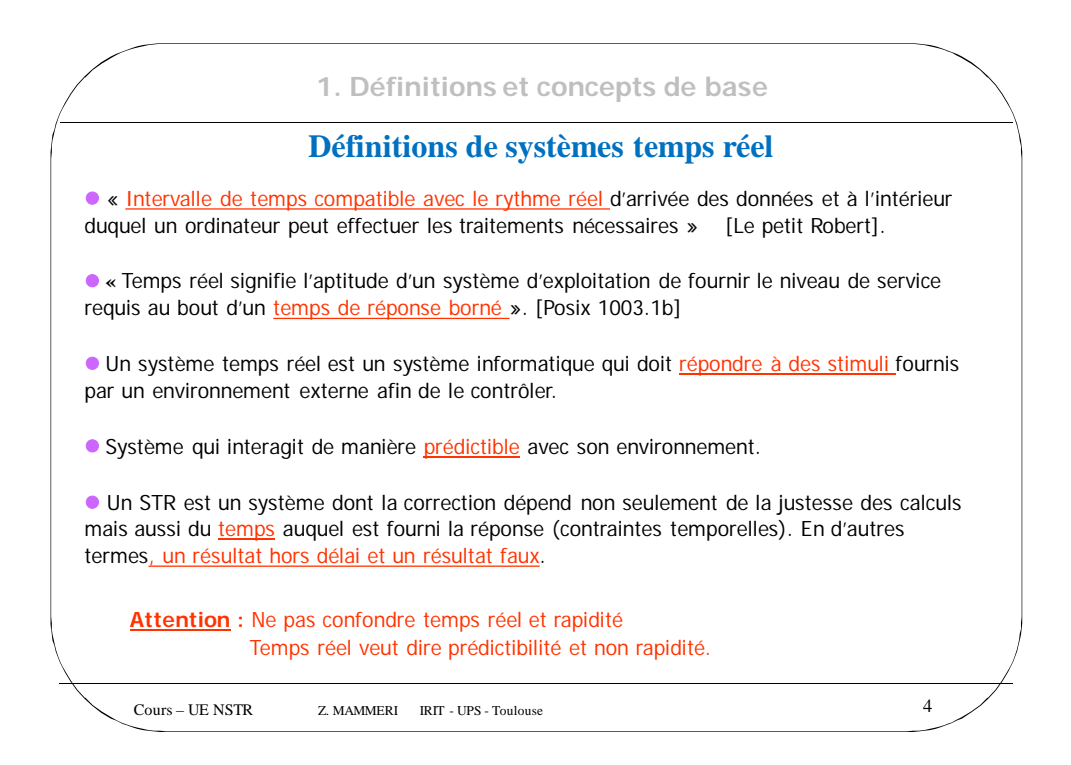

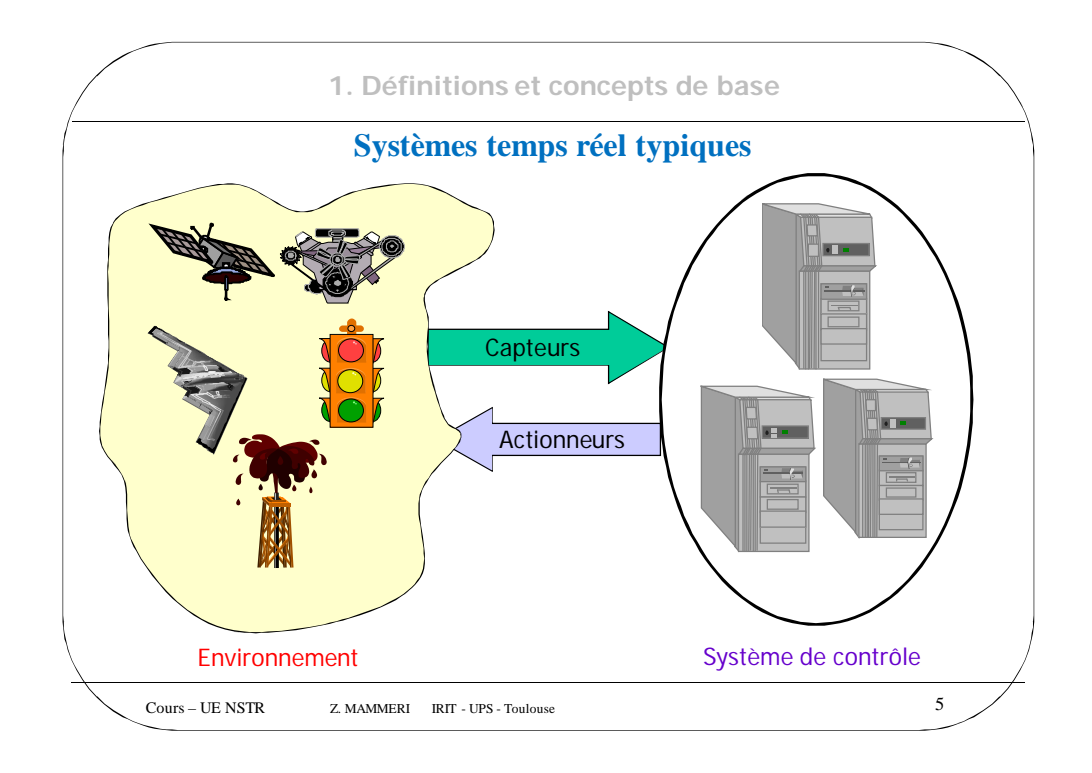

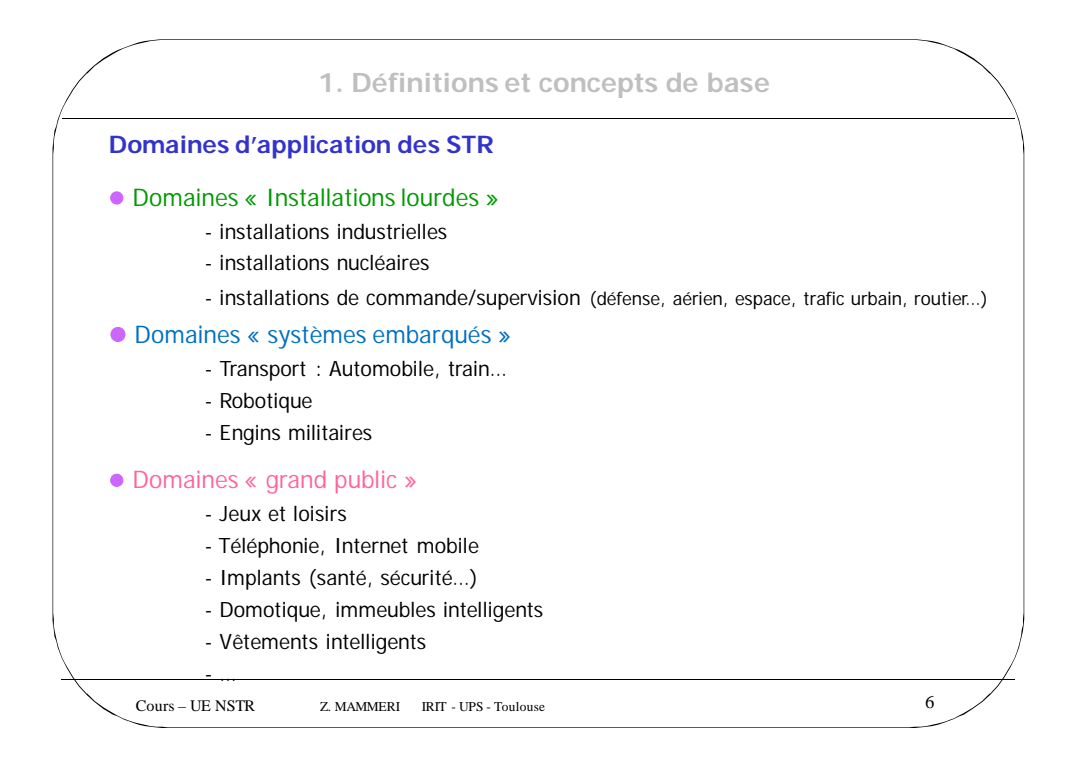

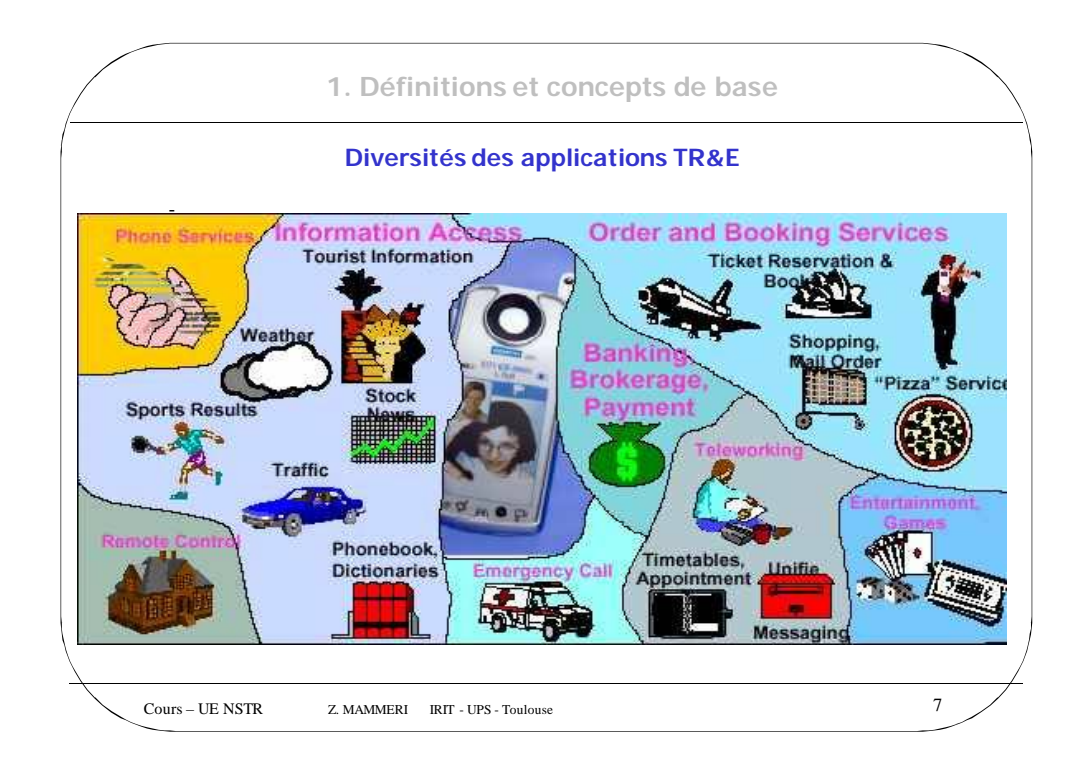

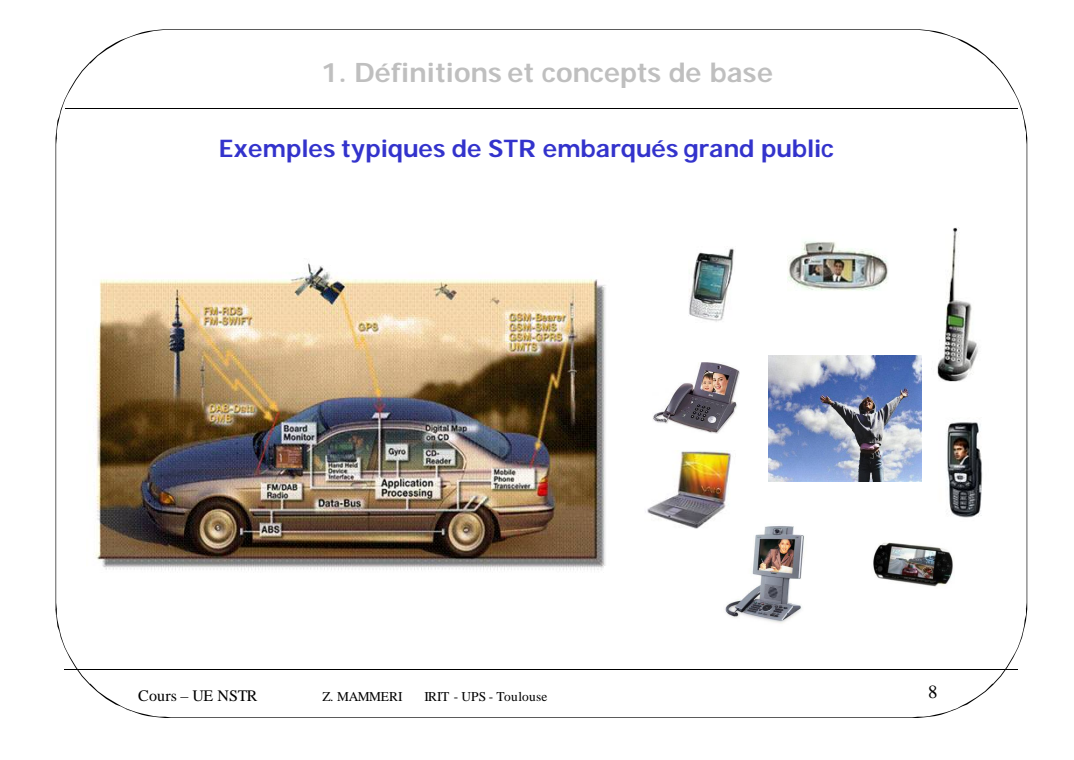

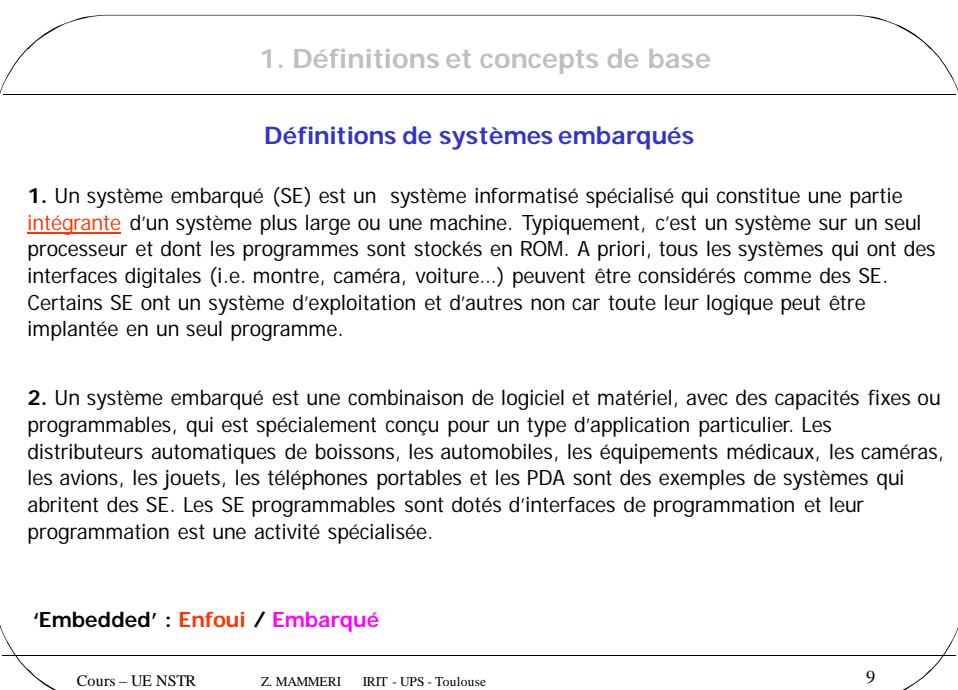

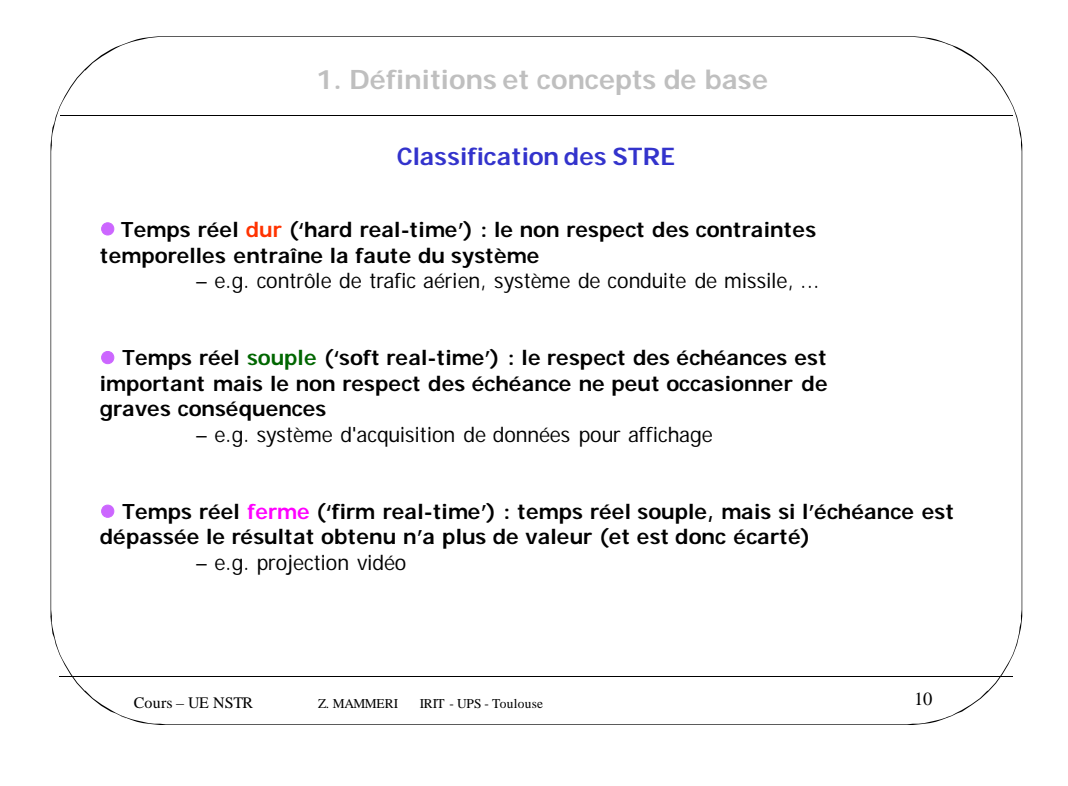

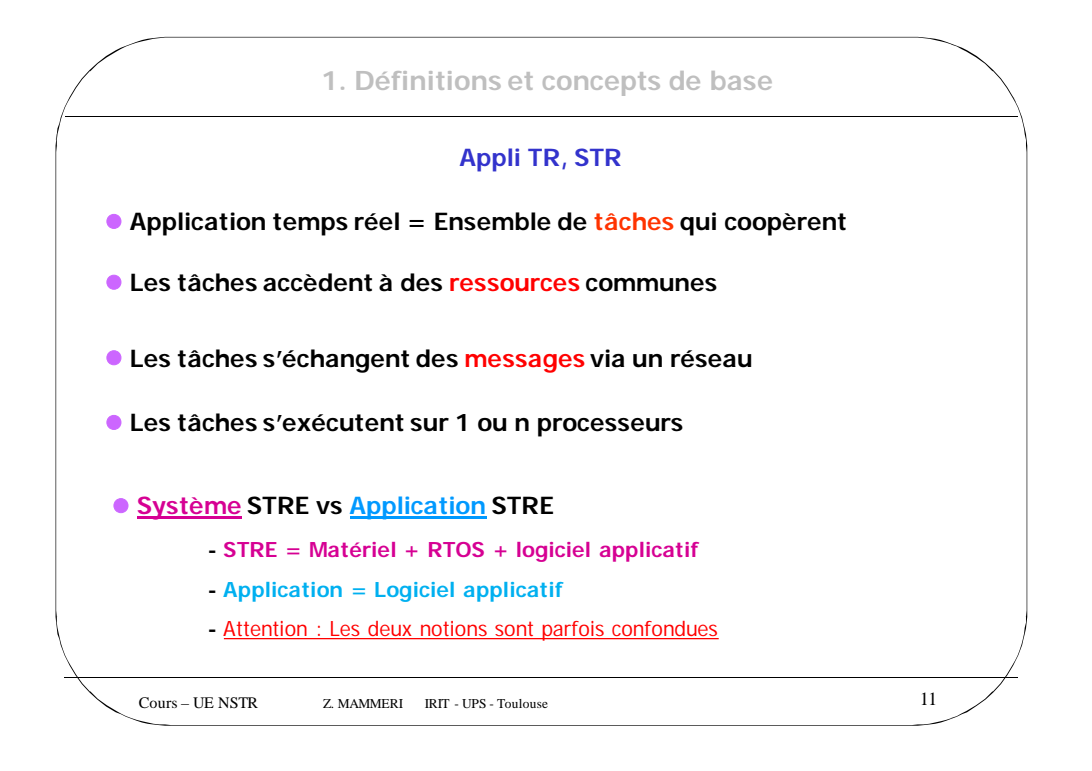

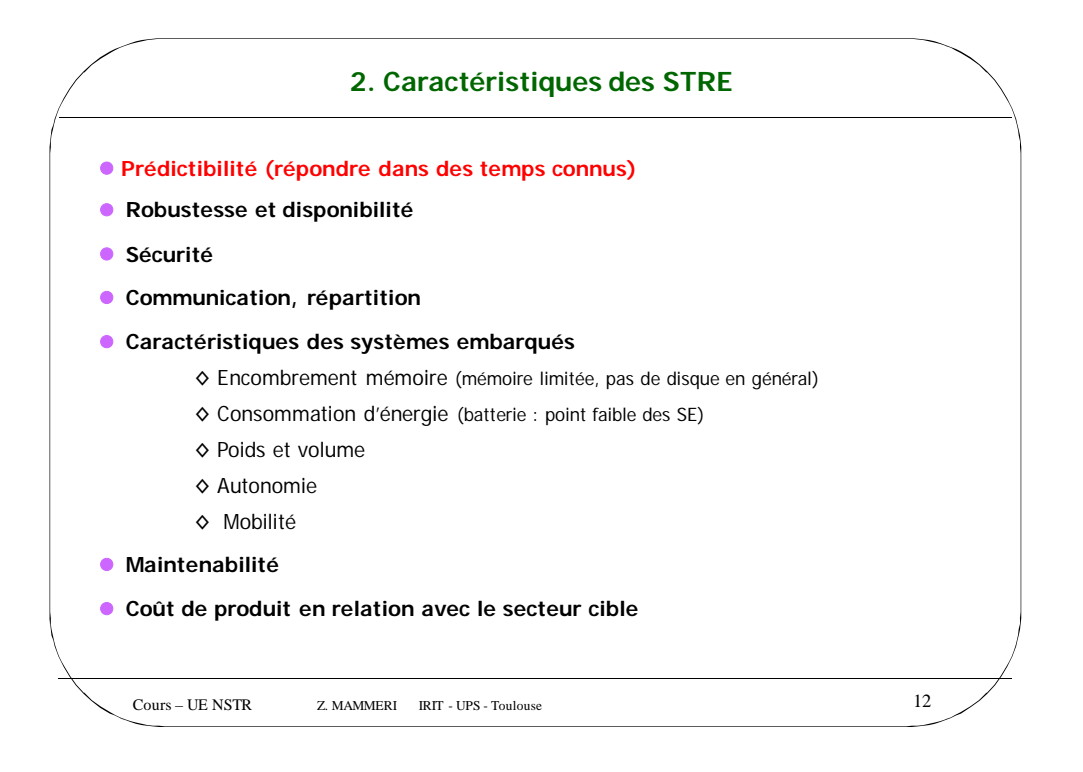

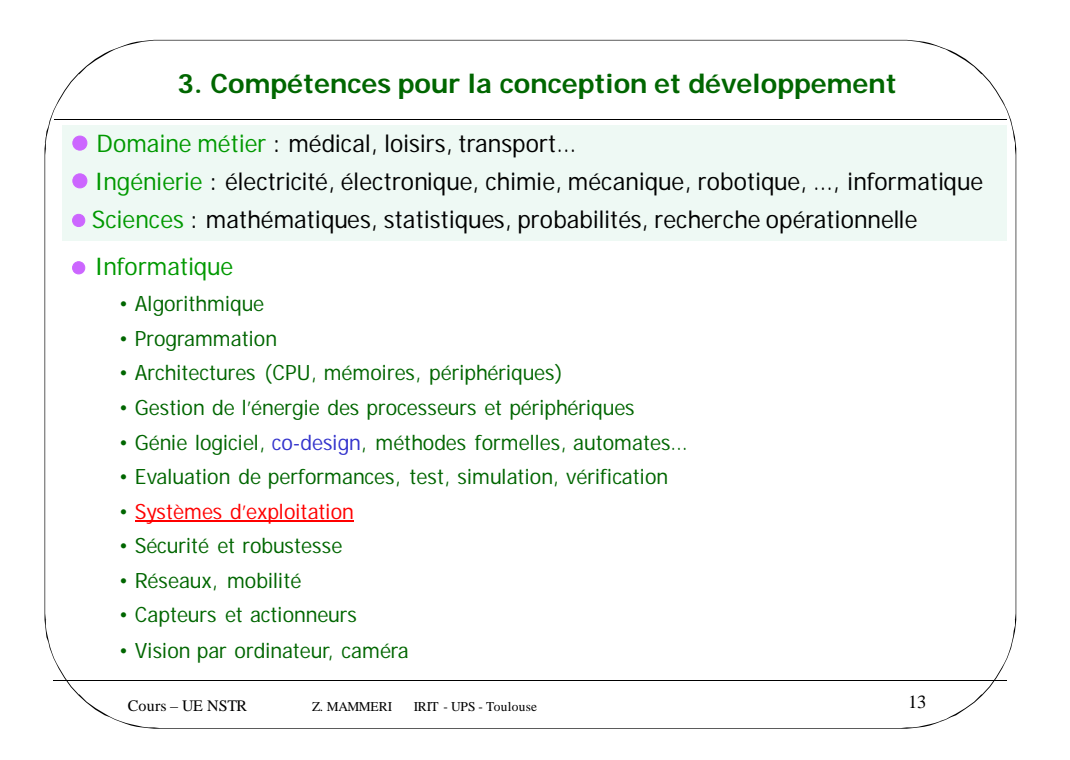

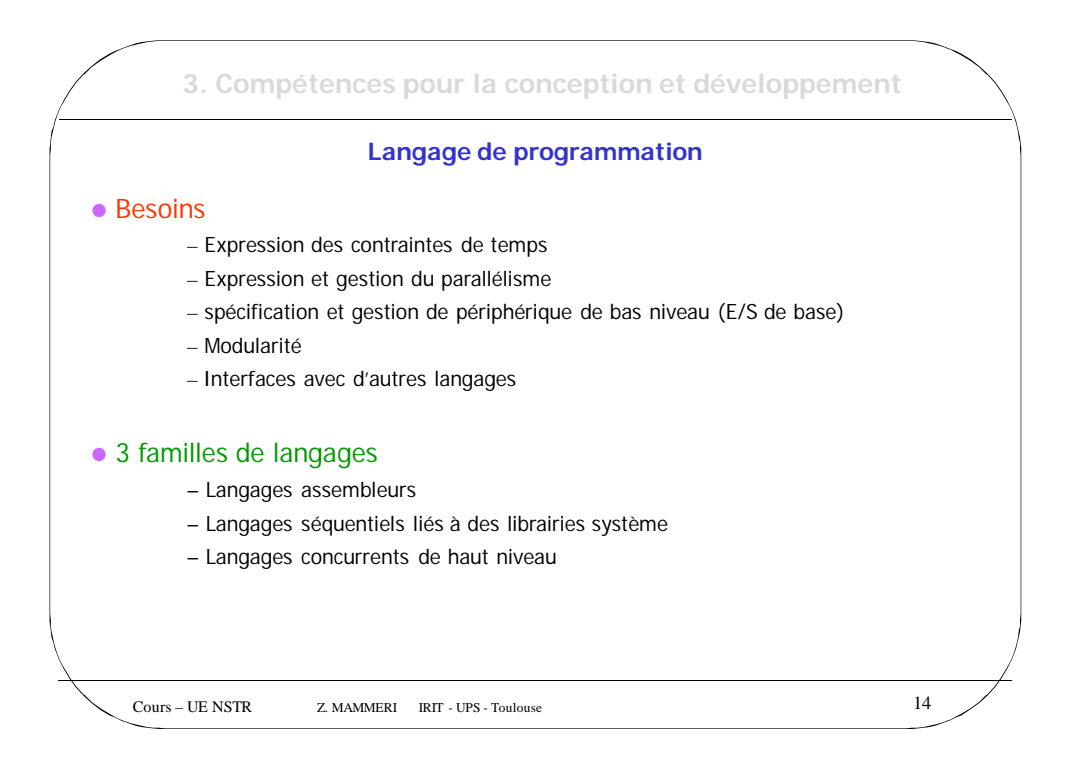

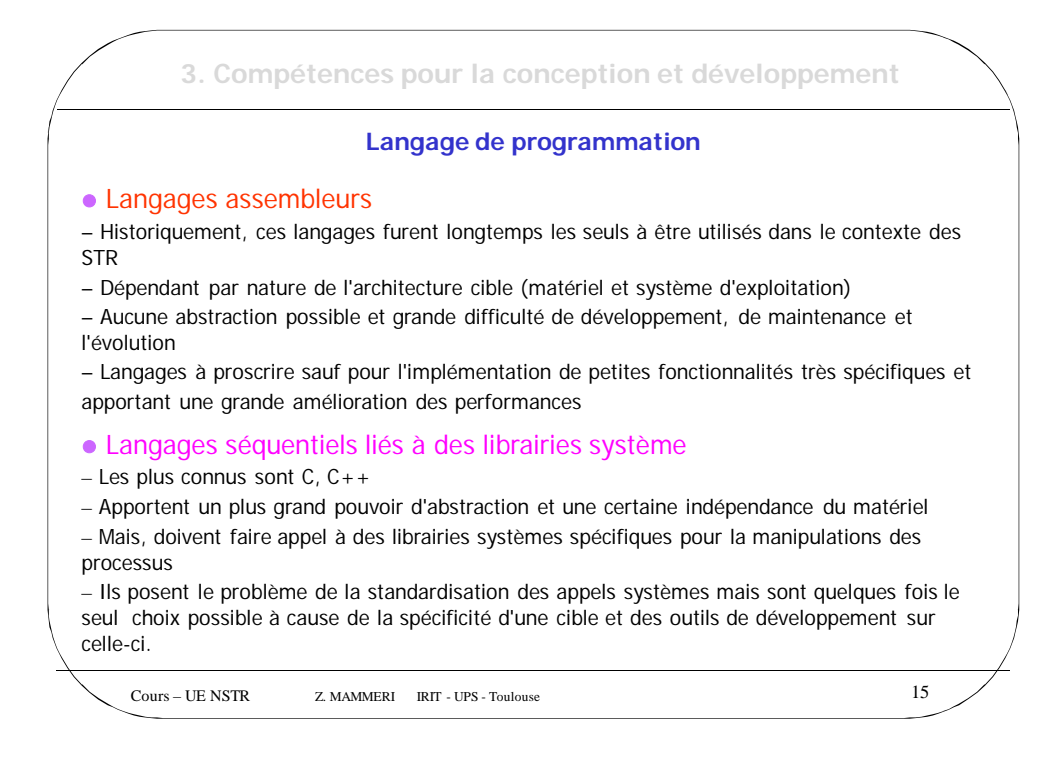

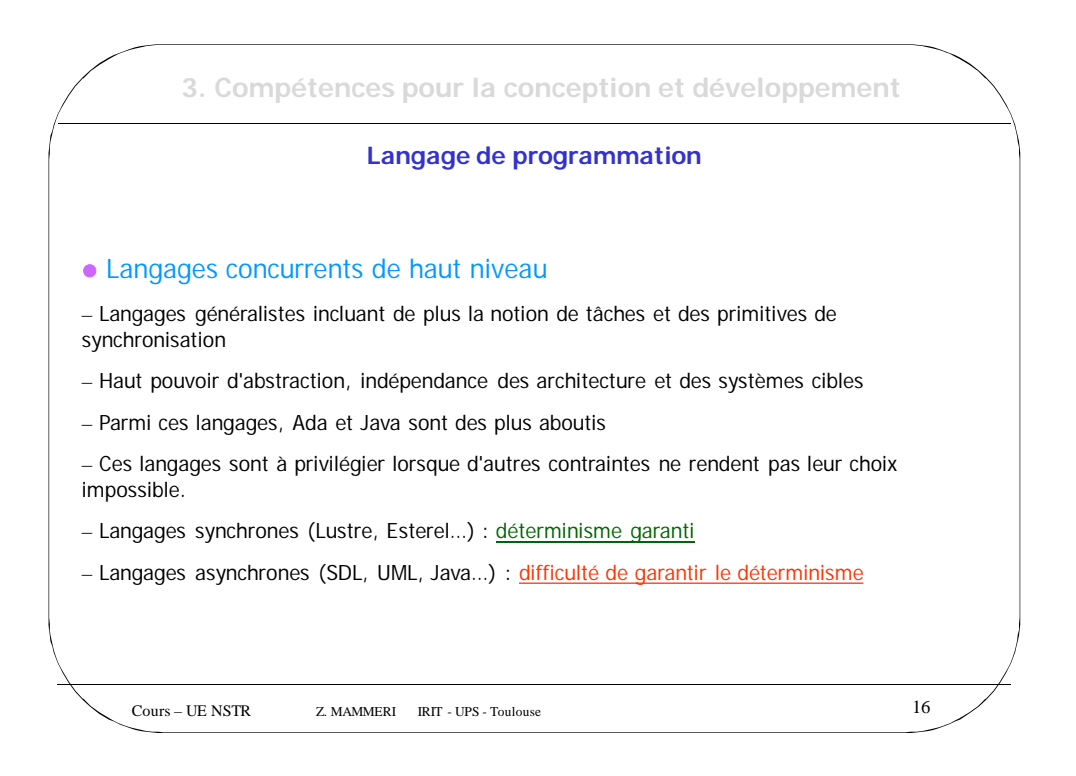

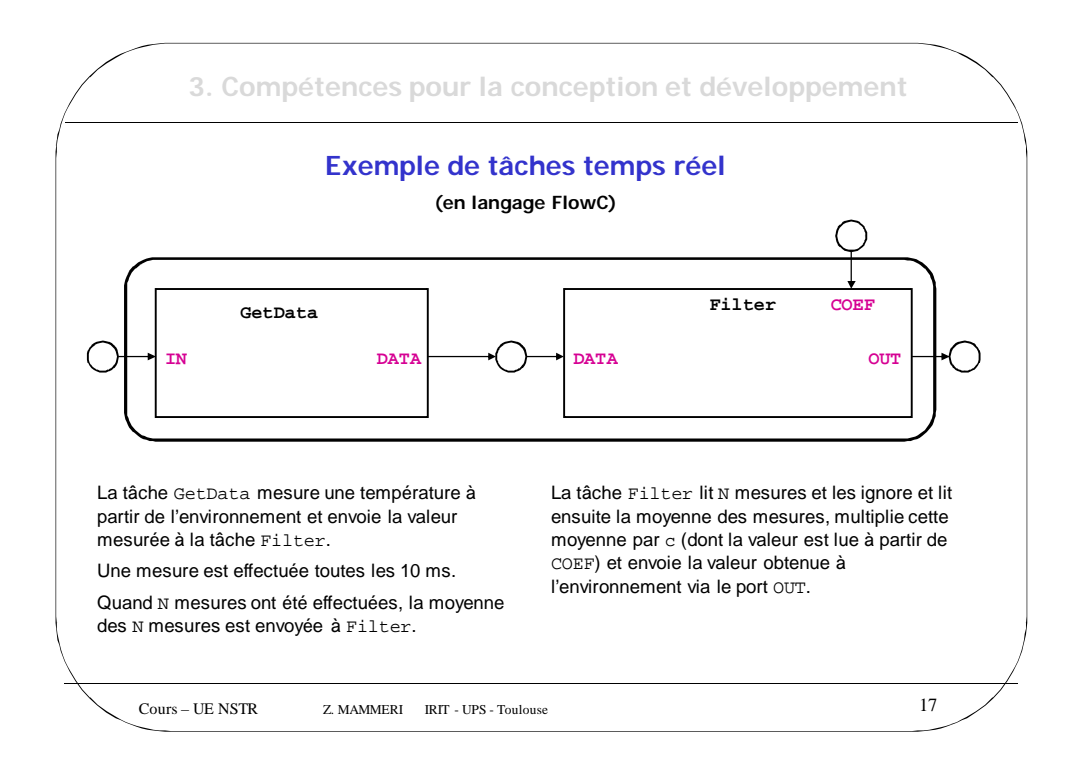

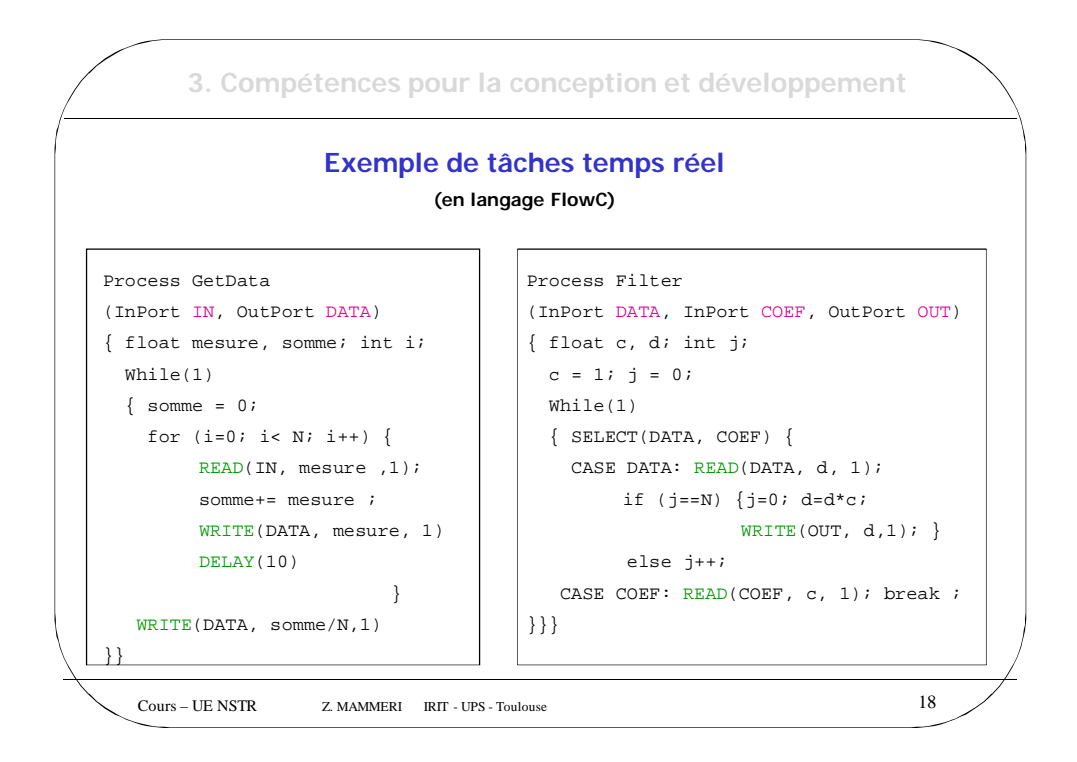

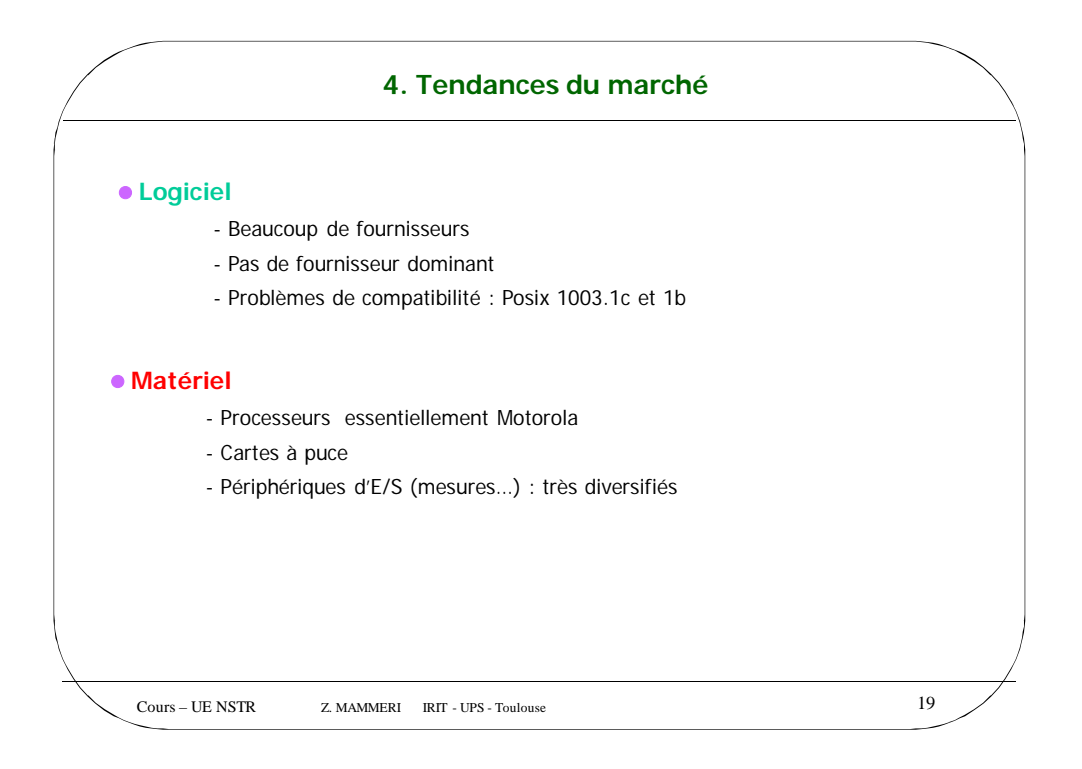

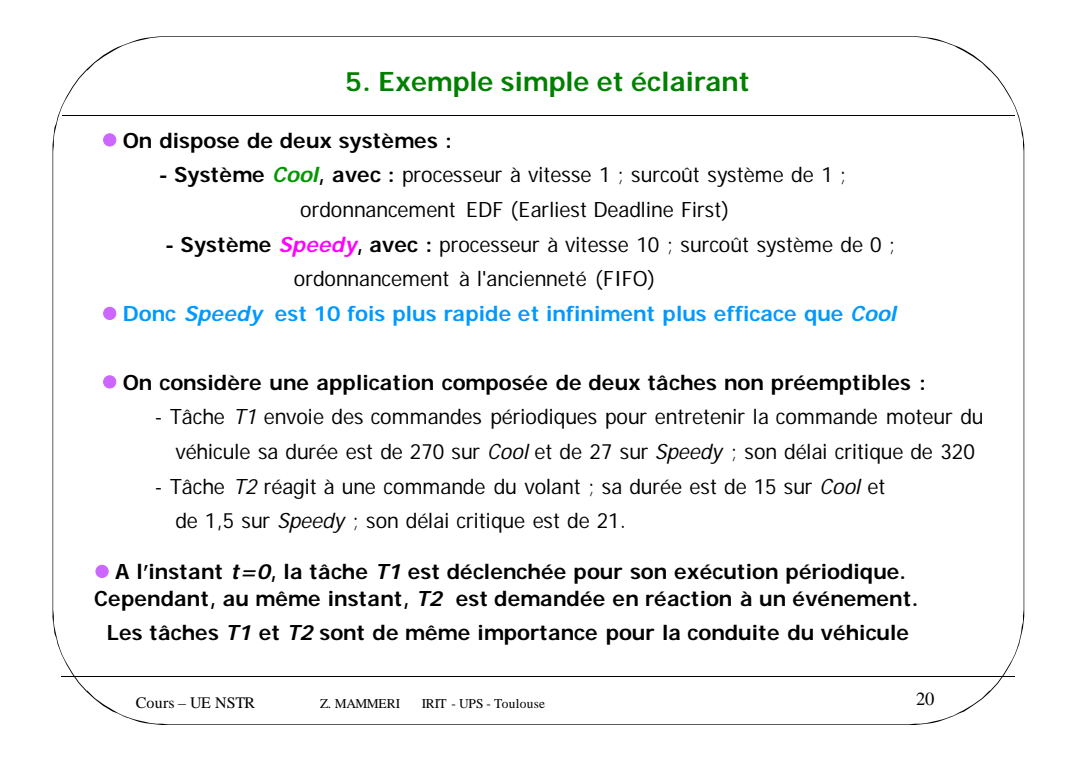

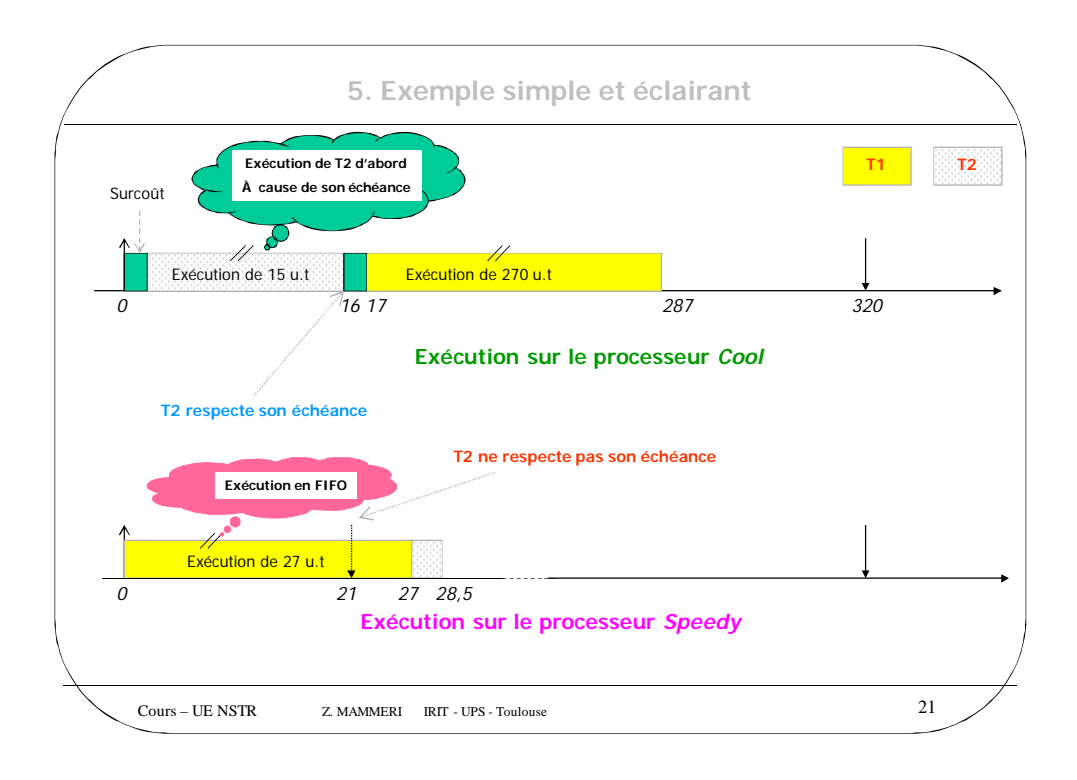

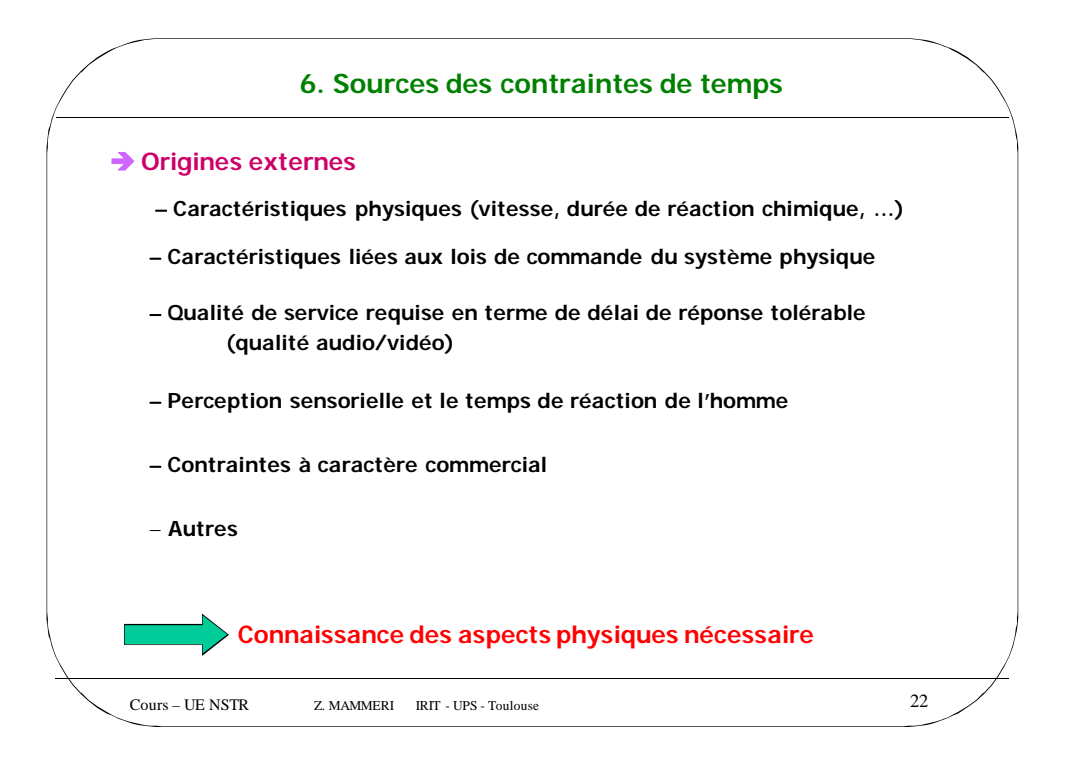

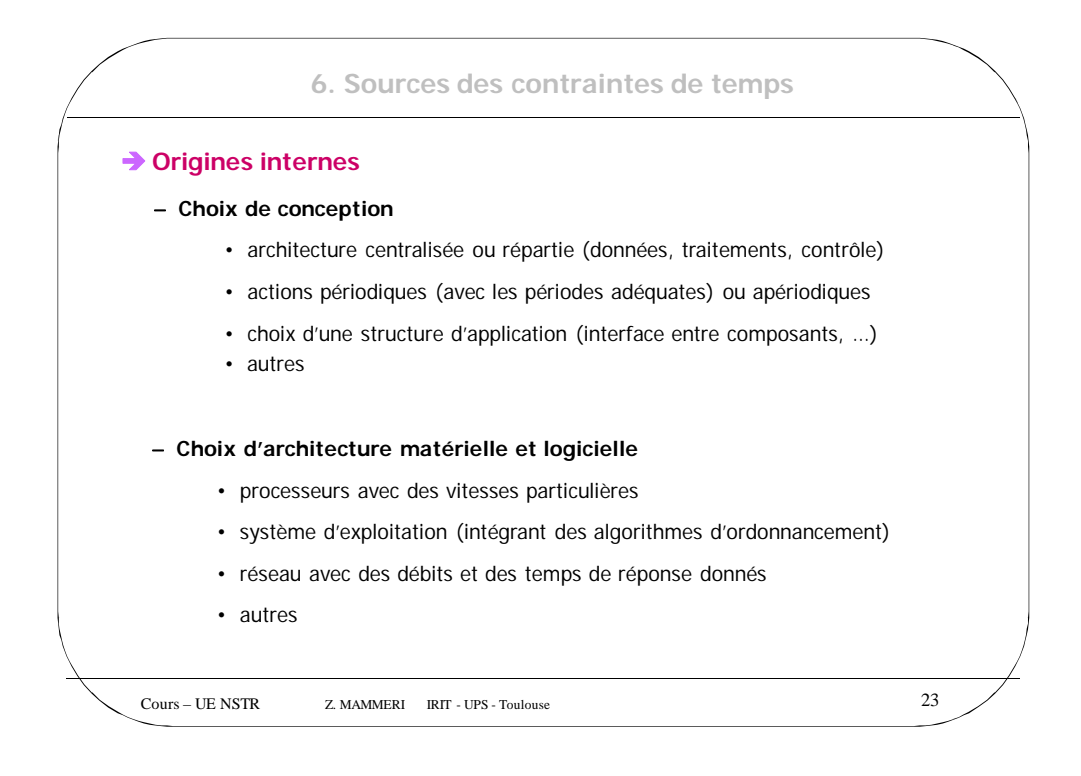

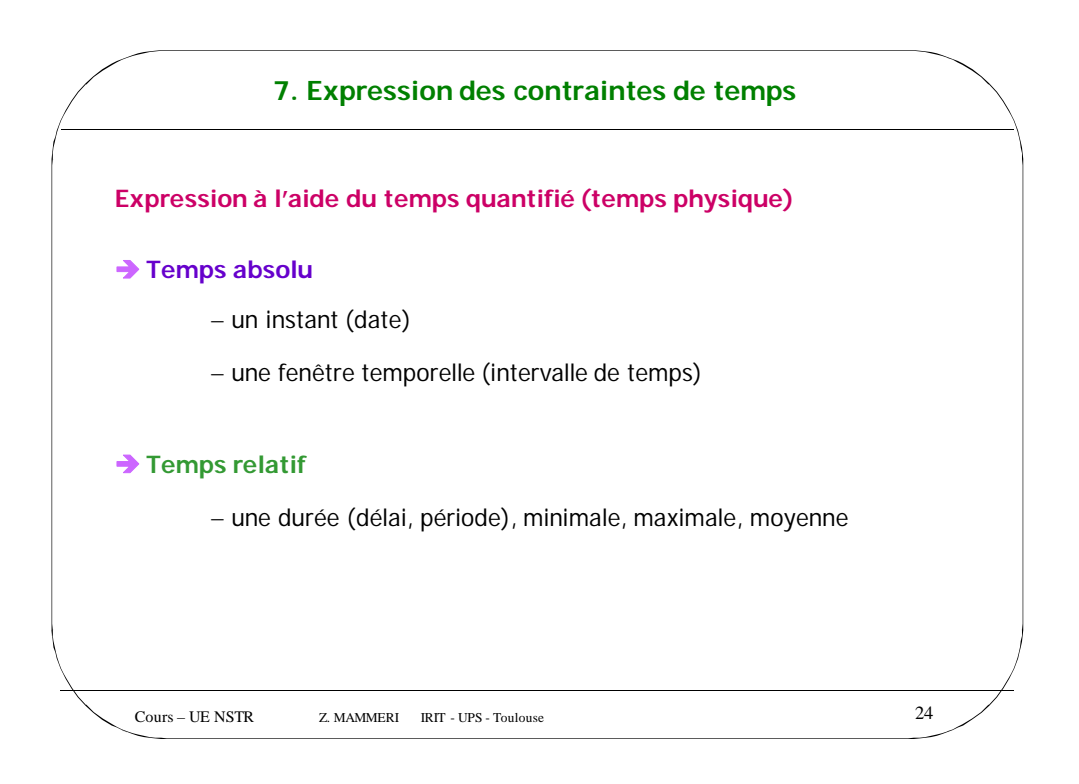

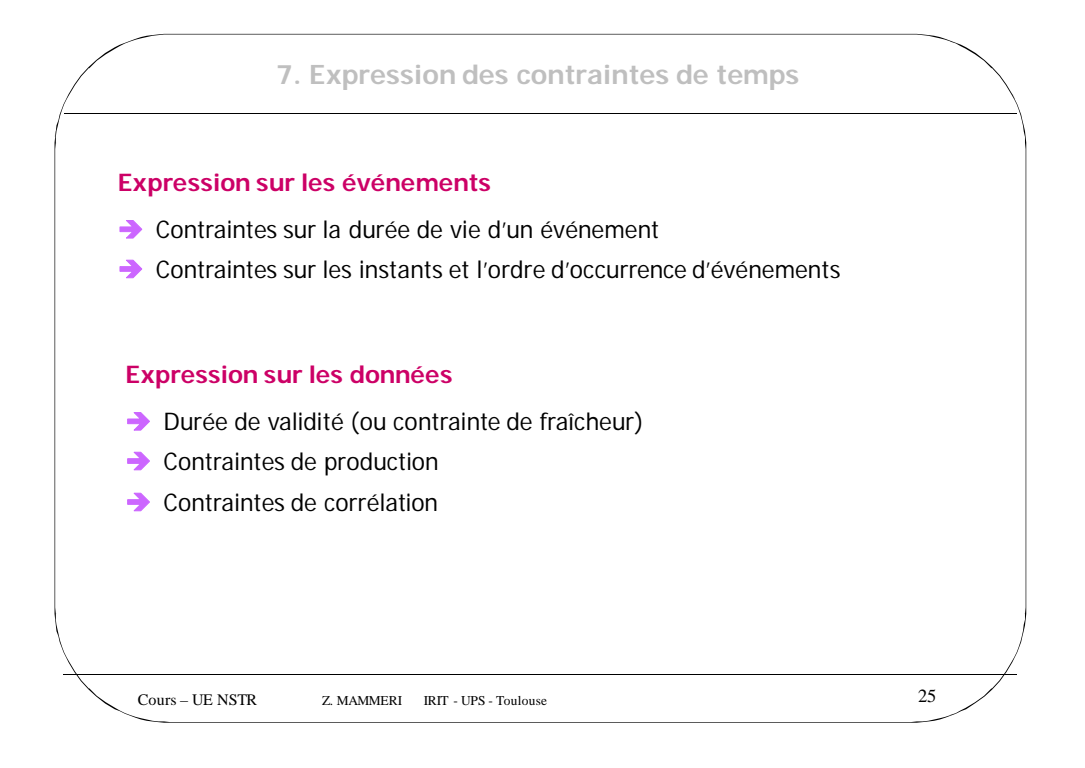

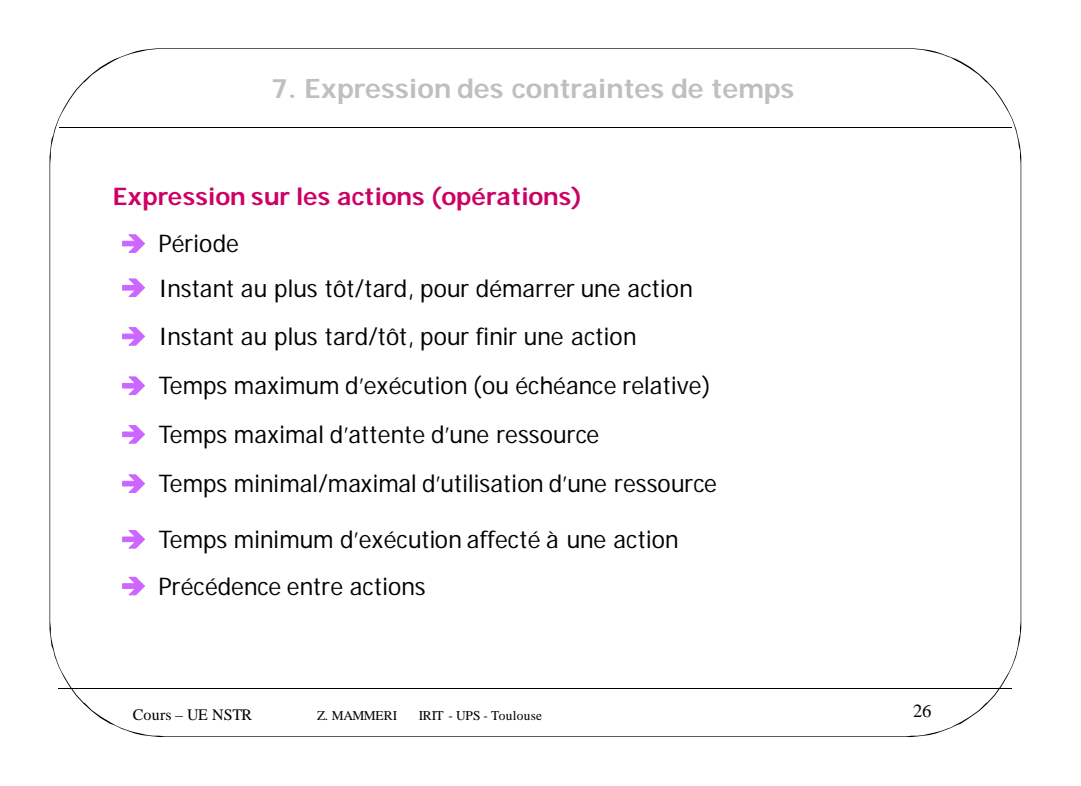

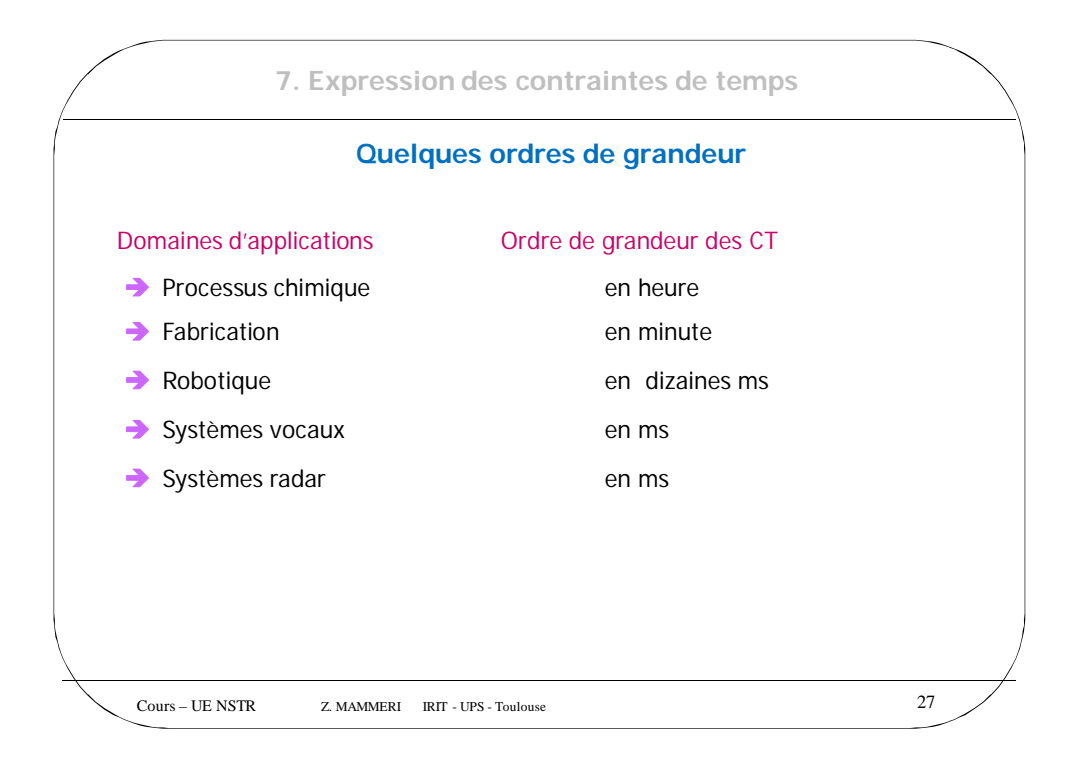

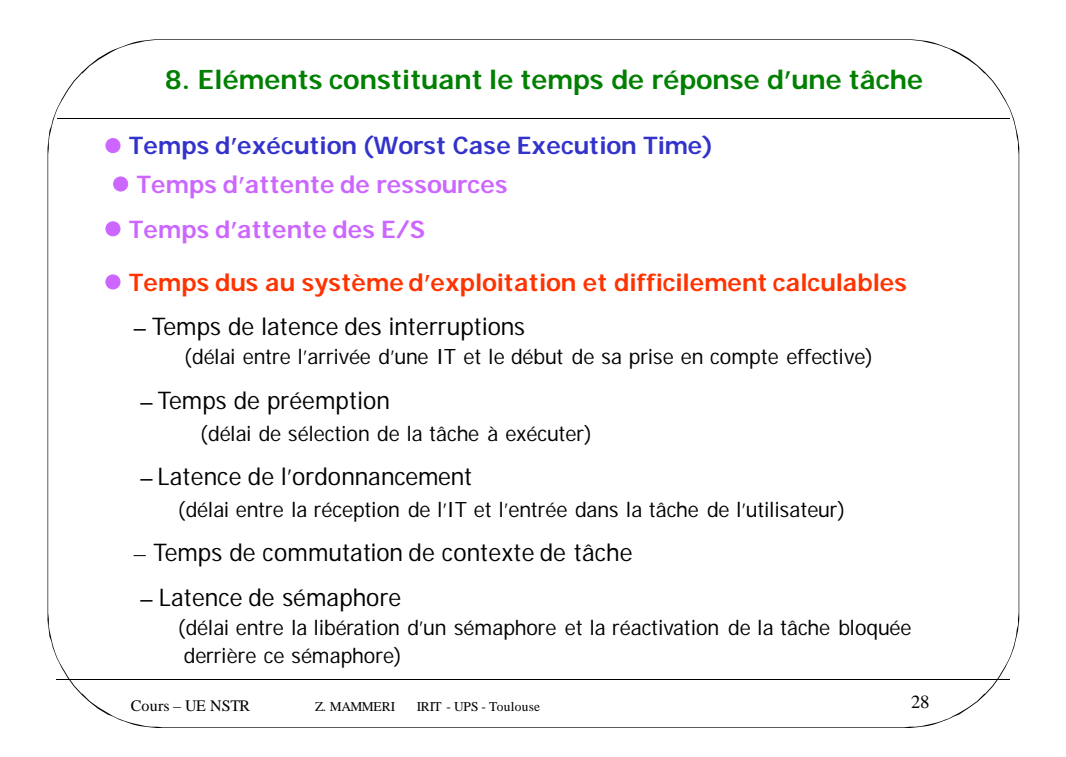

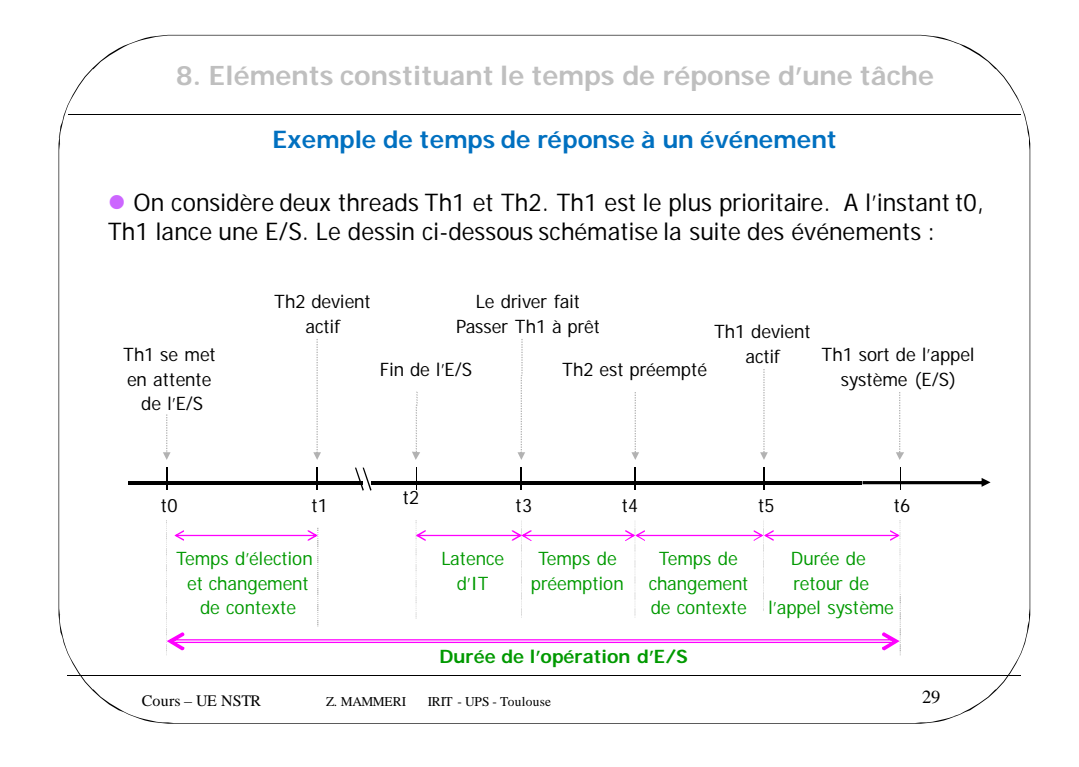

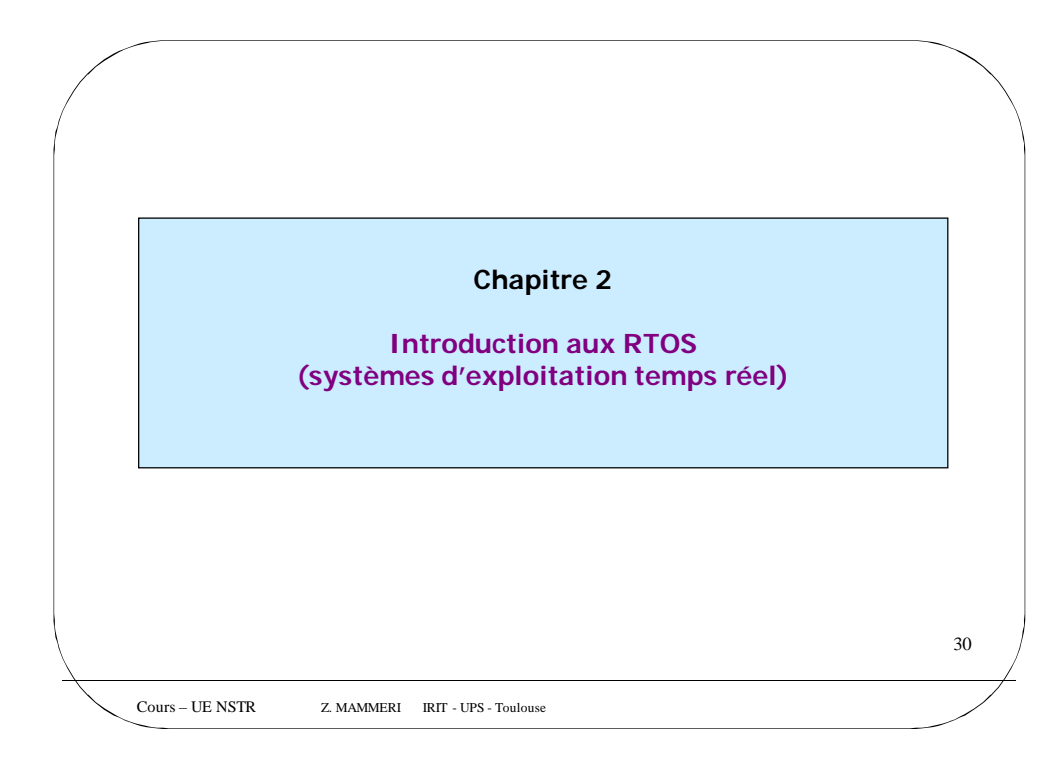

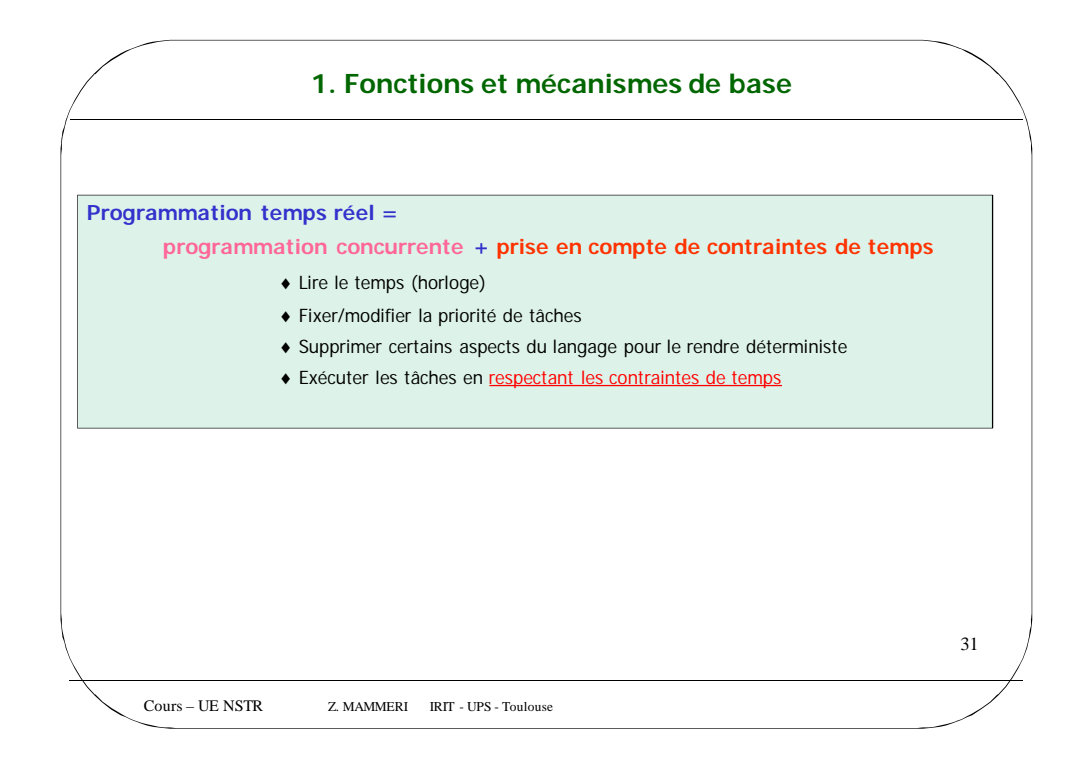

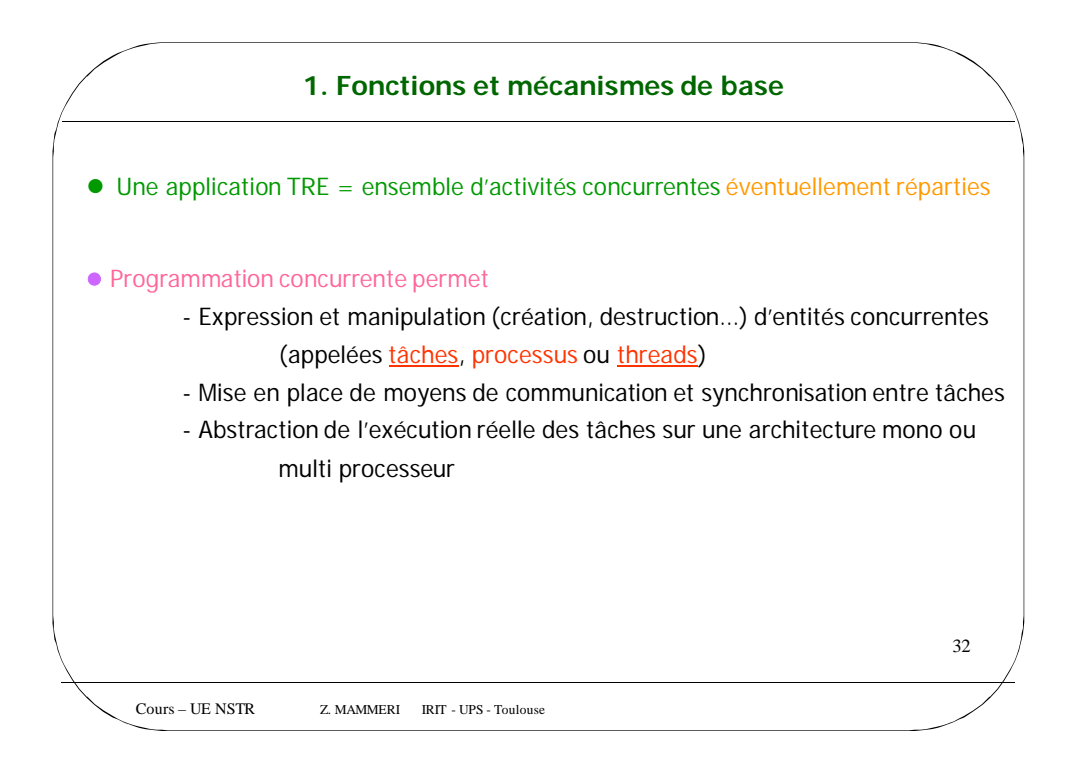

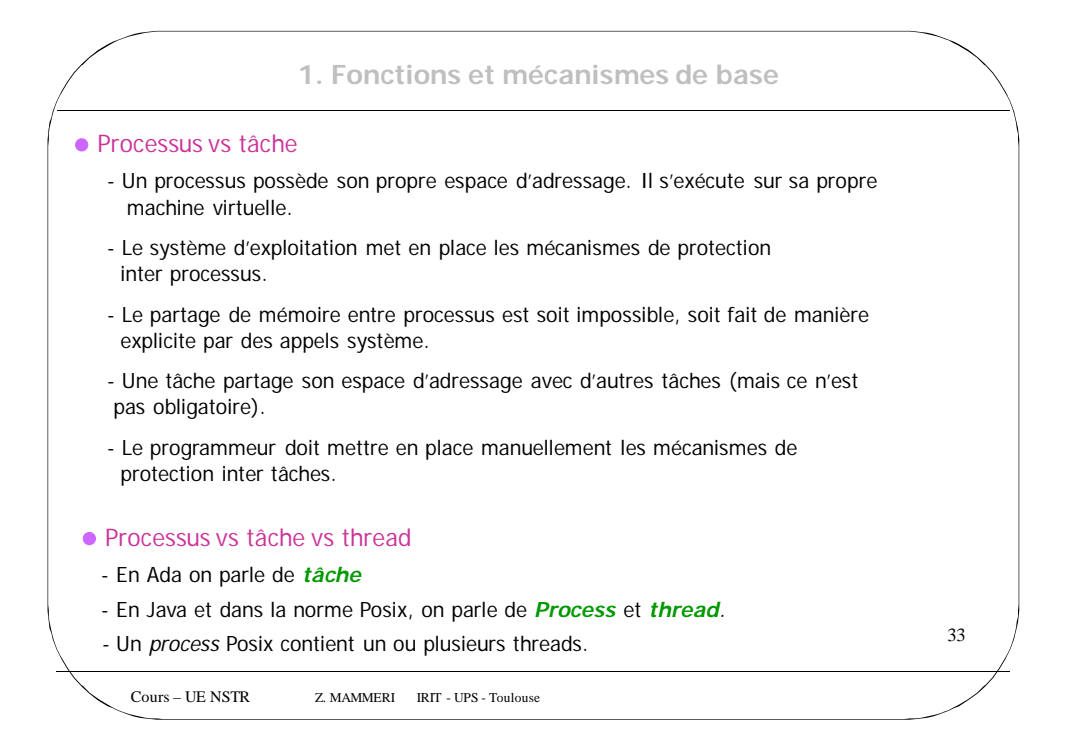

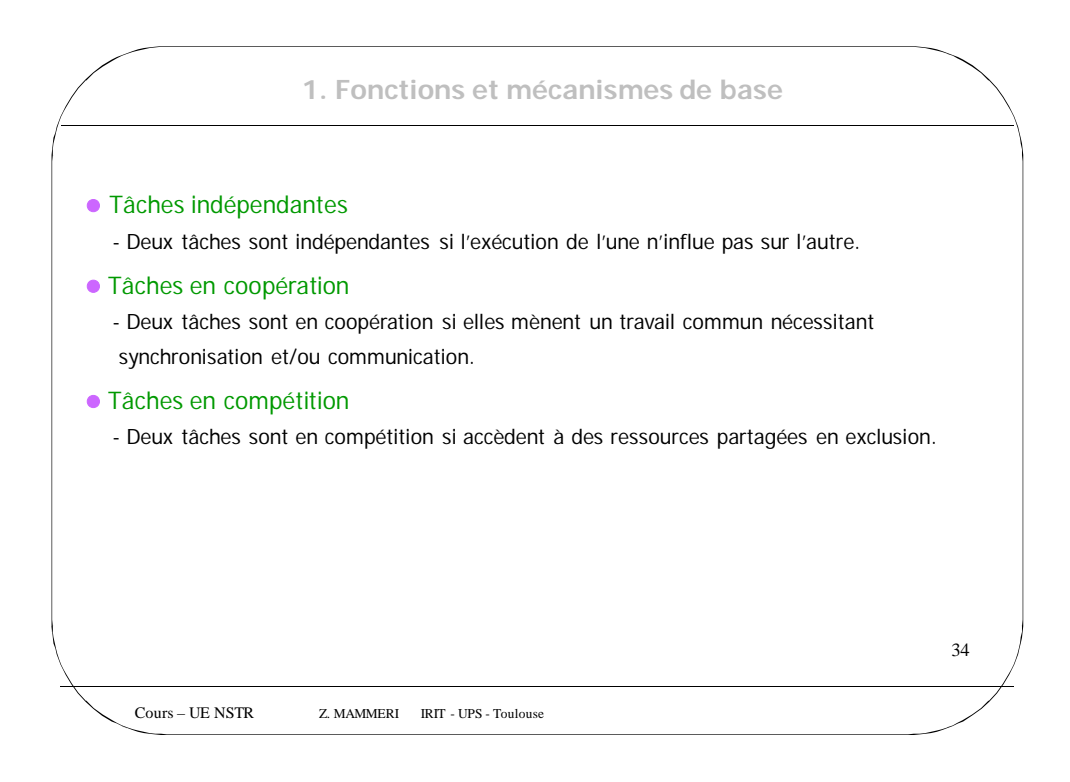

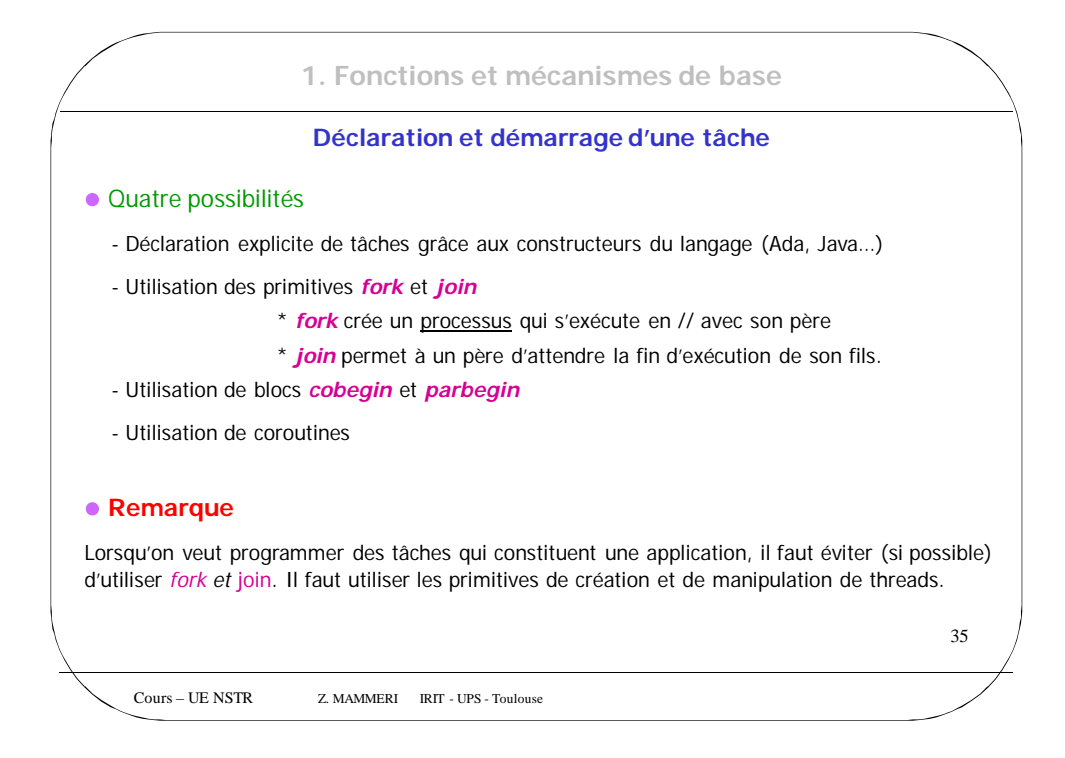

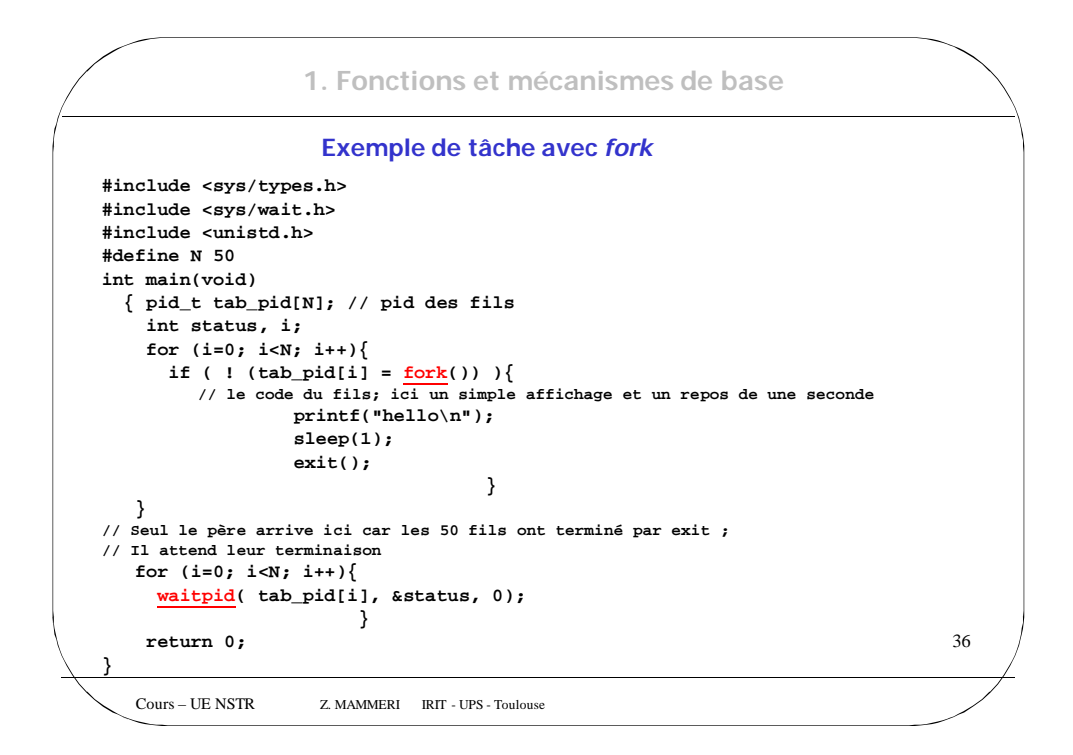

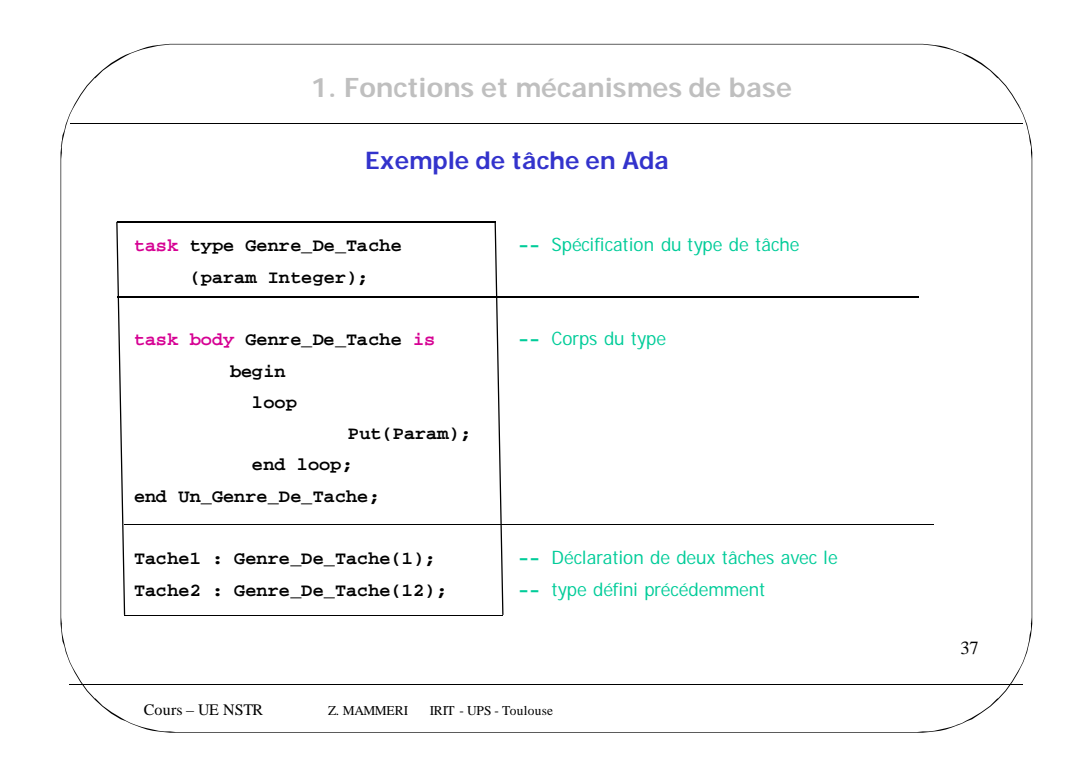

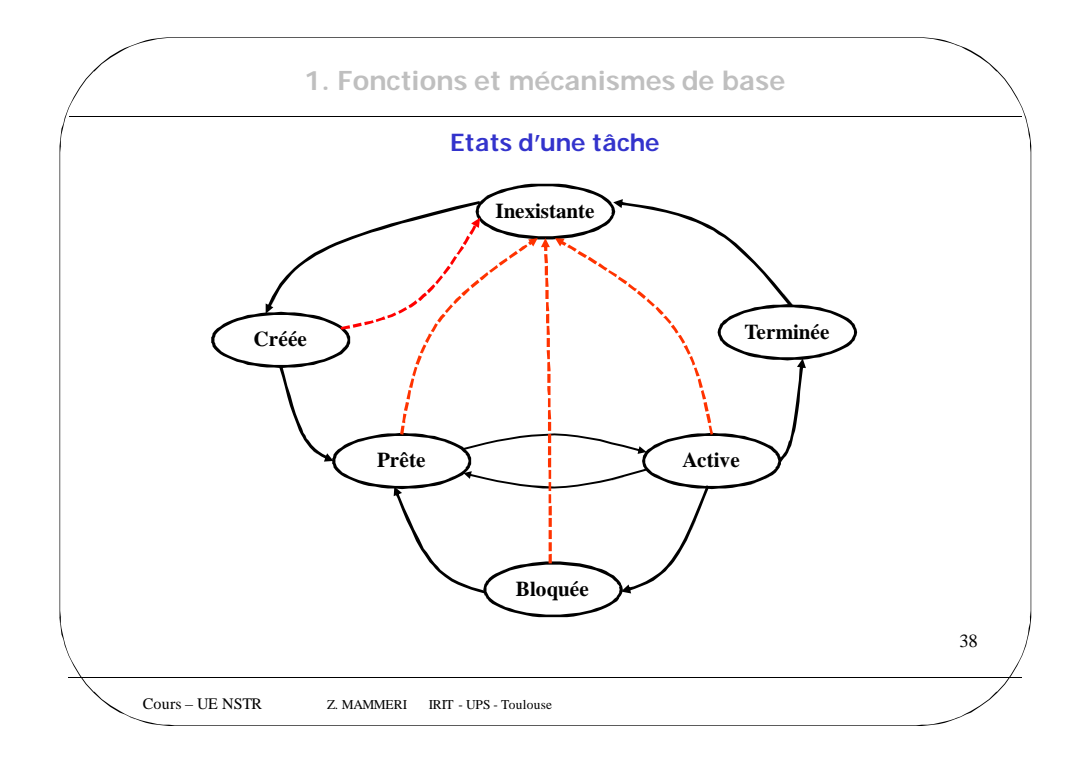

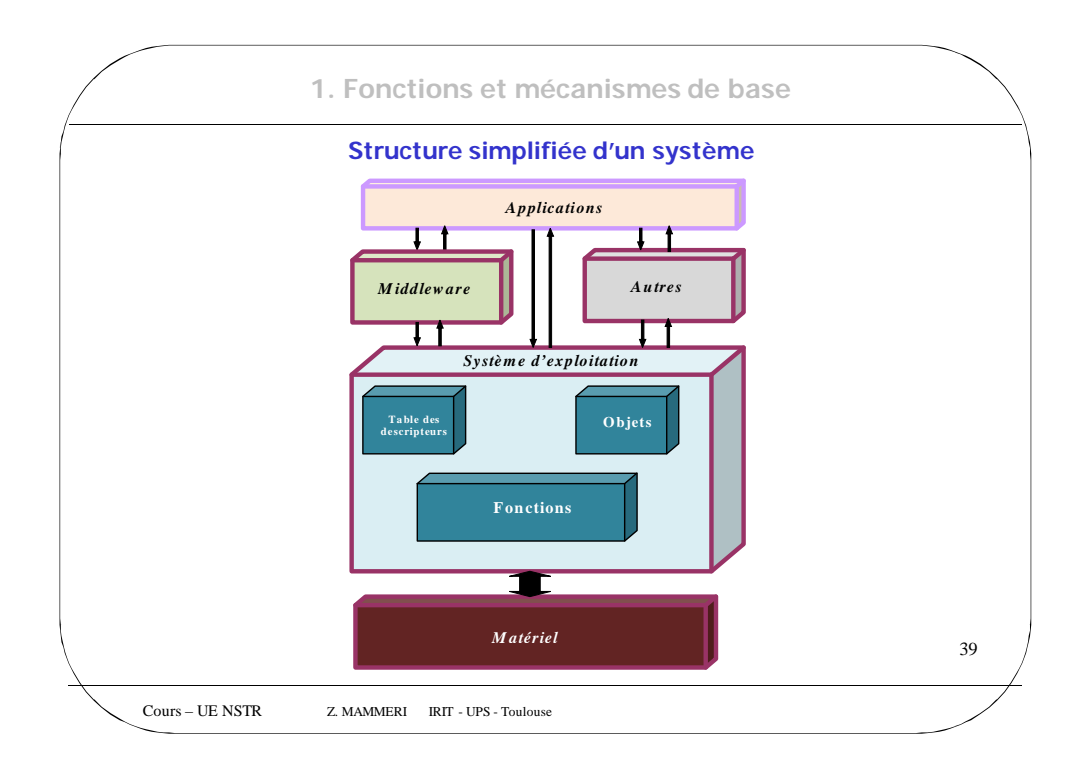

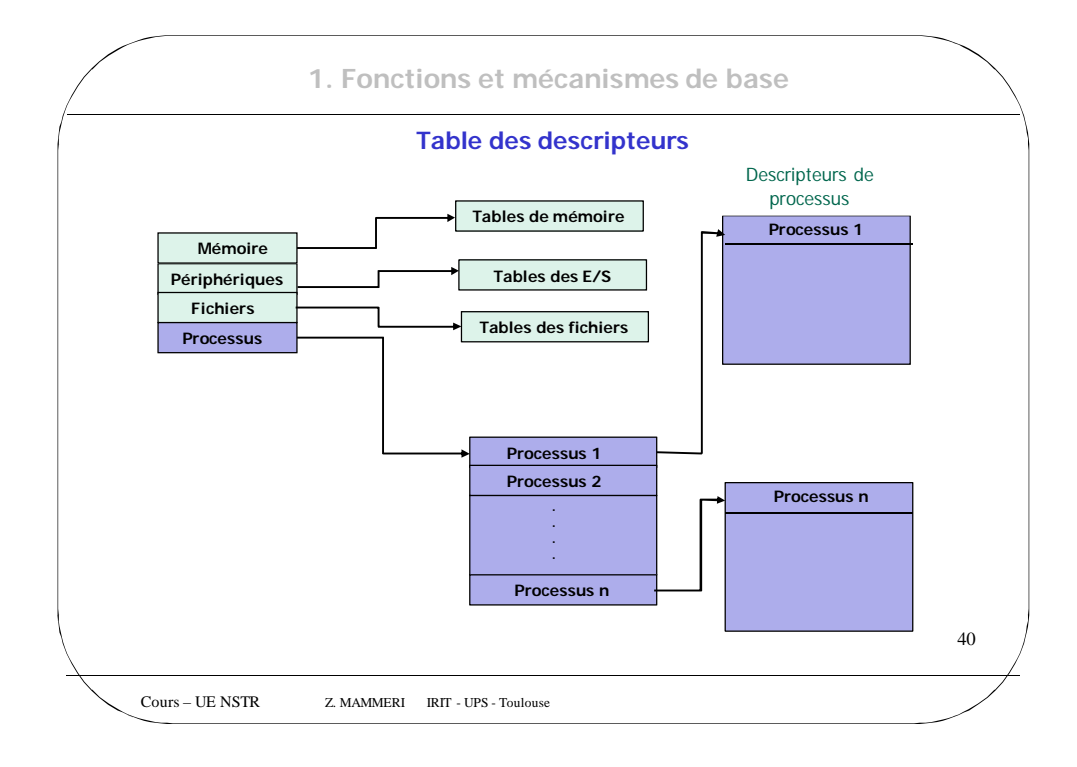

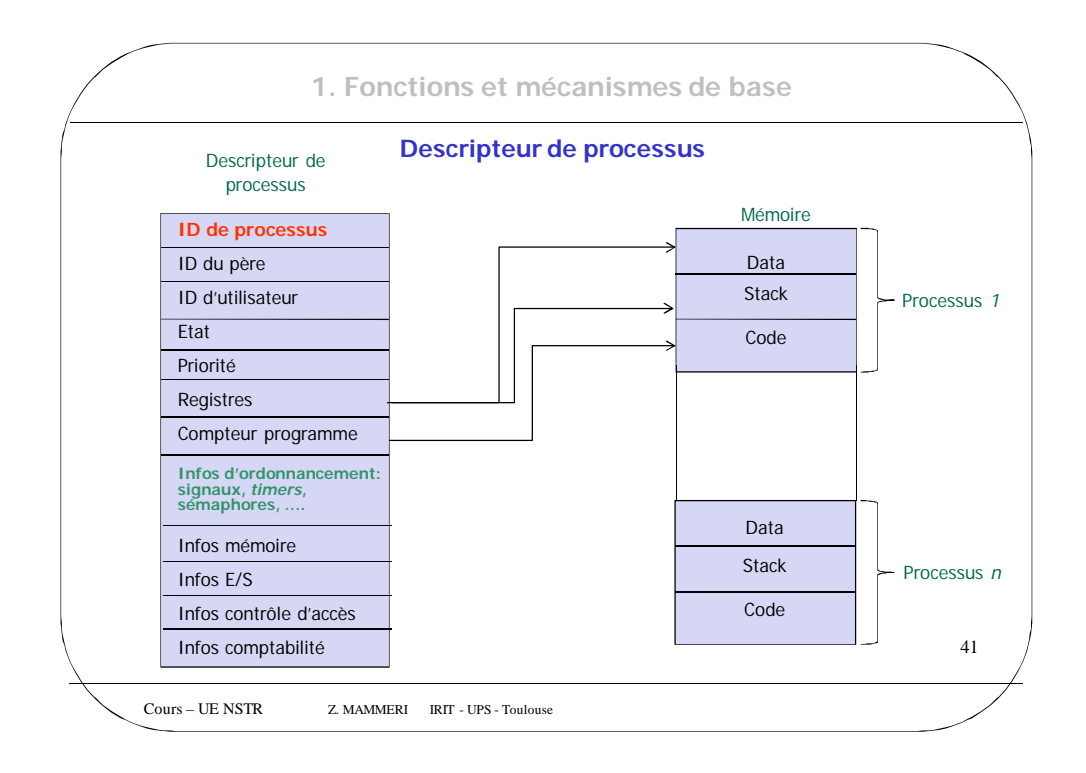

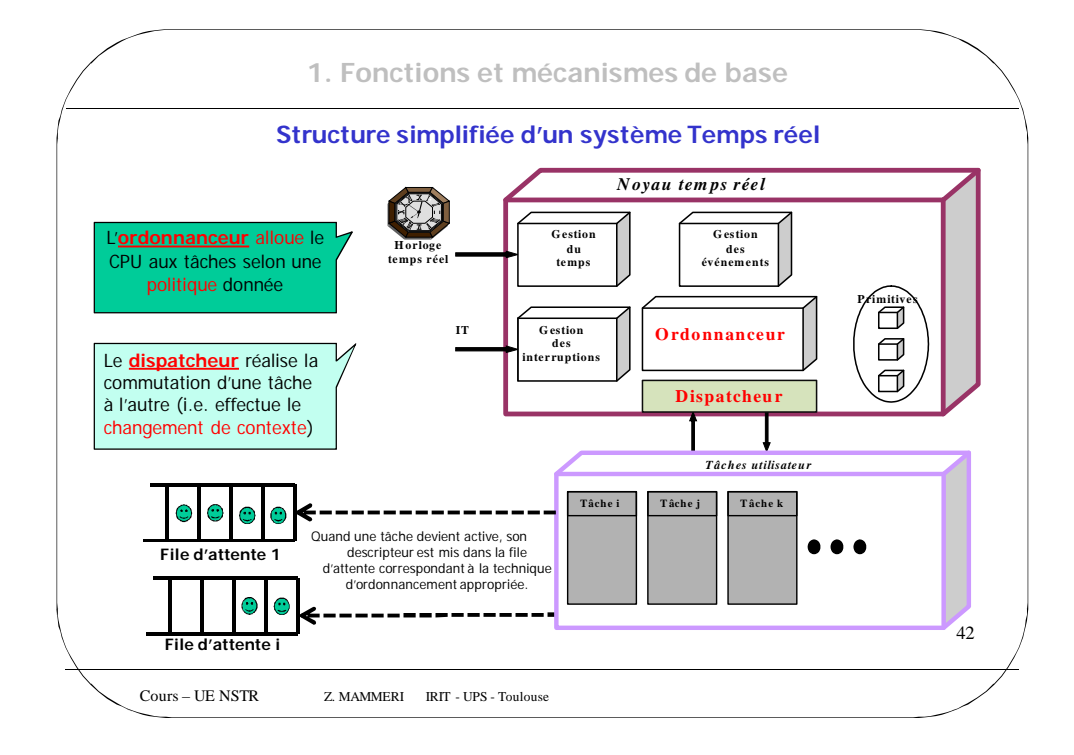

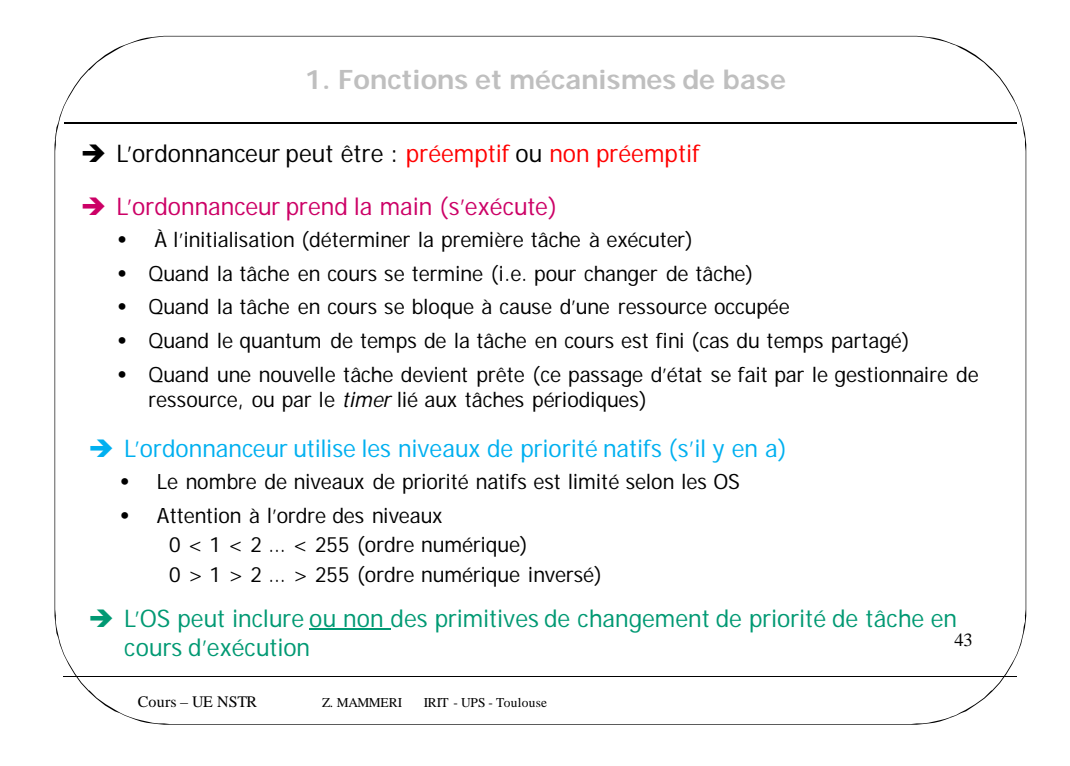

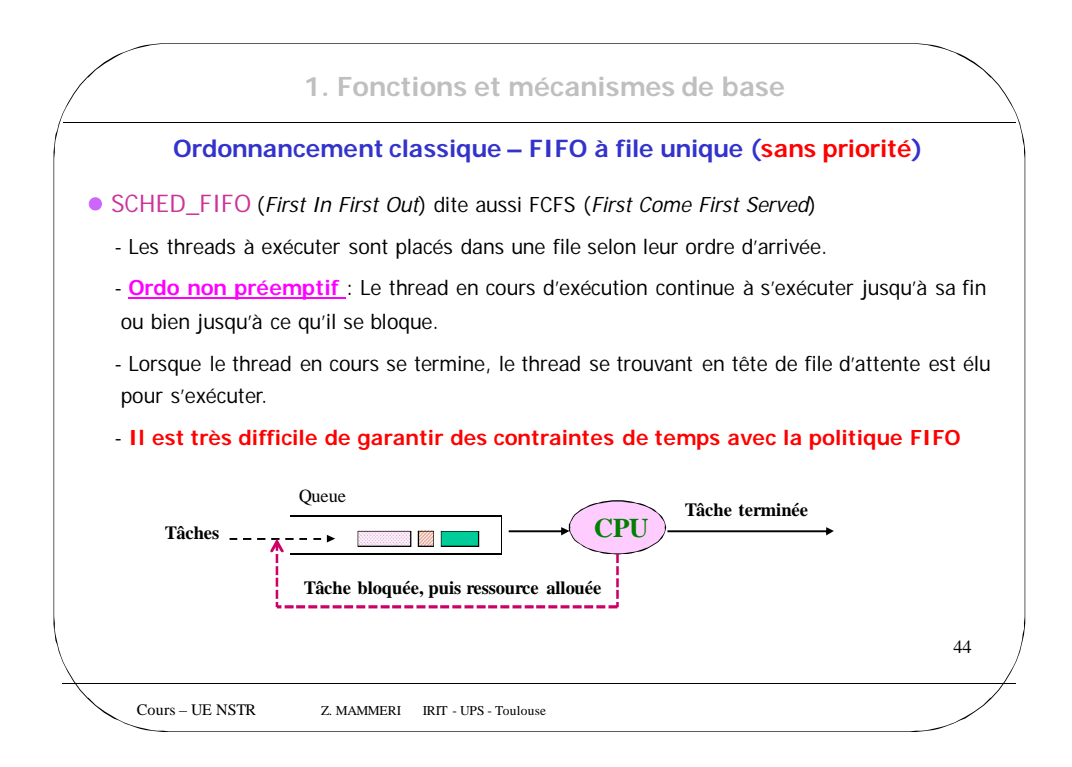

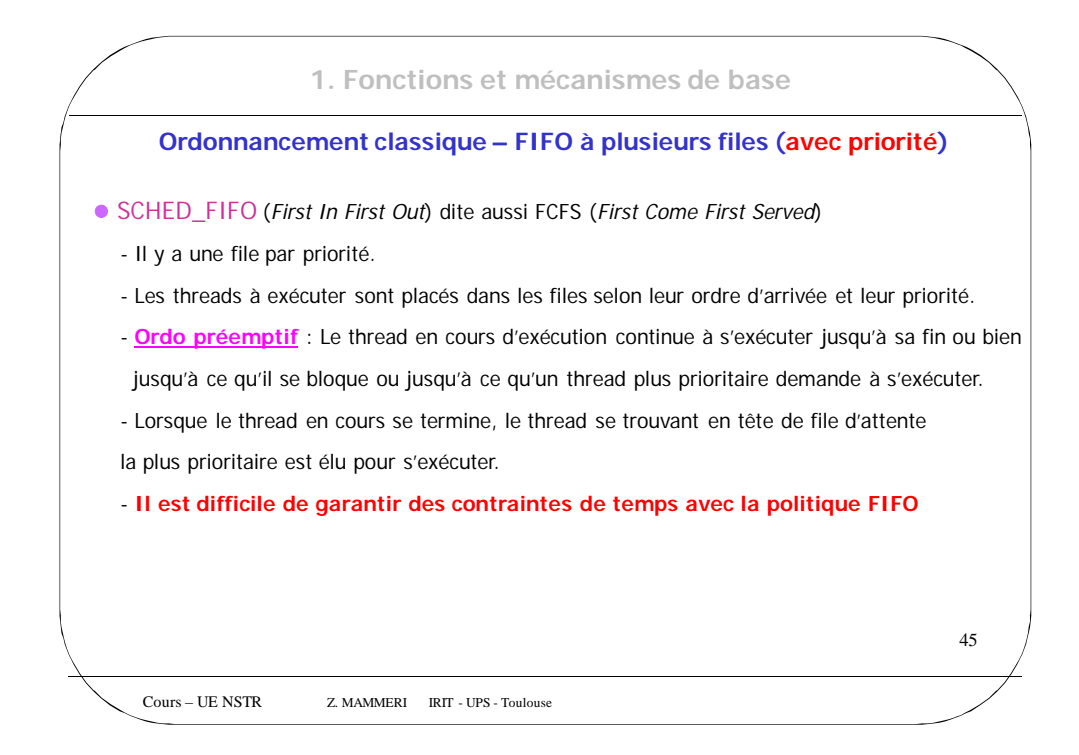

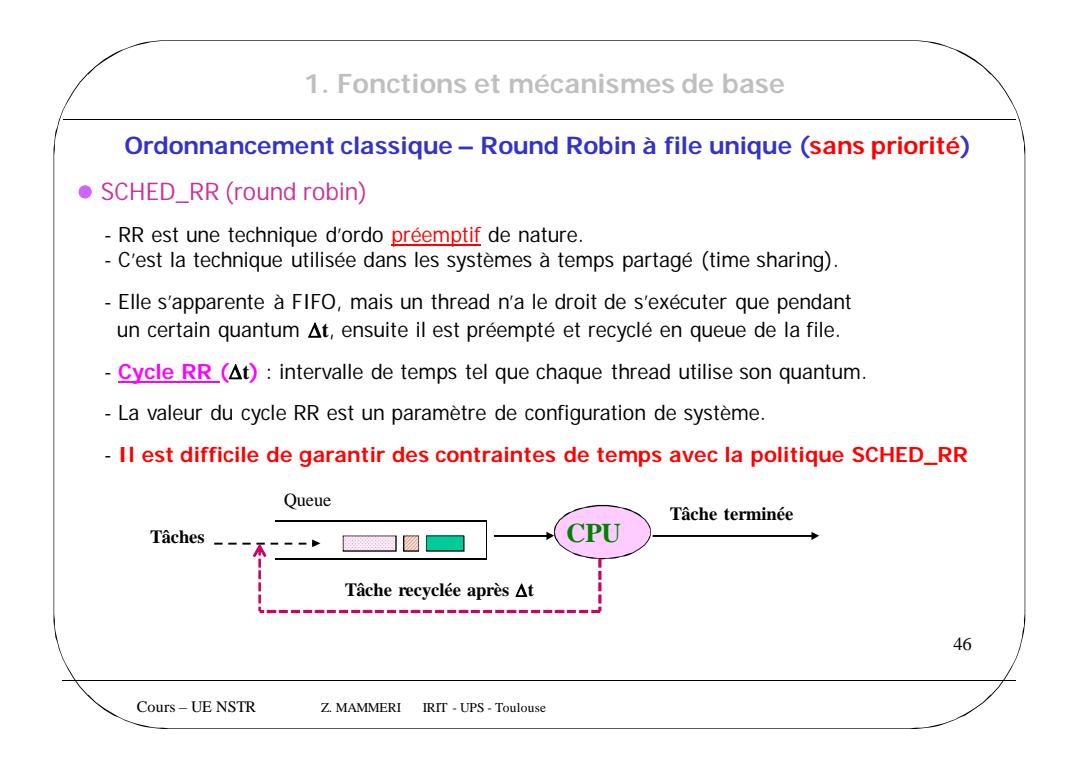

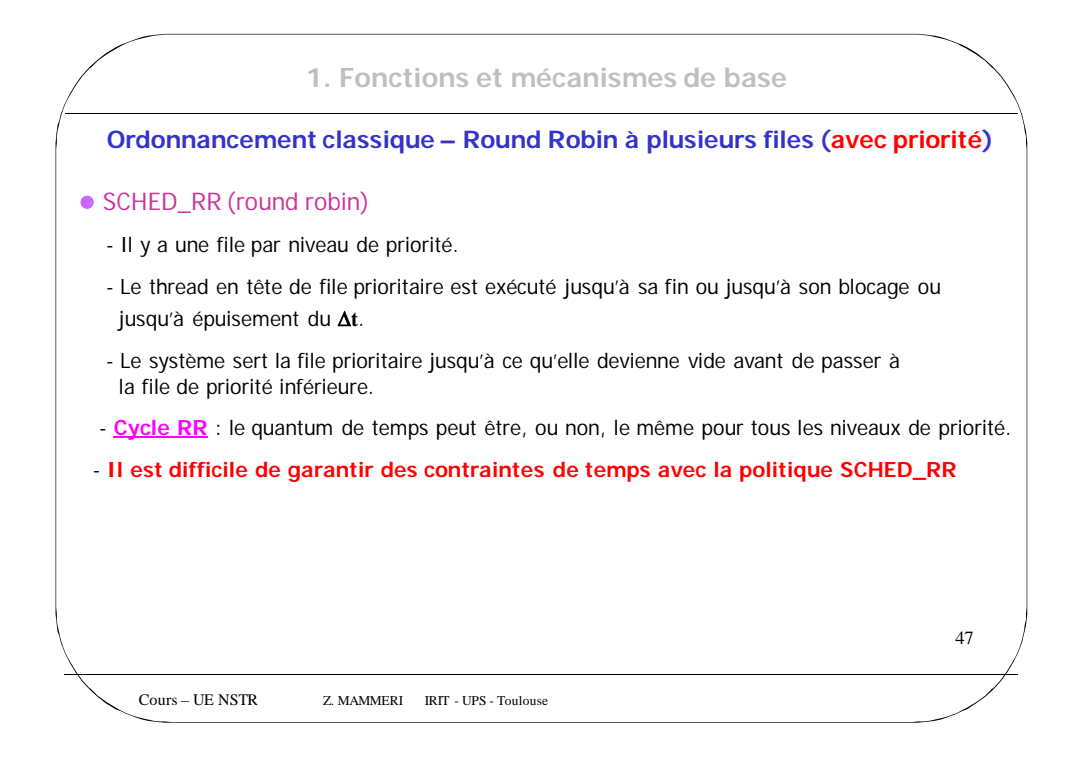

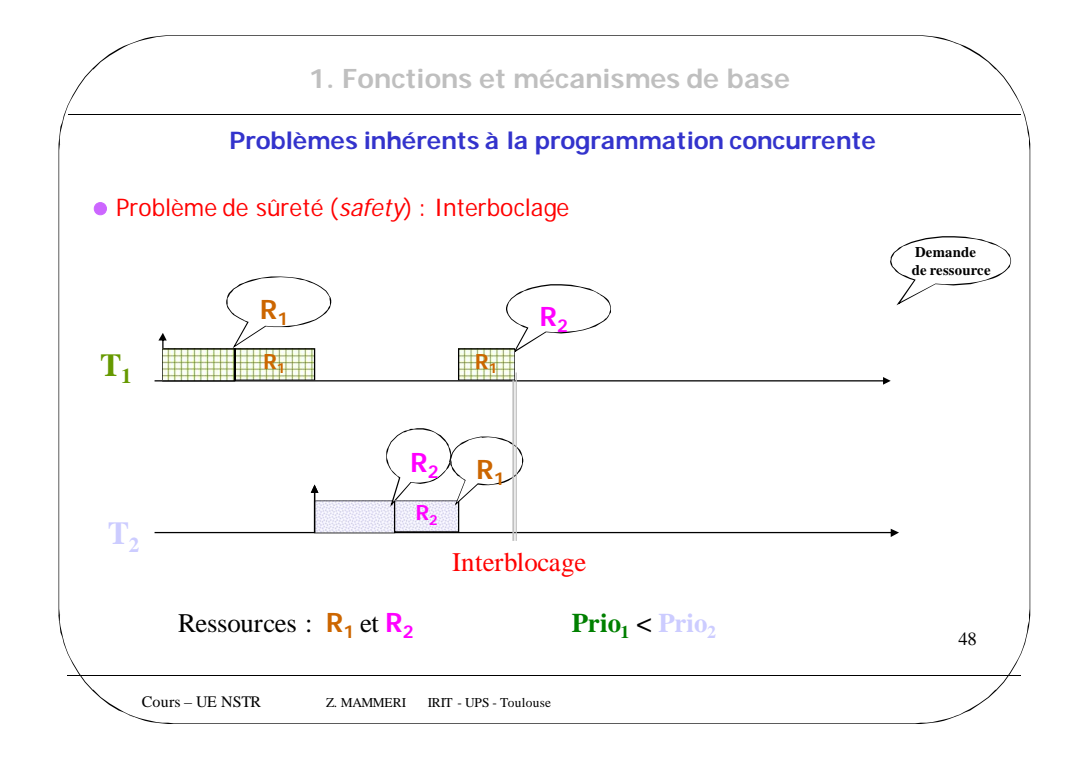

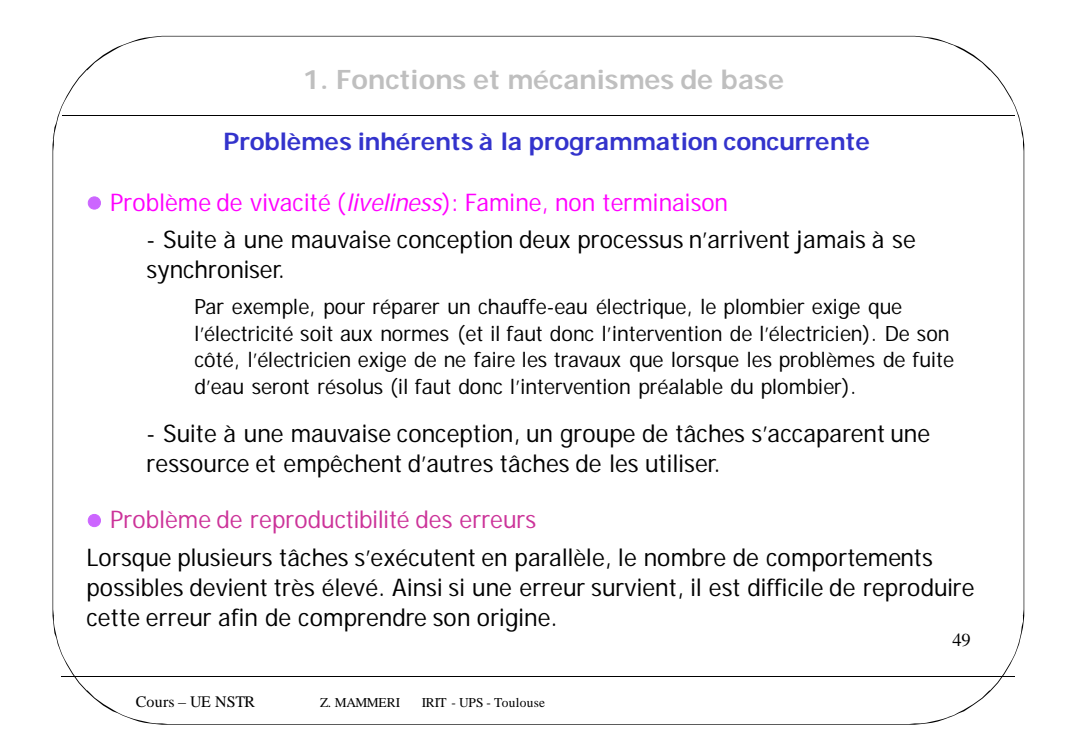

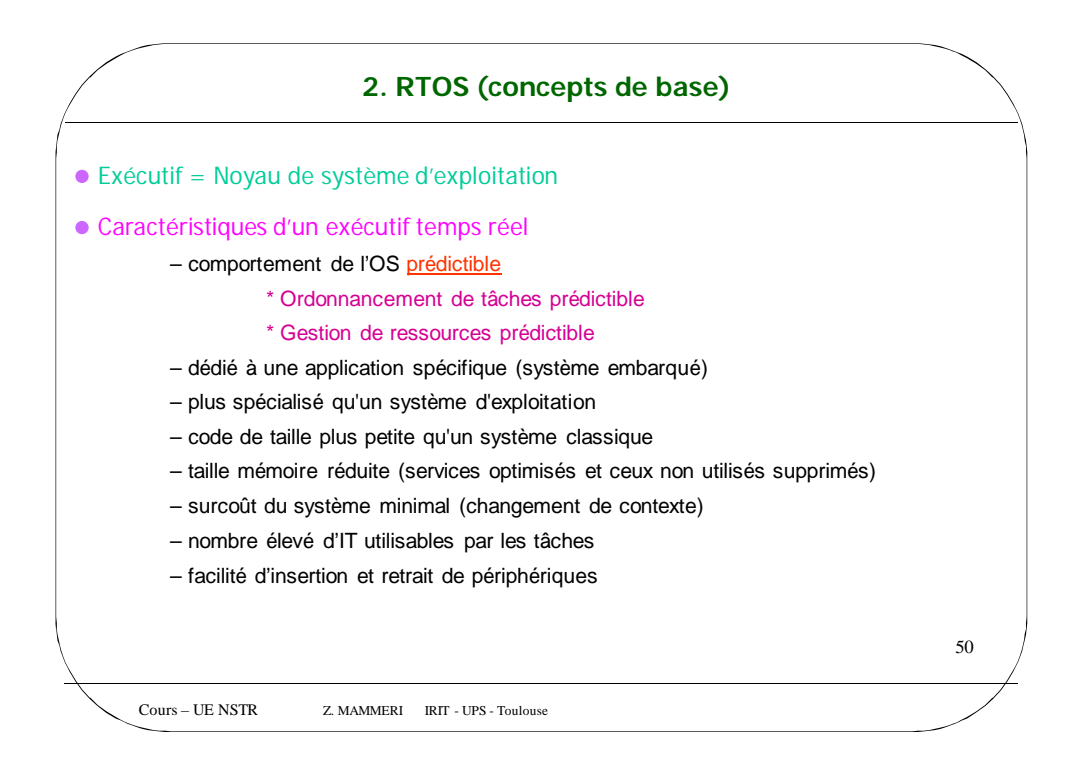

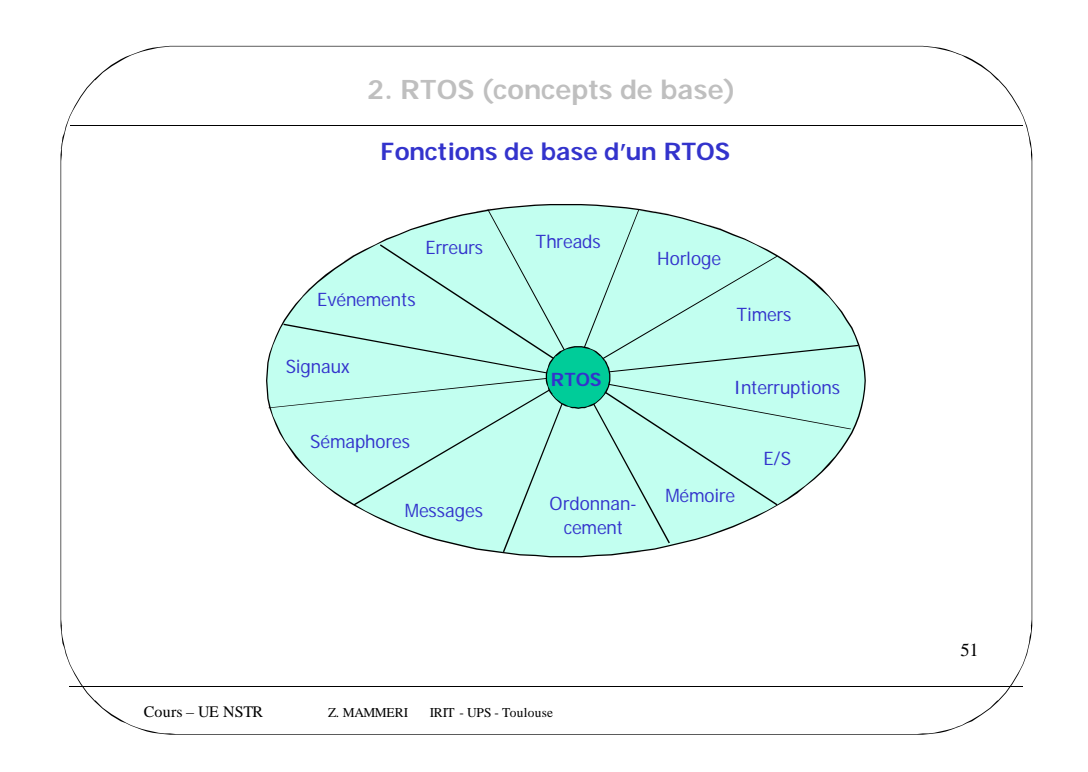

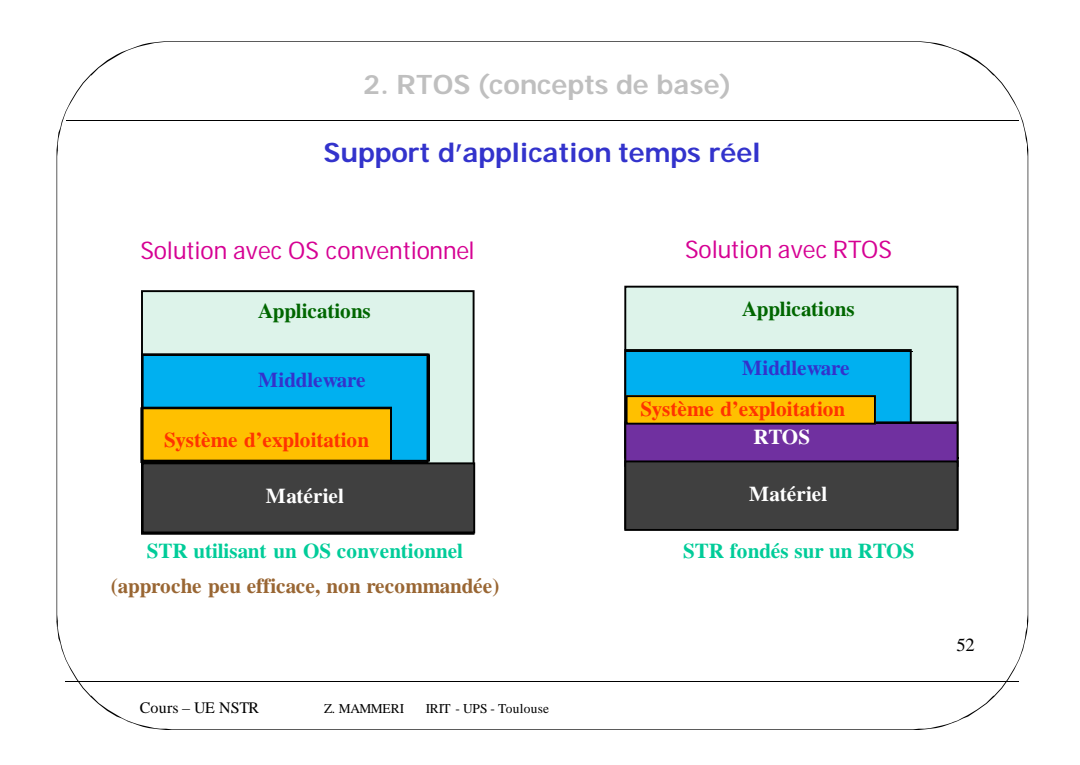

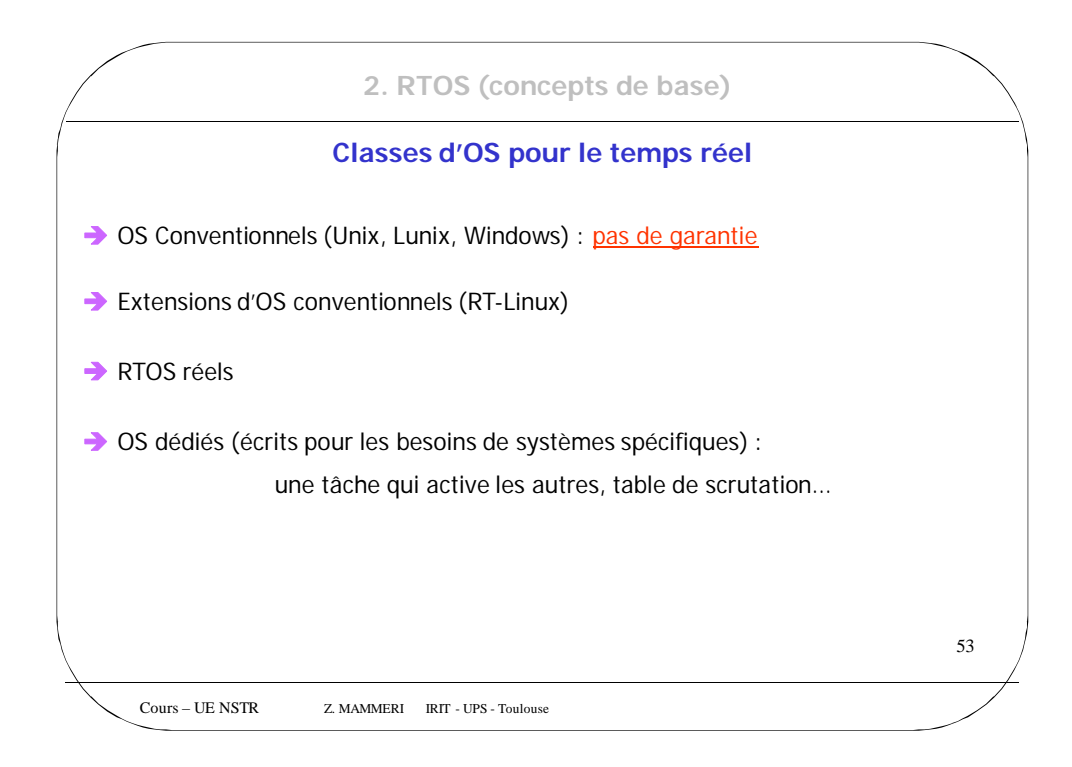

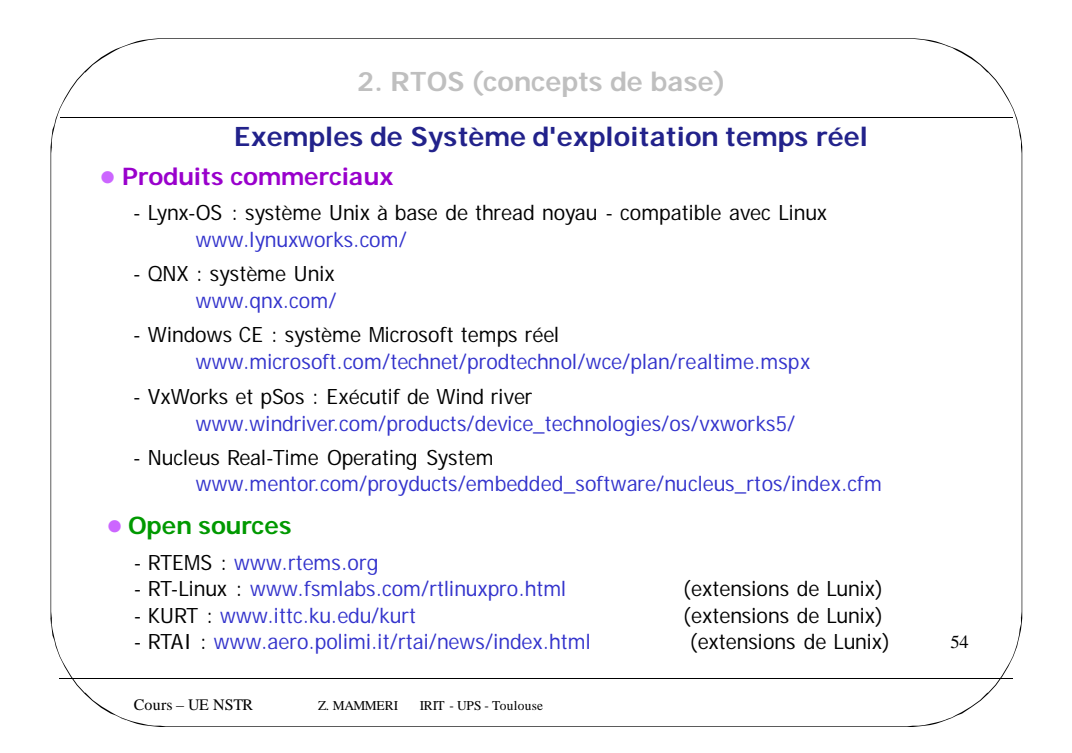

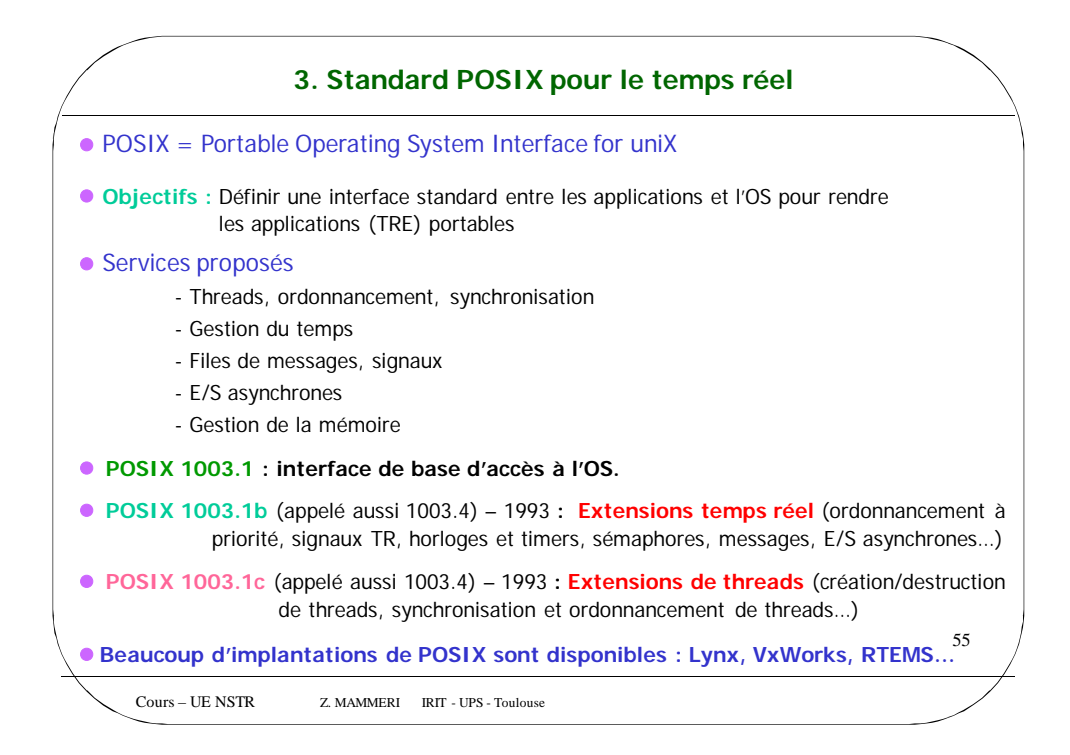

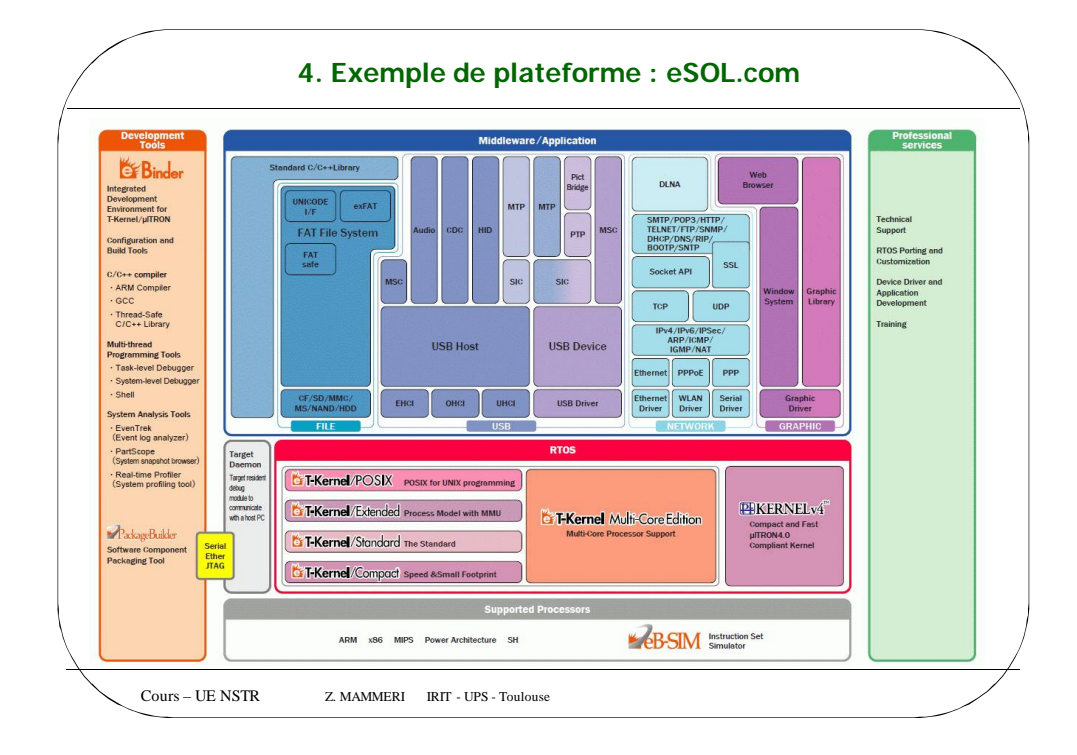

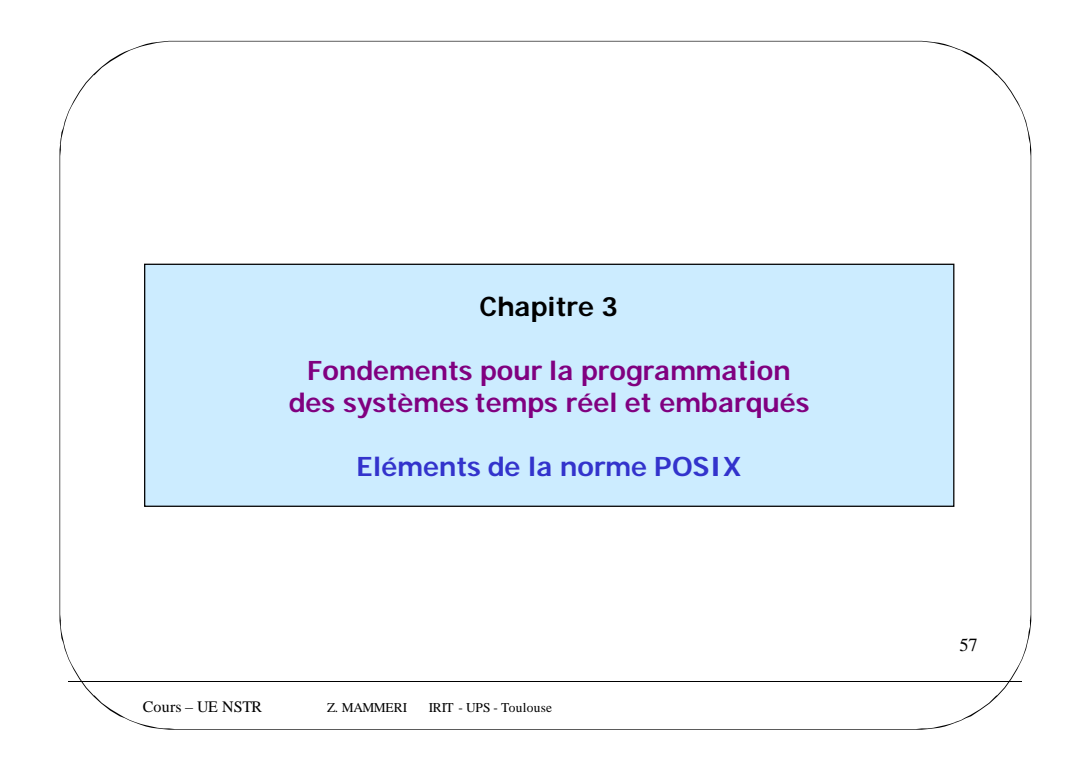

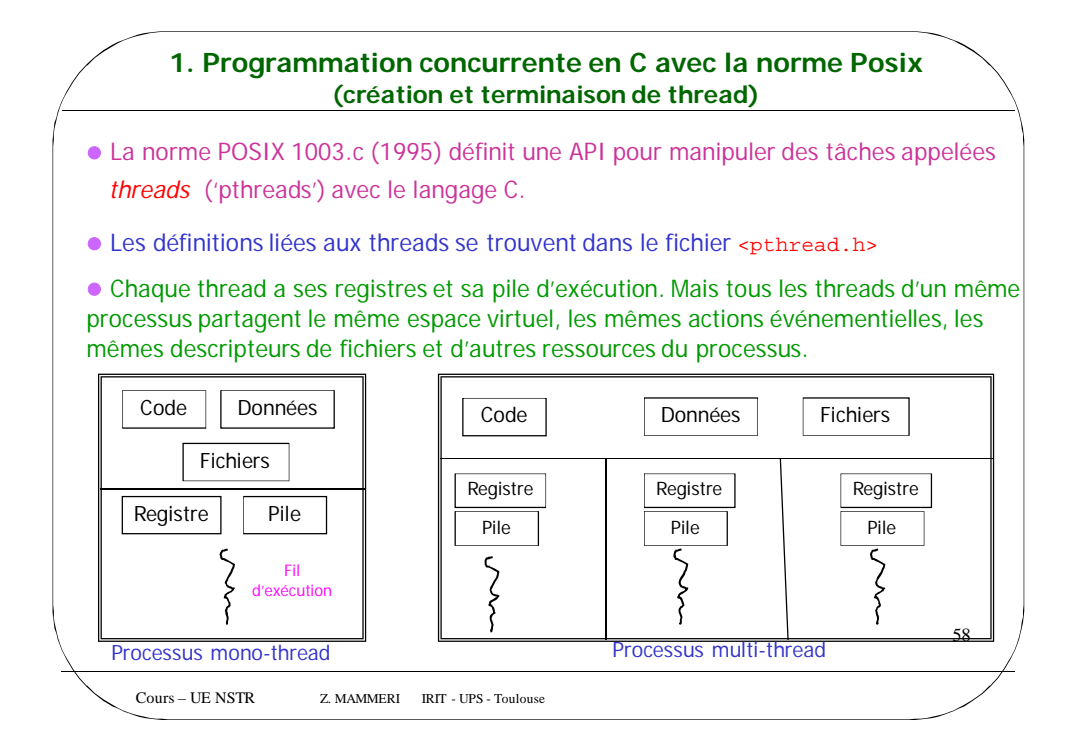

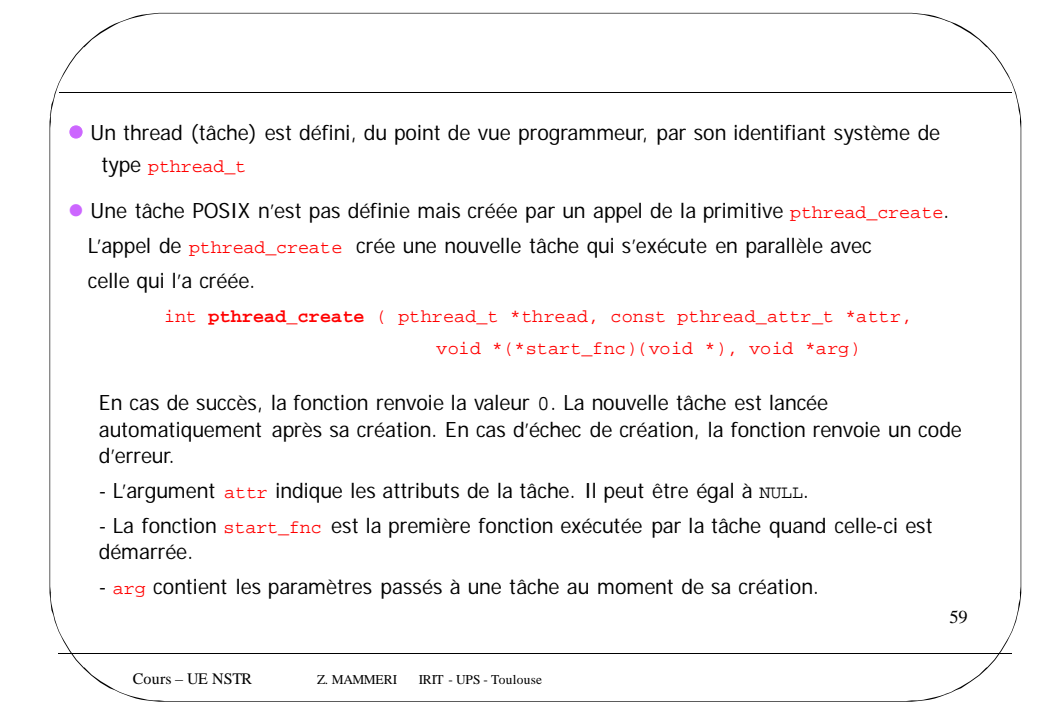

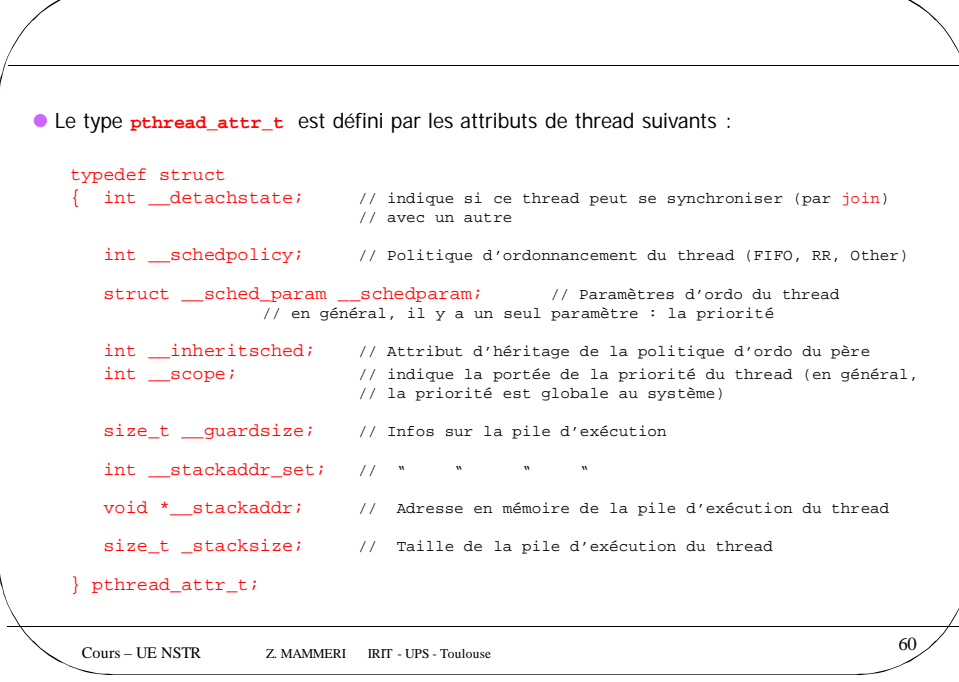

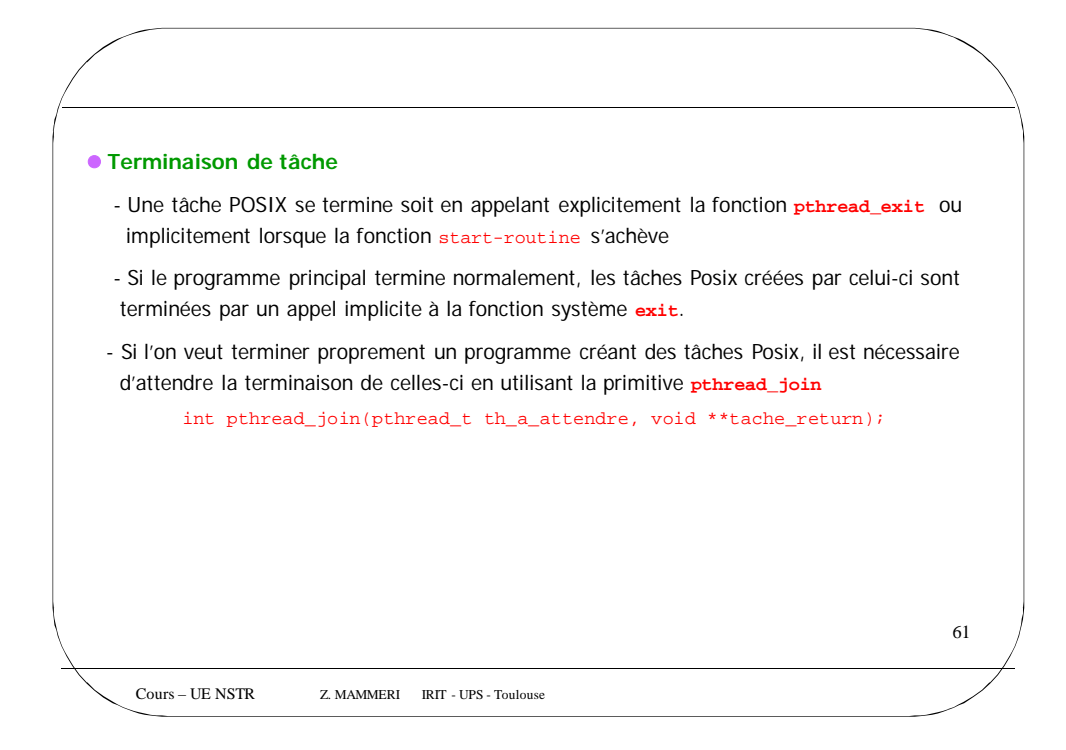

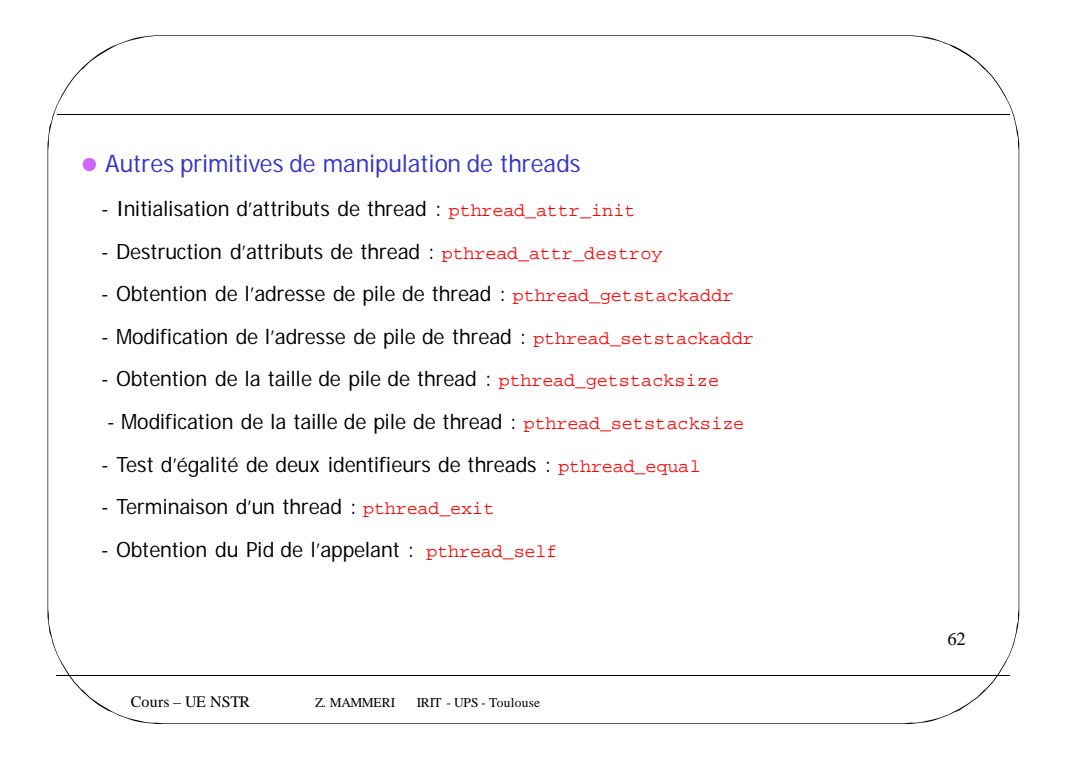

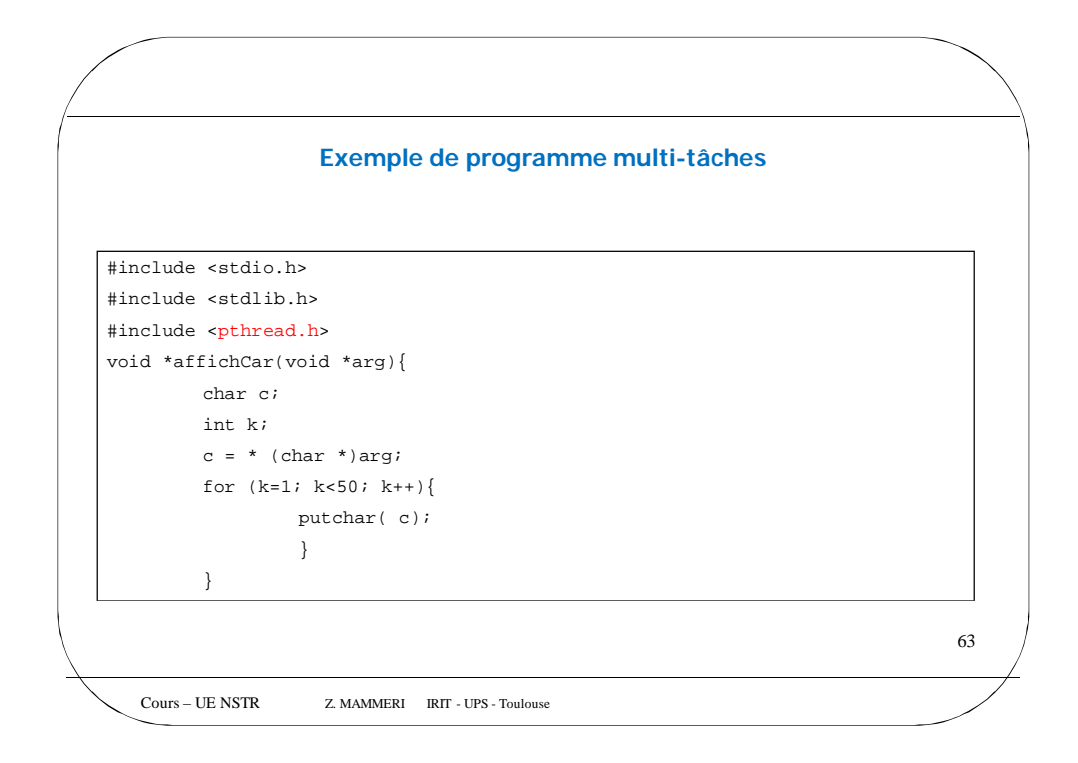

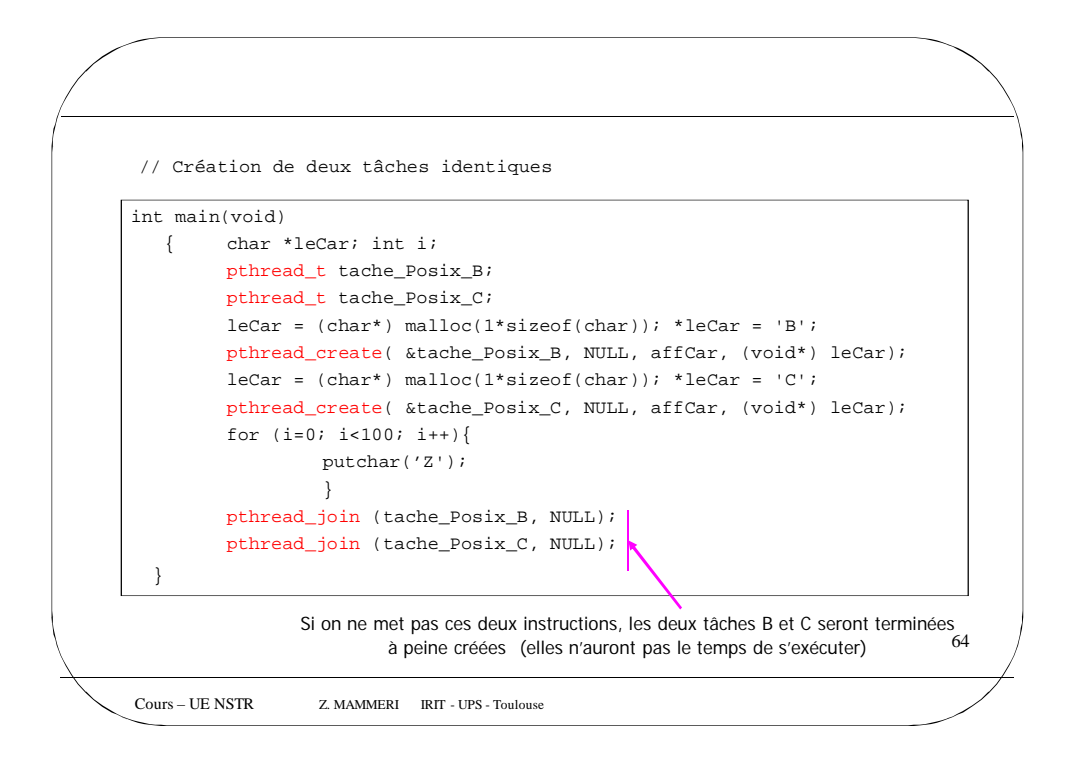

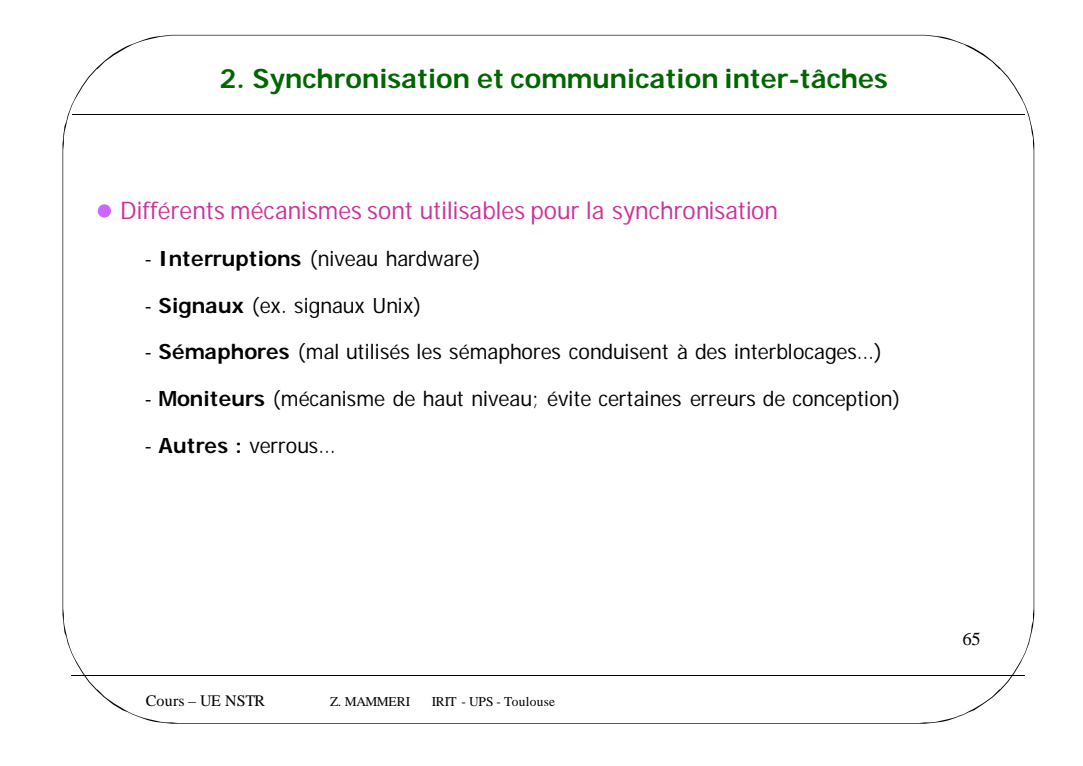

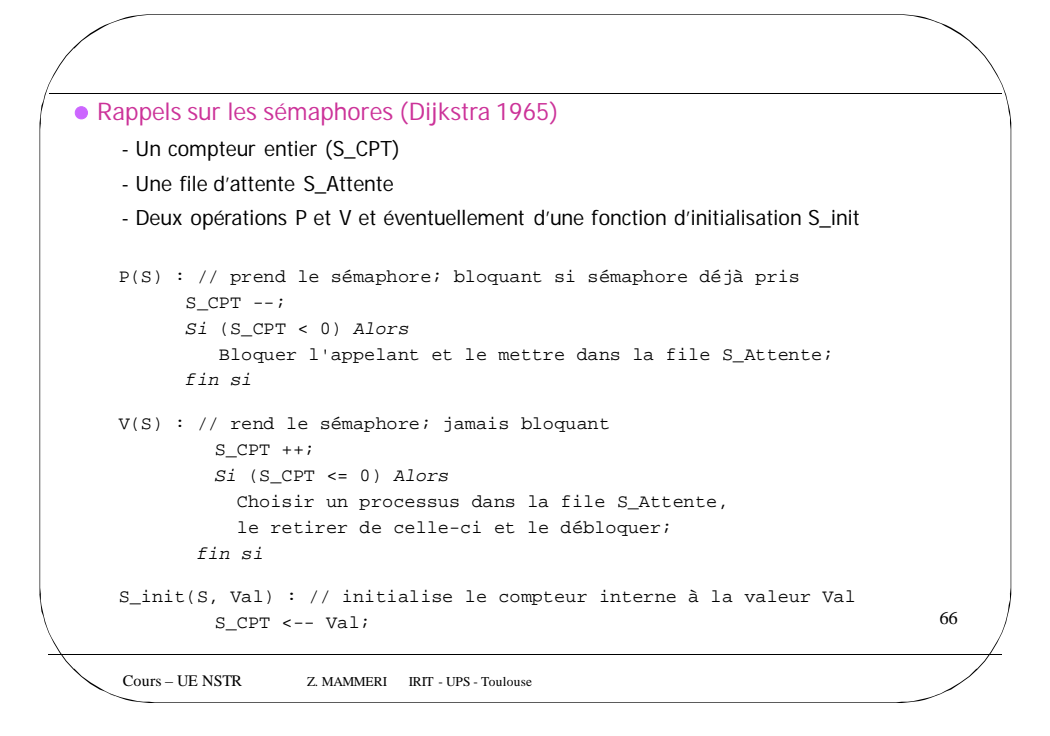

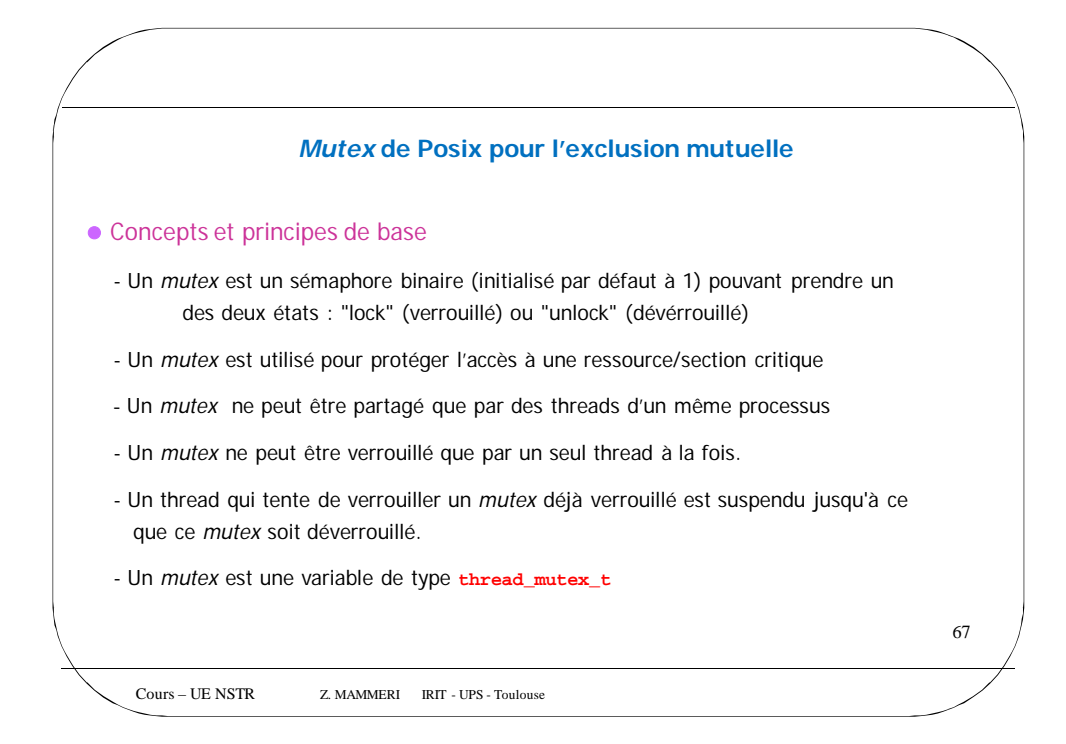

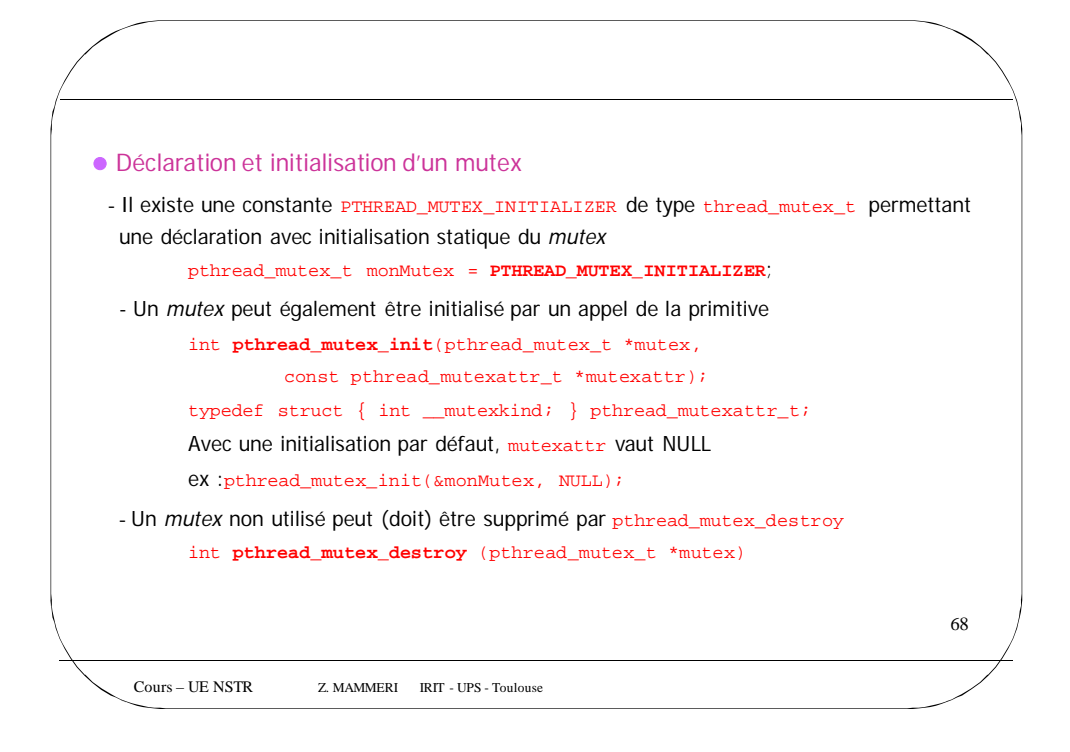

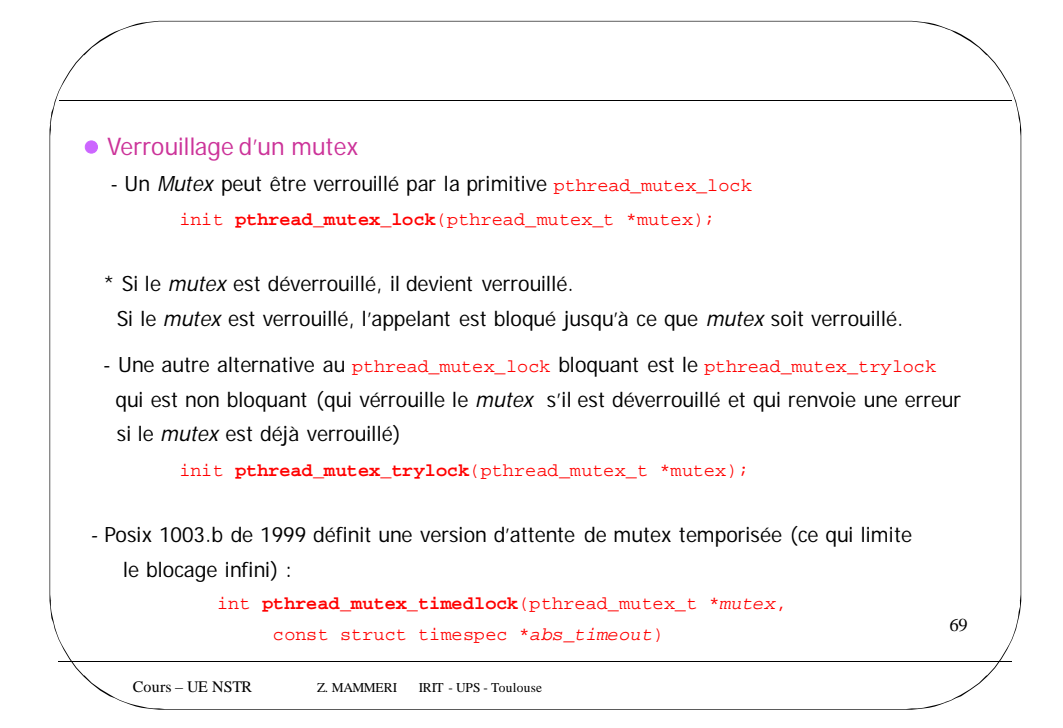

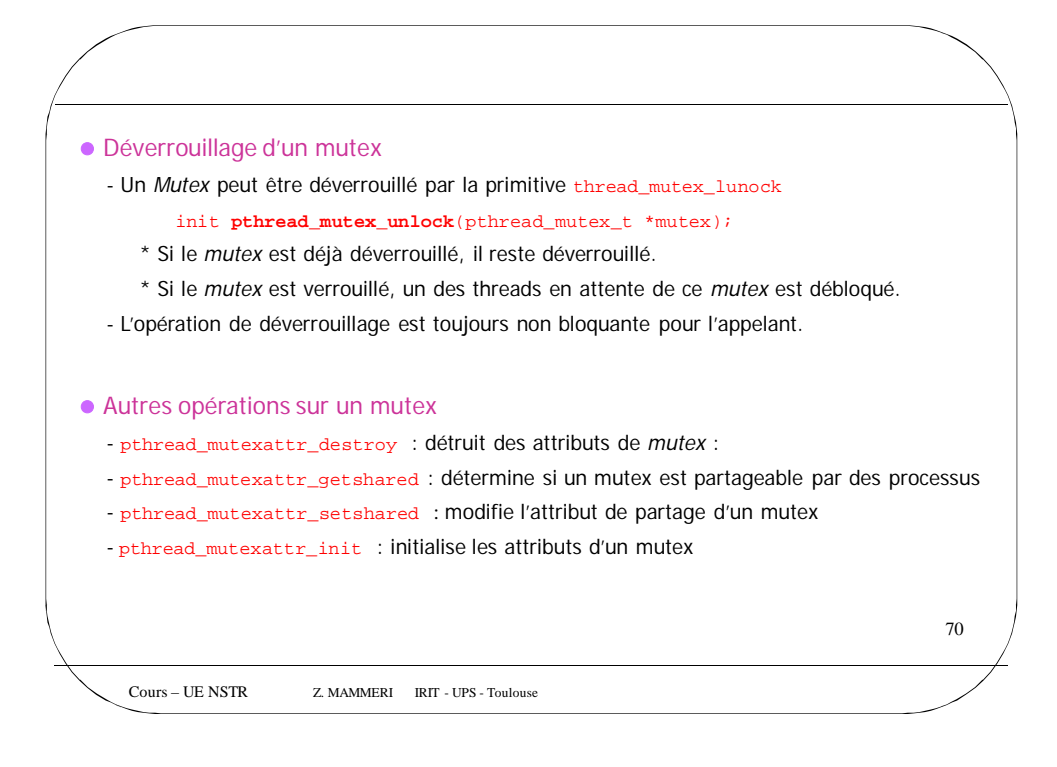

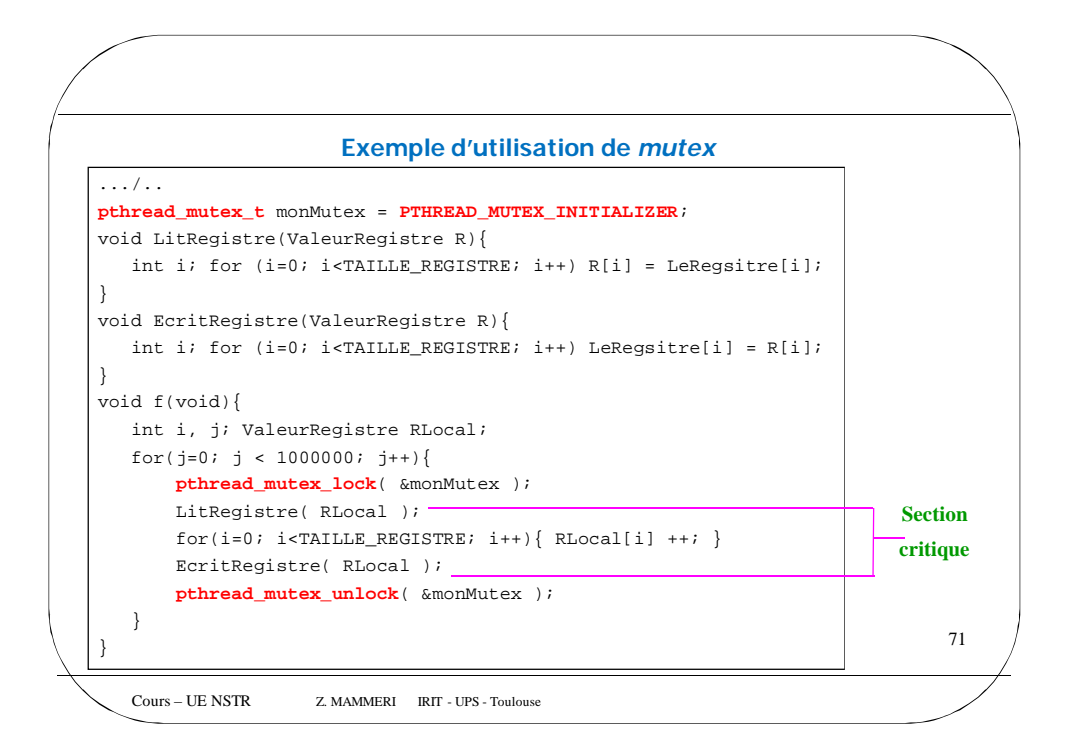

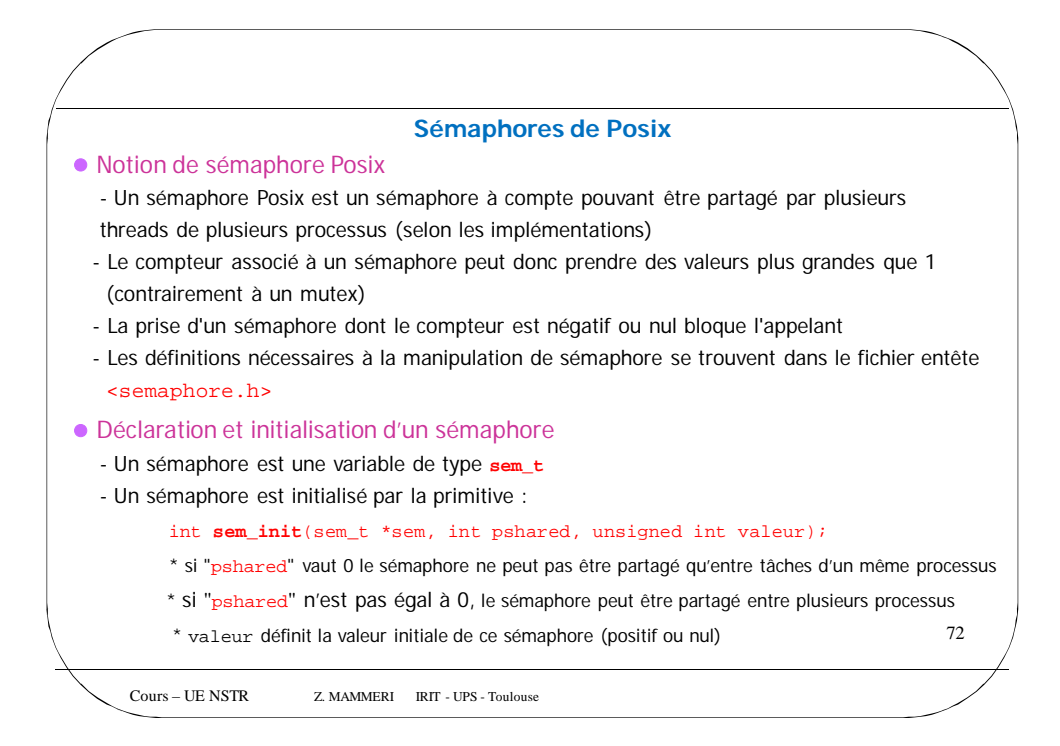

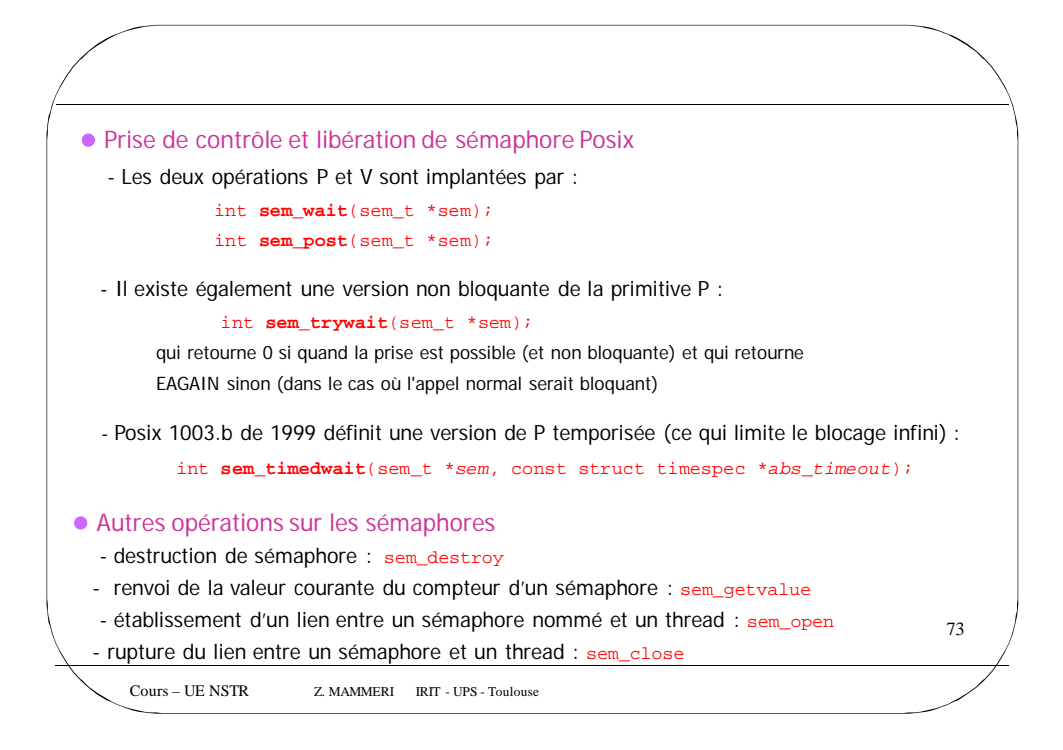

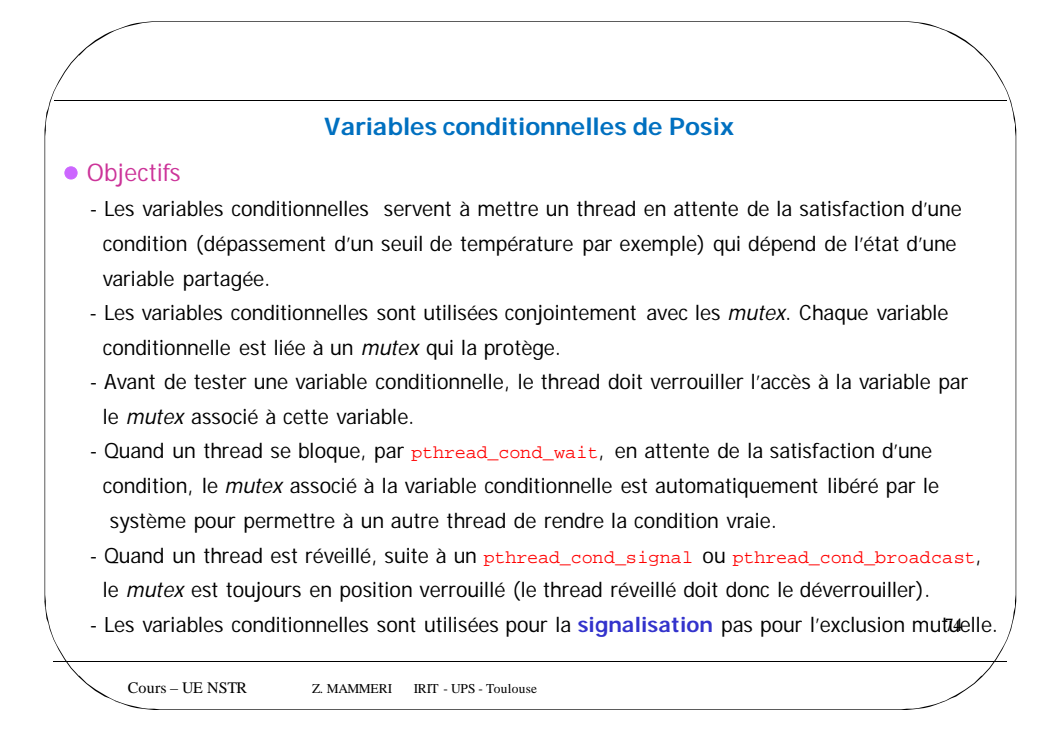

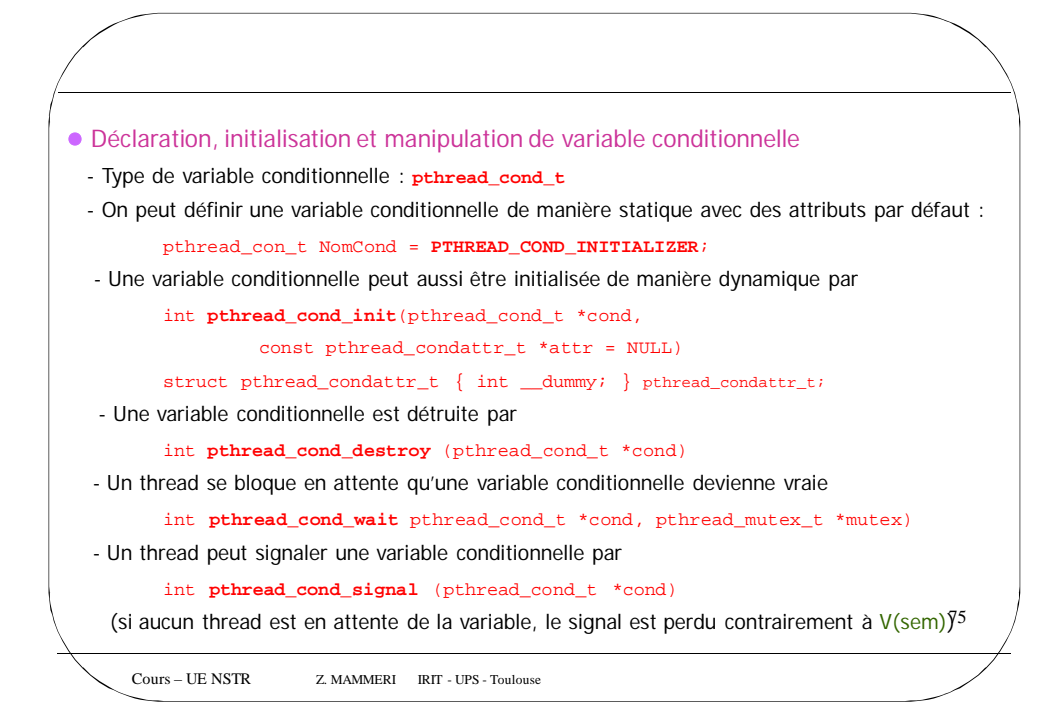

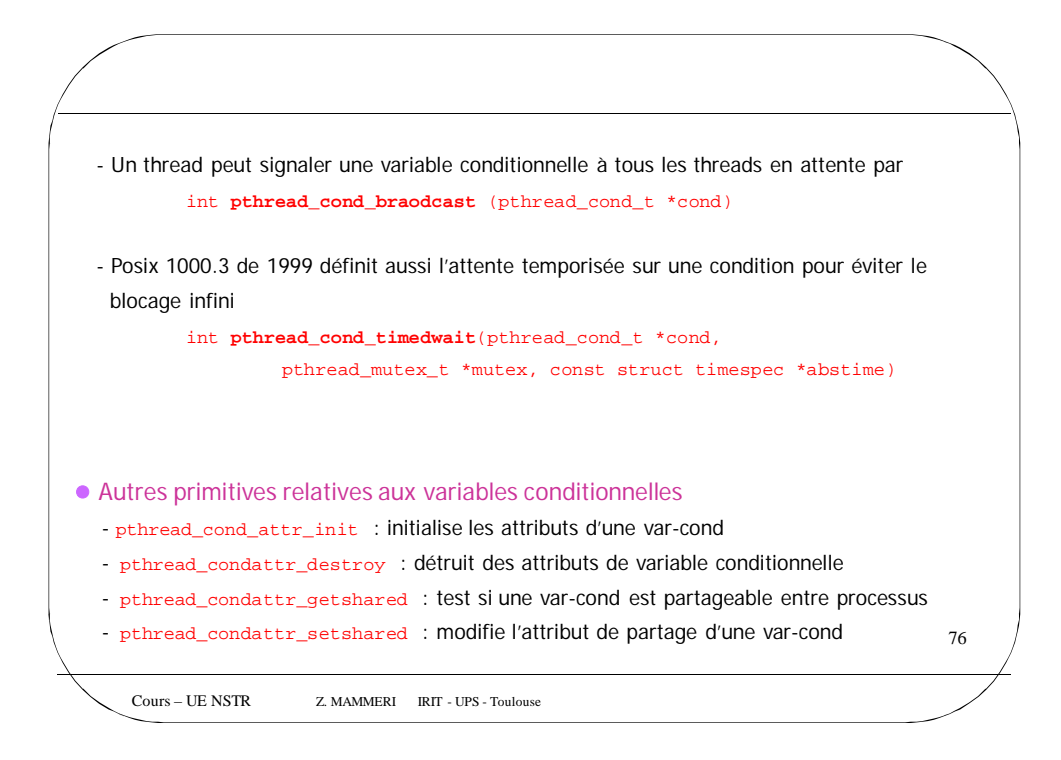

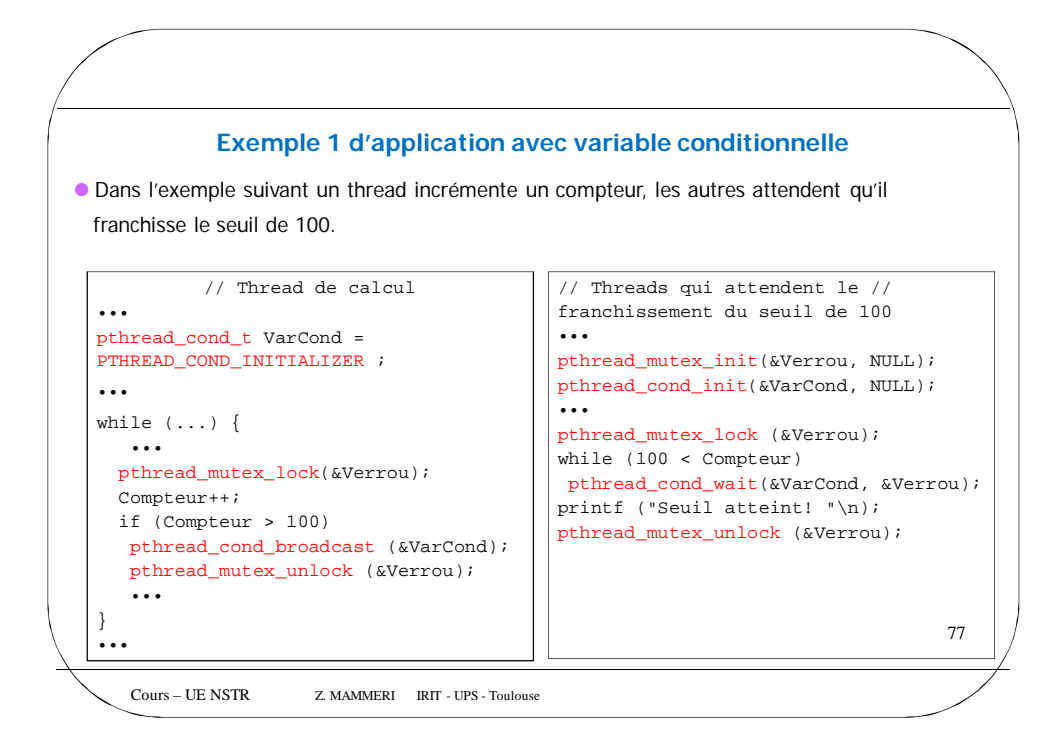

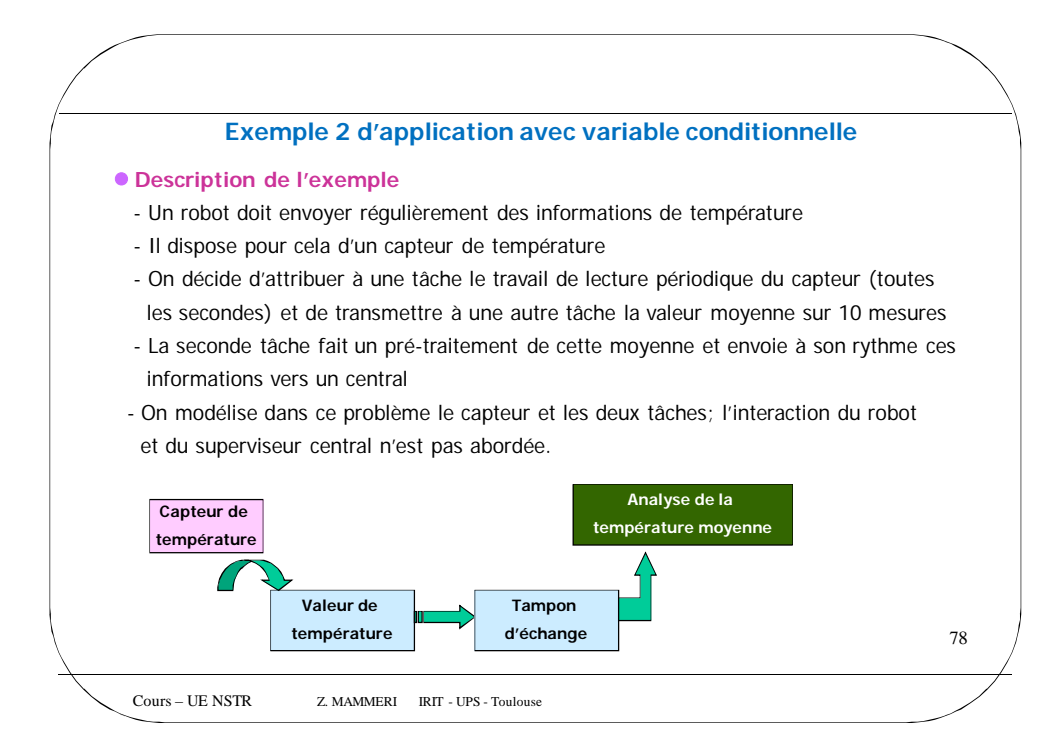

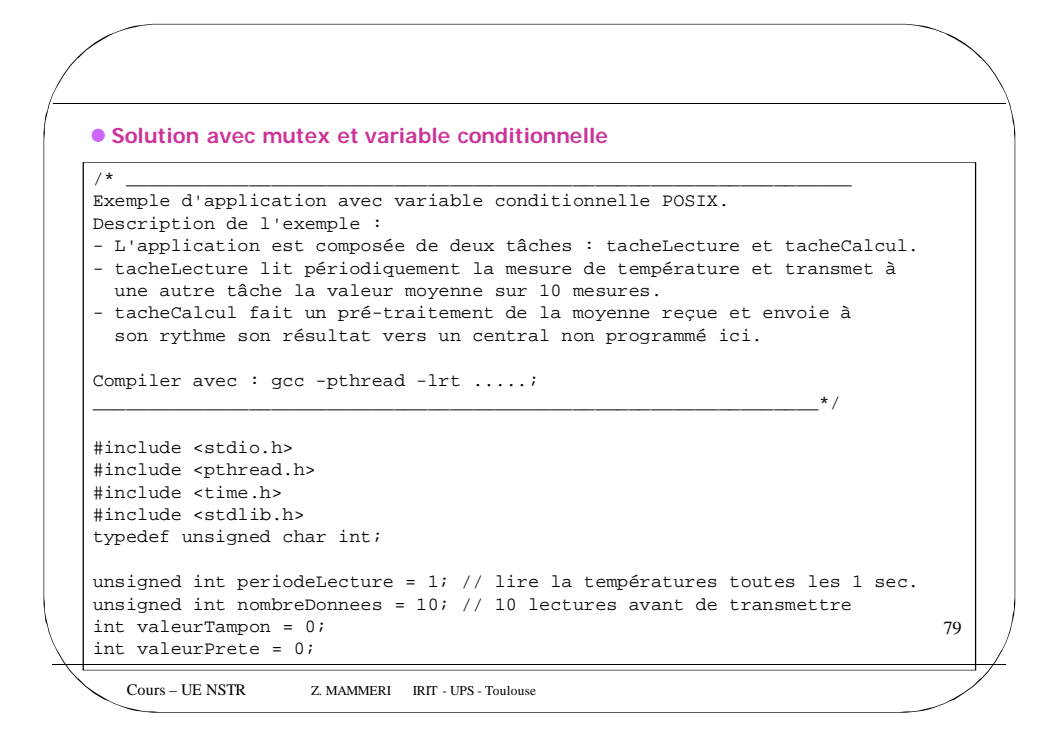

```
Cours – UE NSTR Z. MAMMERI IRIT - UPS - Toulouse
                                                                               80
pthread_mutex_t mutexTampon = PTHREAD_MUTEX_INITIALIZER;
pthread_cond_t attenteDonnee; /* variable conditionnelle, pour la gestion du
          tampon d'échange, initialisée dans le programme principal avant de 
          lancer les tâches. */
// Fonction de simulation du capteur de température
int CapterTemperature()
{ int temperature;
         temperature = rand();
         return temperature; 
}
// Code associé à la gestion du tampon : utilisation d'une variable 
conditionnelle
void Tampon_metAJour(int v)
 {
        pthread_mutex_lock(&mutexTampon);
        valeurTampon = v;
        valeurPrete = 1;
        pthread_cond_signal(&attenteDonnee);
        pthread_mutex_unlock(&mutexTampon);
 }
```
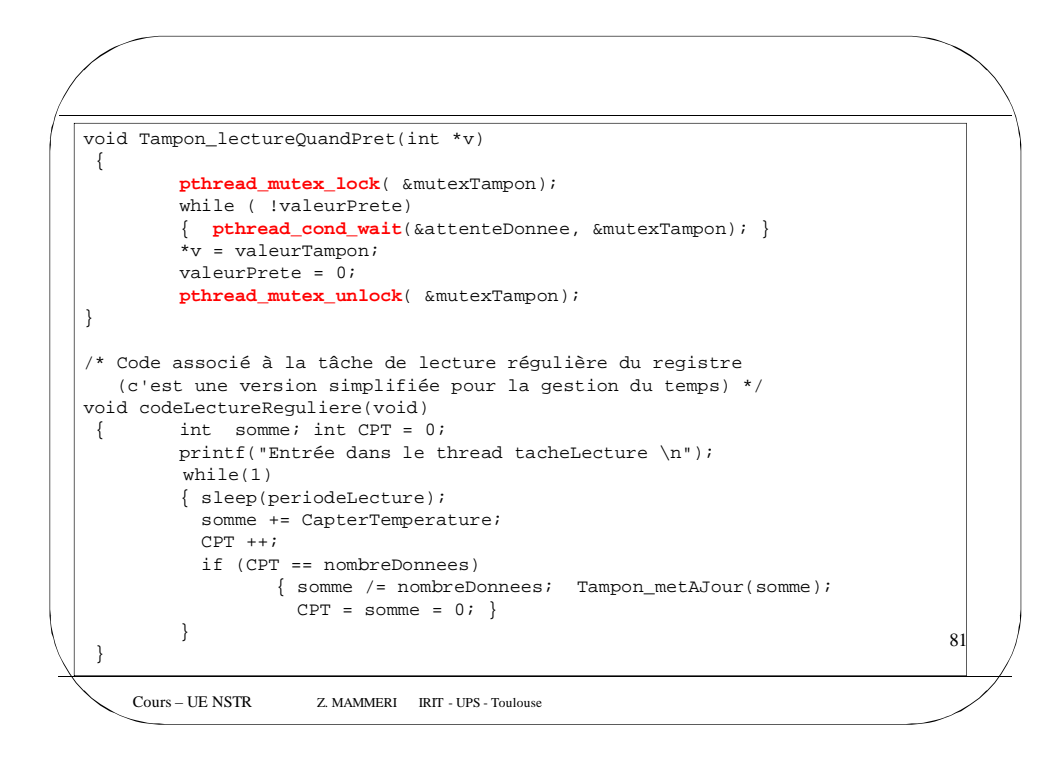

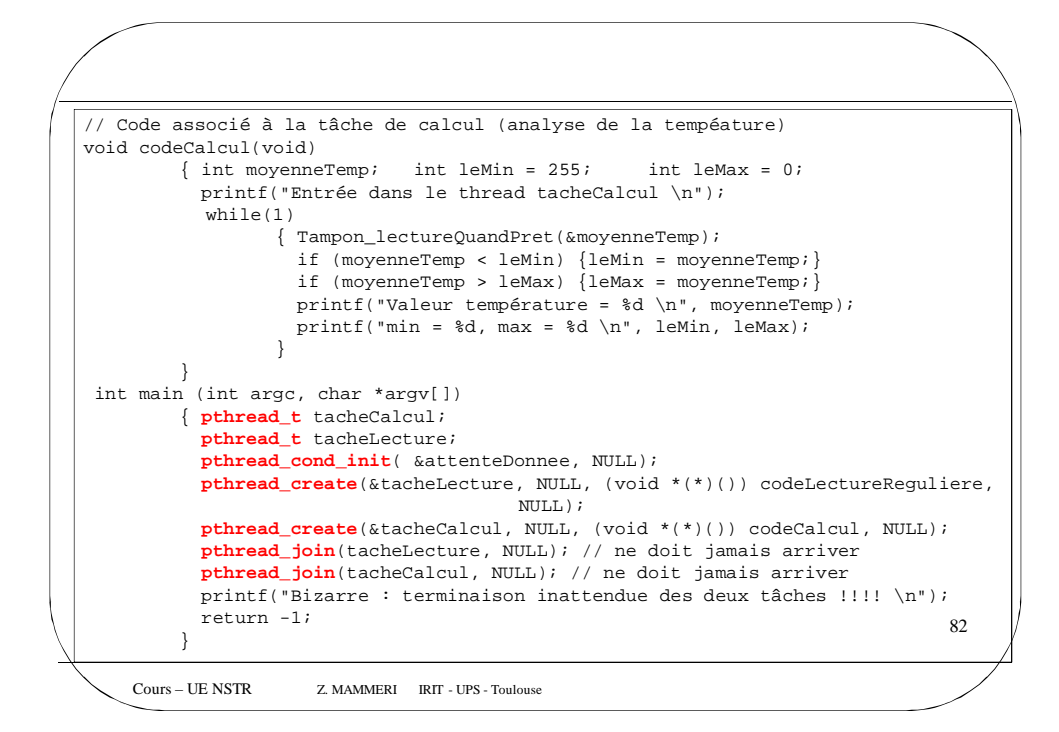

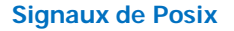

## • Principes

- Les différentes occurrences d'un même signal restent pendantes
	- (le nombre de signaux reçus est égal au nombre de signaux émis).
- La priorité liée au signal est respectée, avec celle du thread, dans la gestion de la file d'attente des signaux : les threads prioritaires son réveillés selon leur priorité
- Les nouveaux signaux (par rapport à Unix) sont au nombre de RTSIG\_MAX et sont
- numérotés de SIGRTMIN à SIGRTMAX.
- Les définitions nécessaires à l'utilisation des signaux se trouvent dans le fichiers <signal.h>

## • Remarques

1) Attention l'utilisation des signaux avec les threads peut conduire à des erreurs difficiles à détecter au moment de l'écriture du code. Ceci est dû au fait que les threads d'un process partagent les mêmes infos sur les signaux.

83 2) L'utilisation des signaux doit être conforme à l'utilisation traditionnelle des signaux sous UNIX, En particulier pour la définition des actions événementielles

Cours – UE NSTR Z. MAMMERI IRIT - UPS - Toulouse

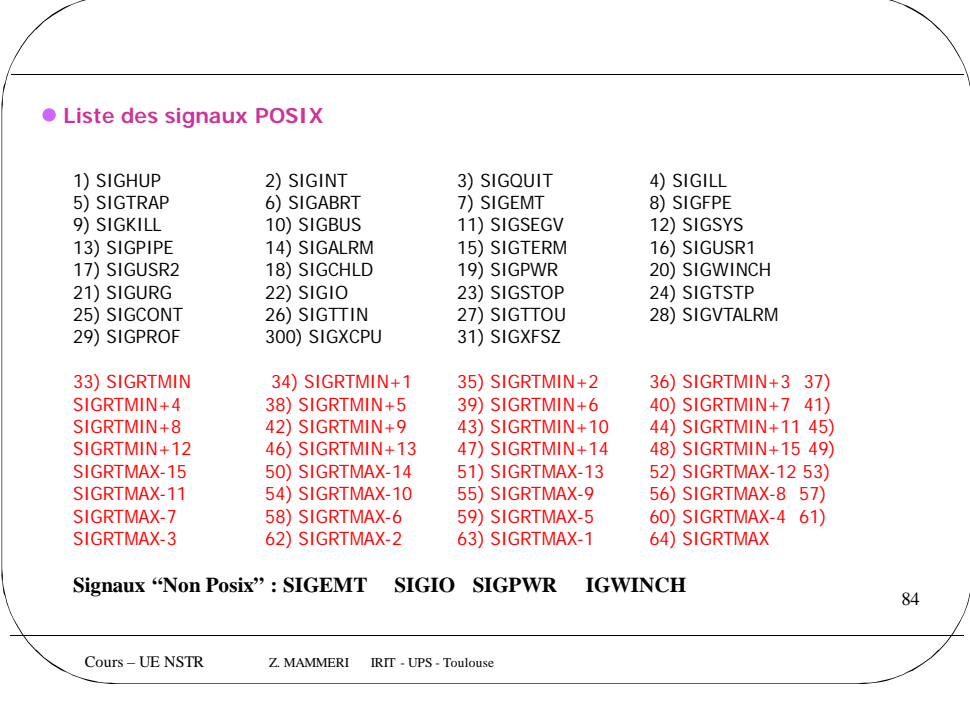

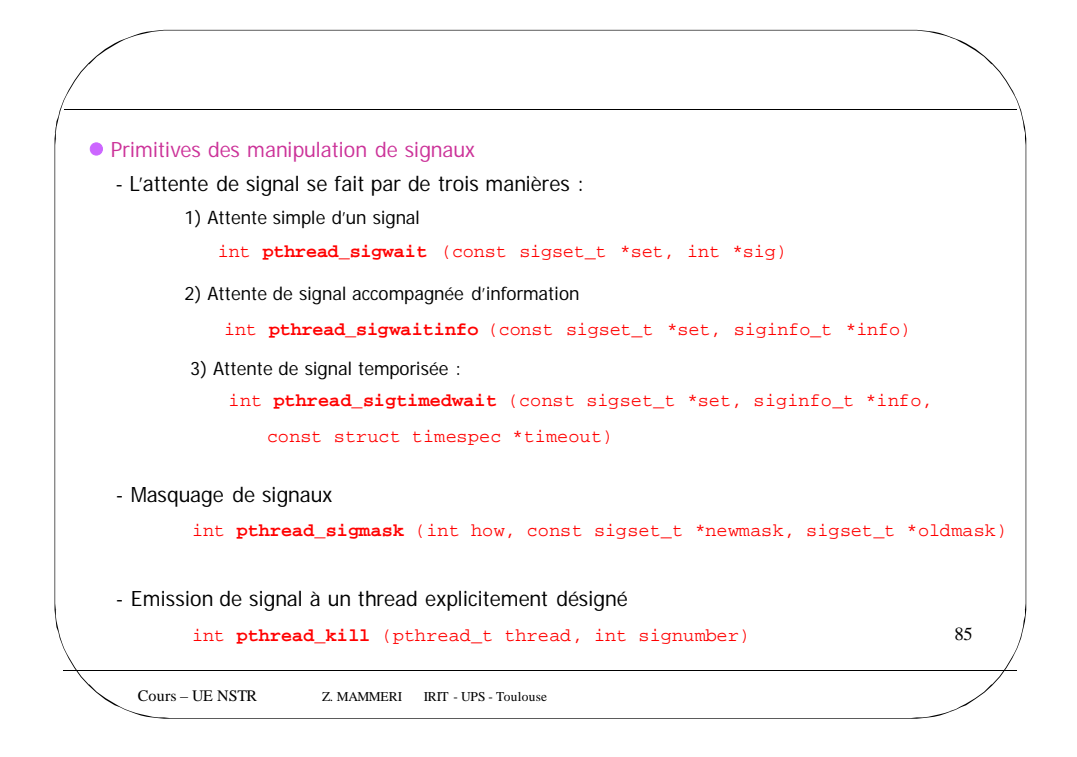

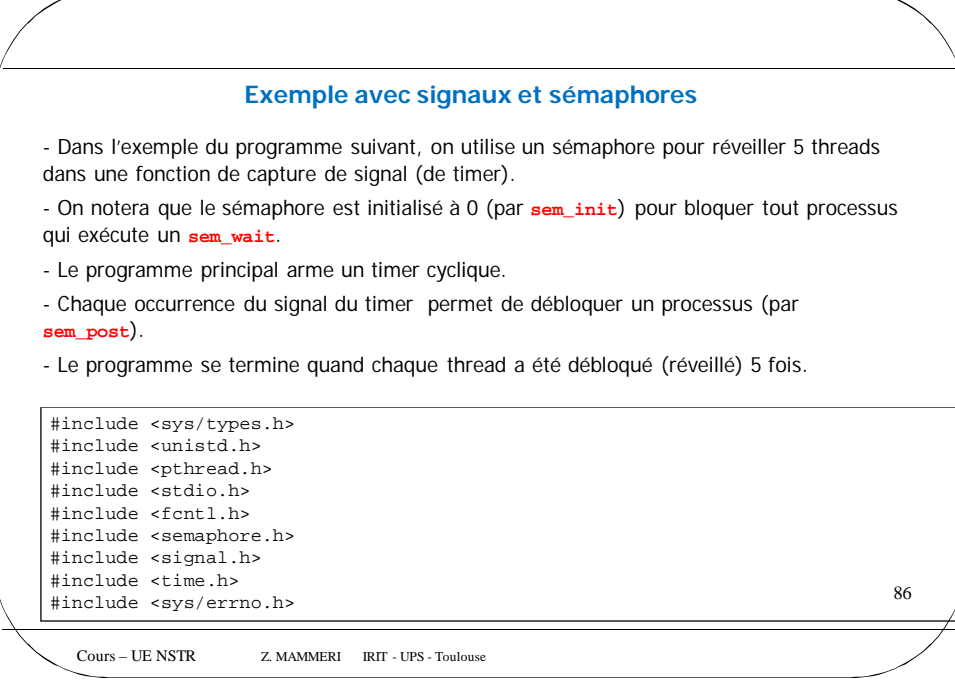

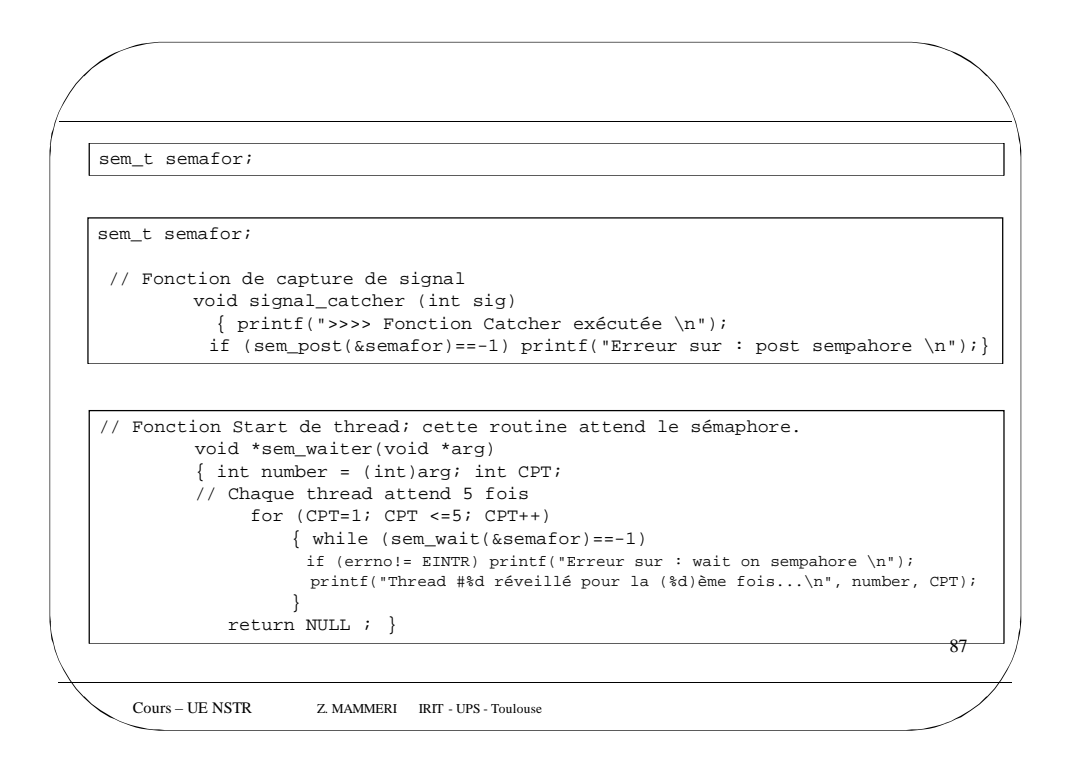

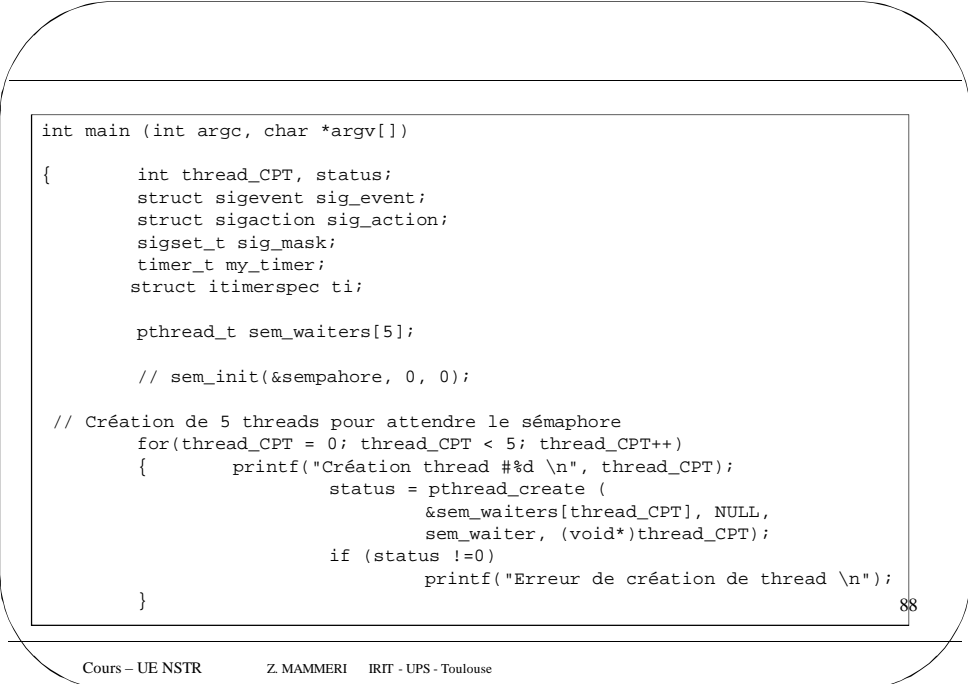

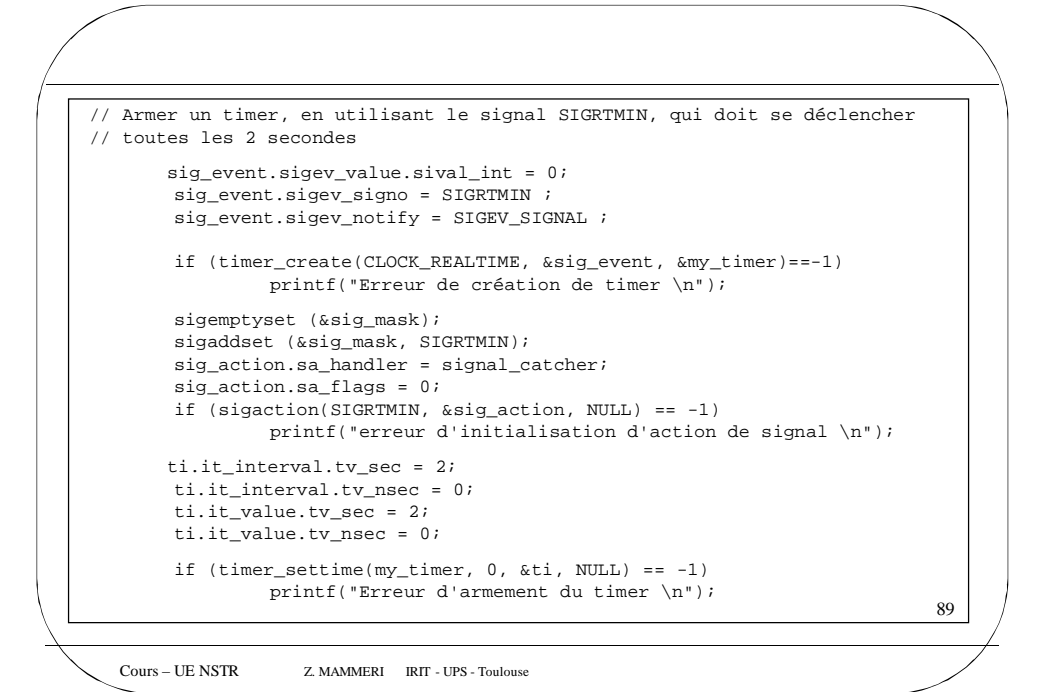

Cours – UE NSTR Z. MAMMERI IRIT - UPS - Toulouse 90 // Attente de la terminaison de tous les threads. for (thread\_CPT =  $0$ ; thread\_CPT <  $5$ ; thread\_CPT++) {<br>status = pthread\_join(sem\_waiters[thread\_0] status = pthread\_join(sem\_waiters[thread\_CPT], NULL); if (status != 0) printf("Erreur de JOIN de thread.\n"); } return 0; }

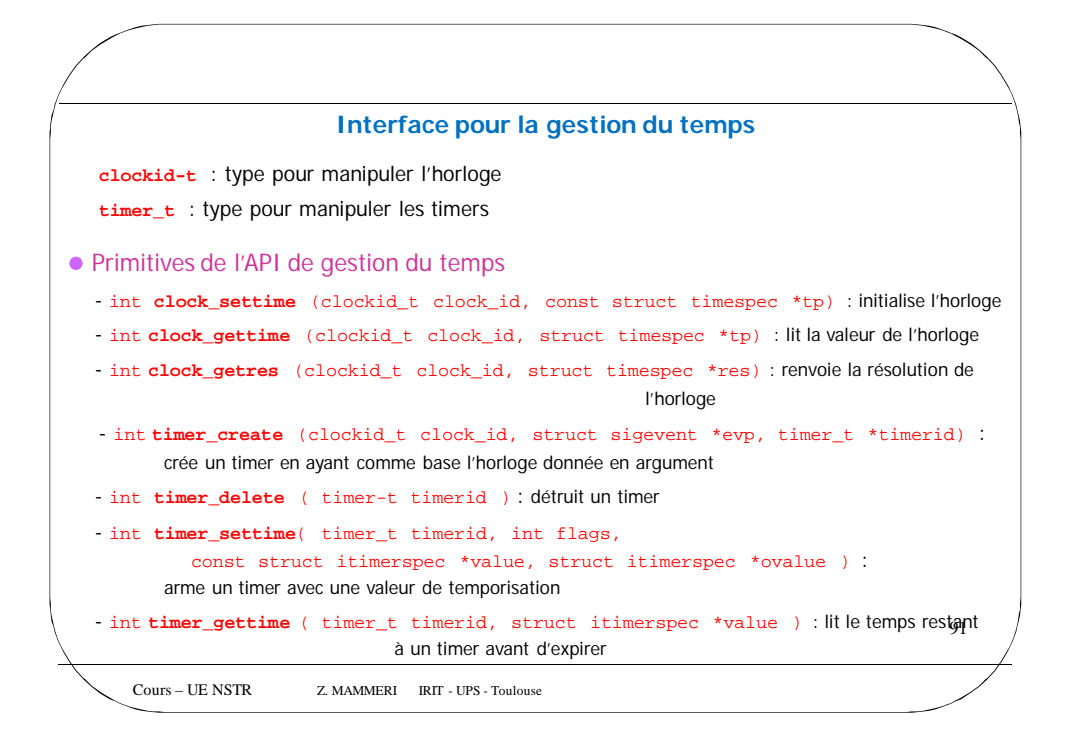

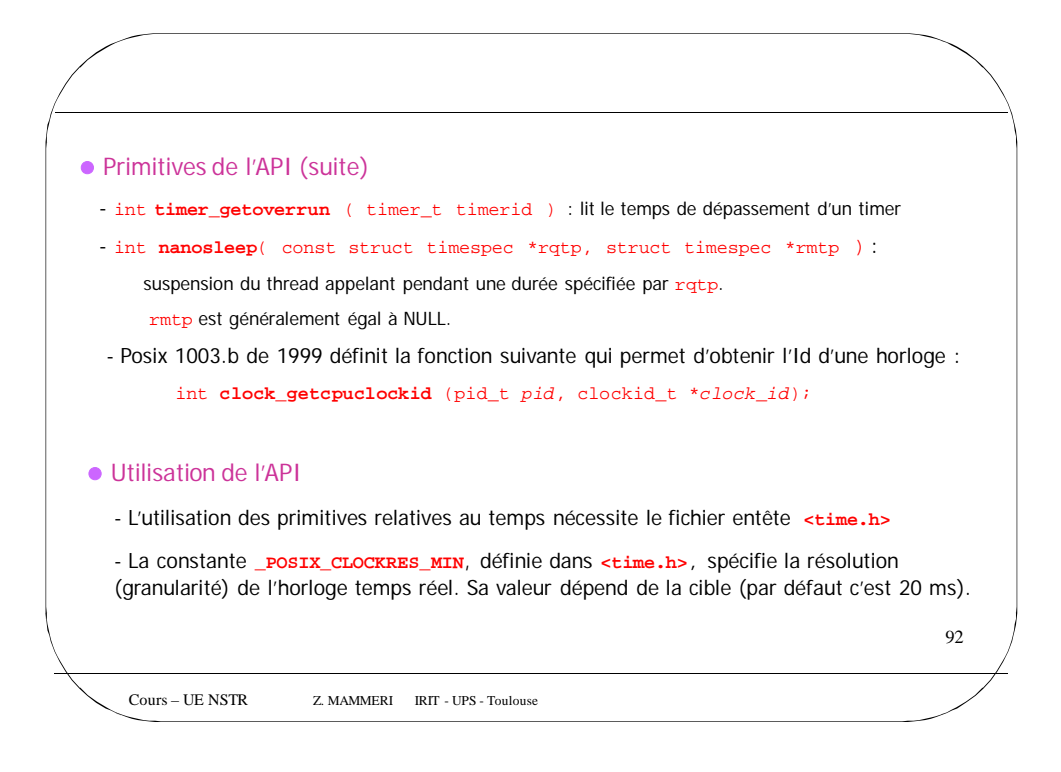

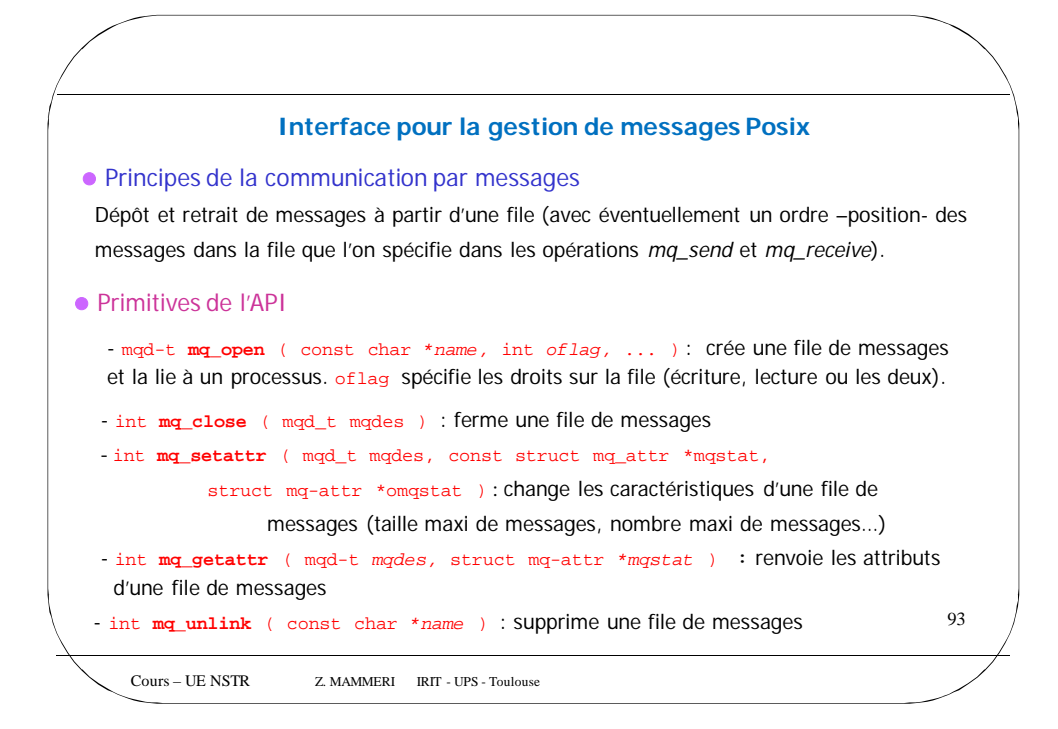

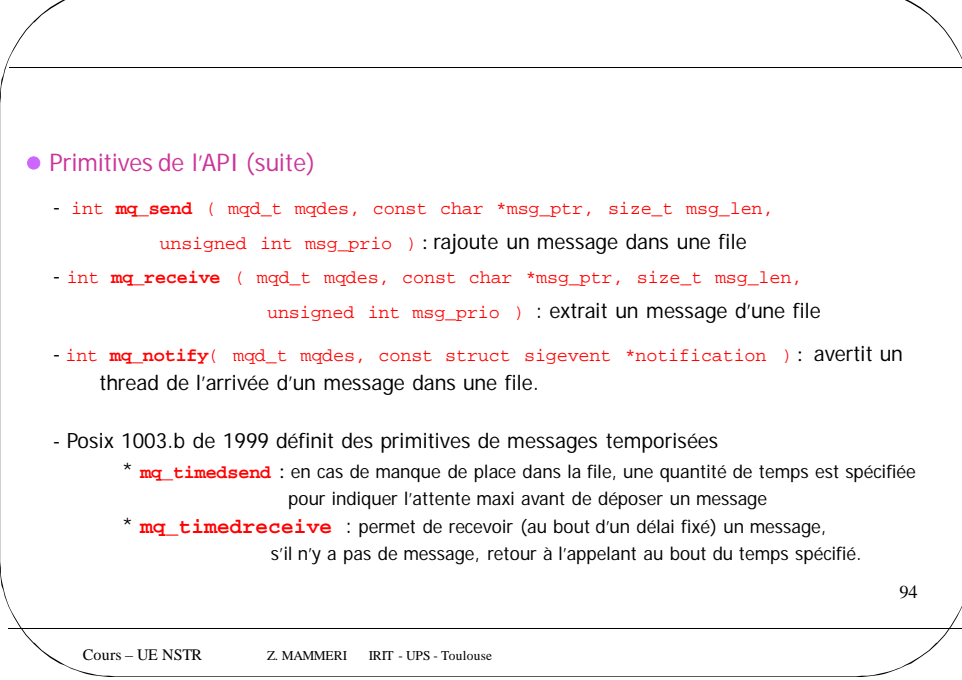

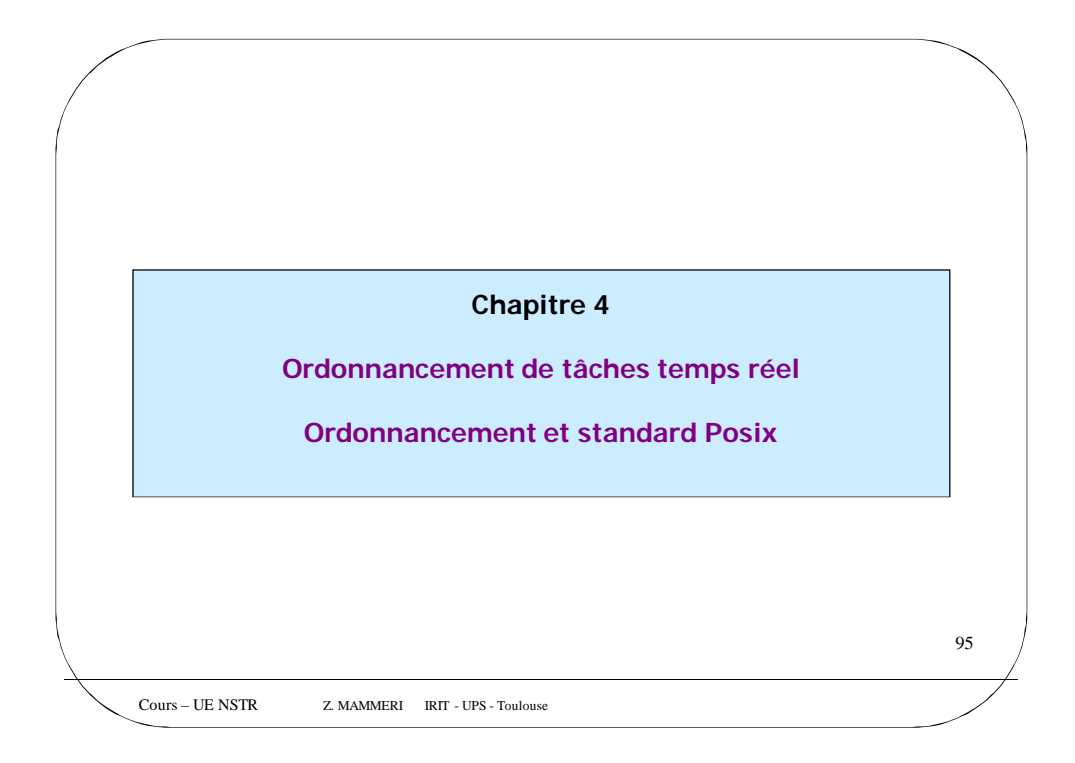

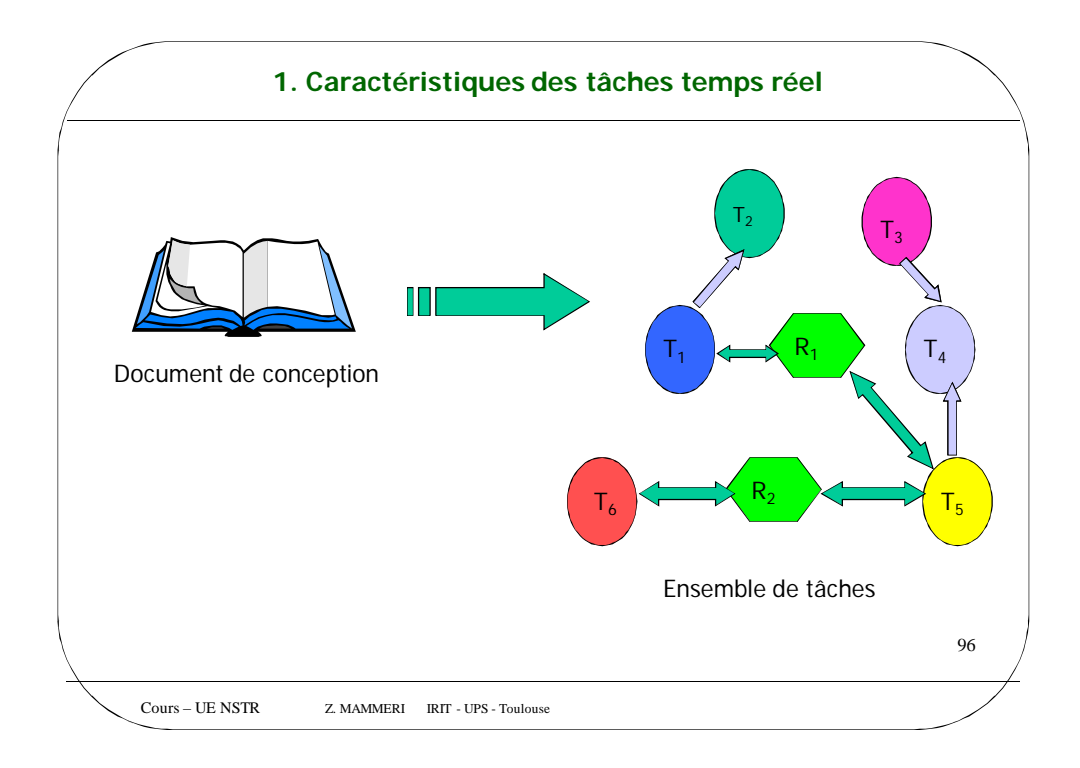

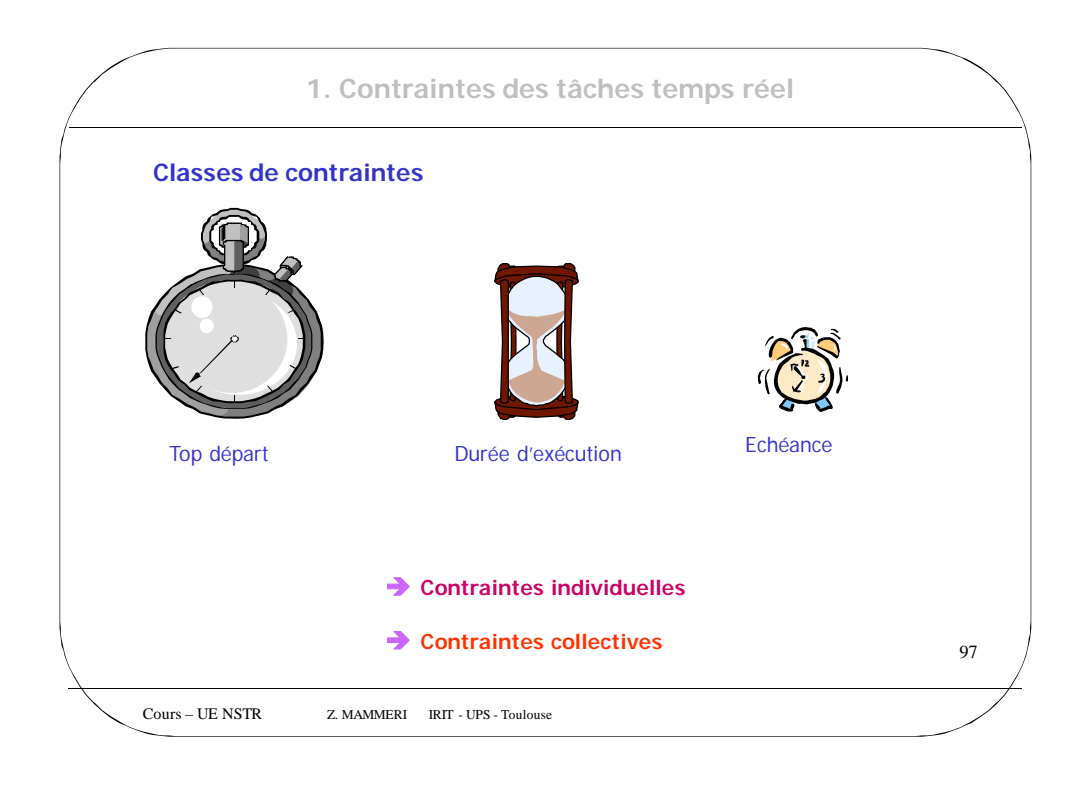

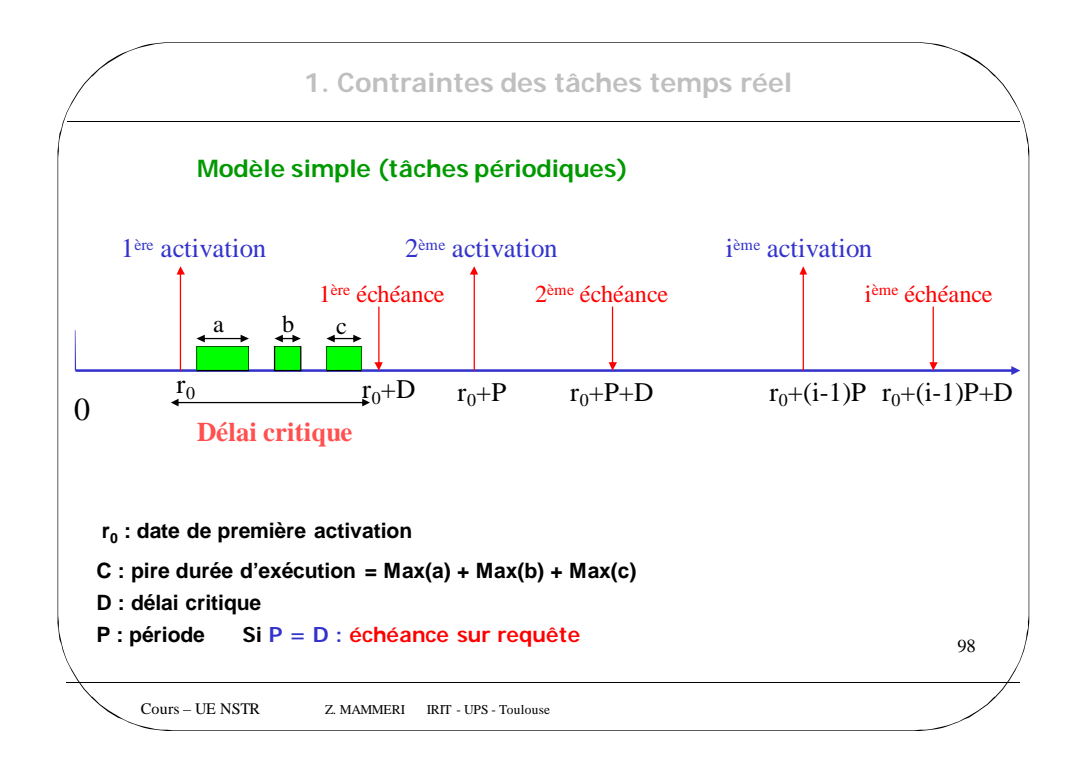

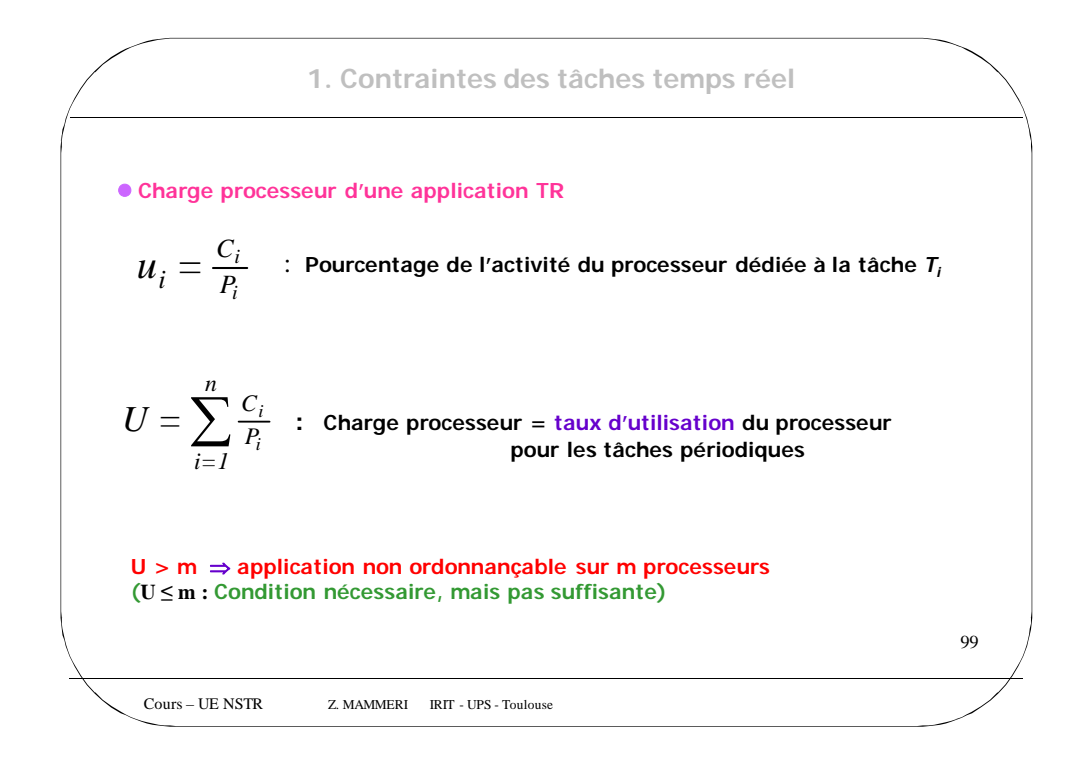

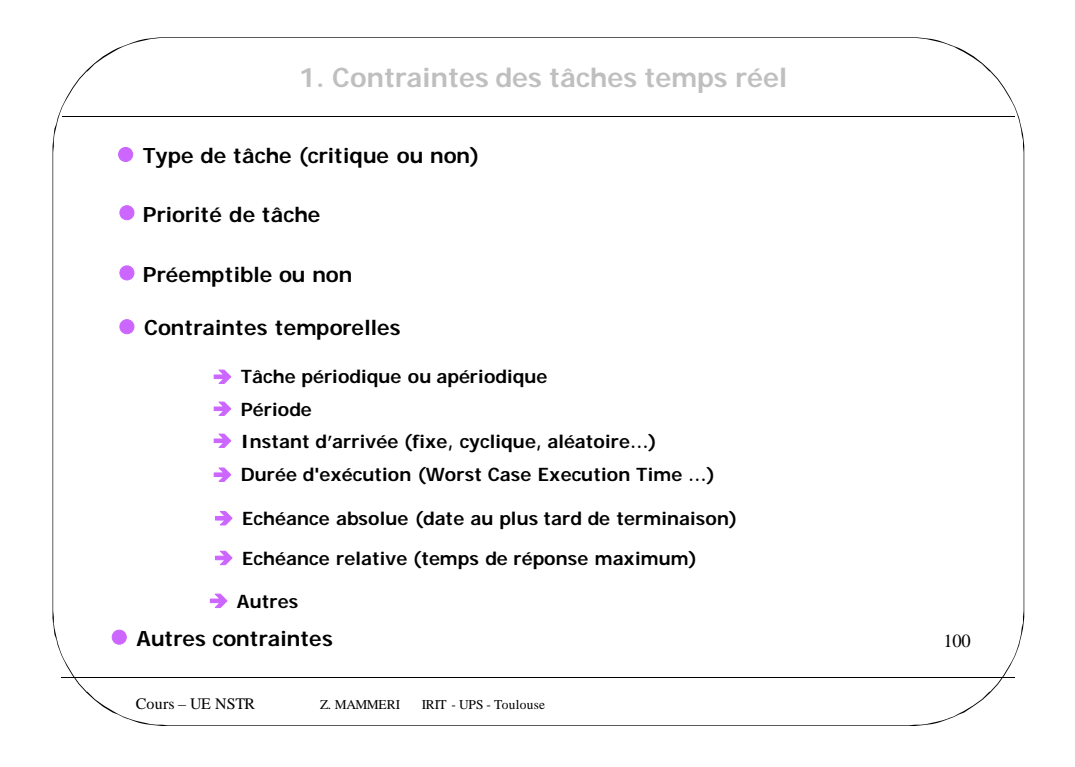

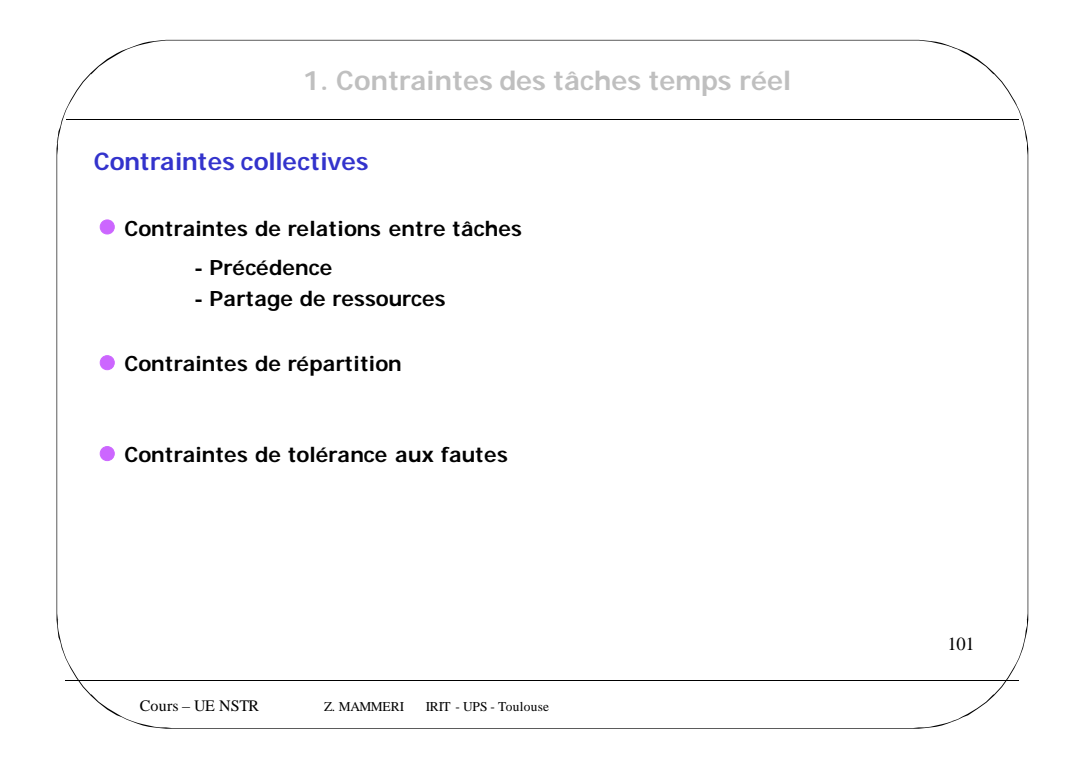

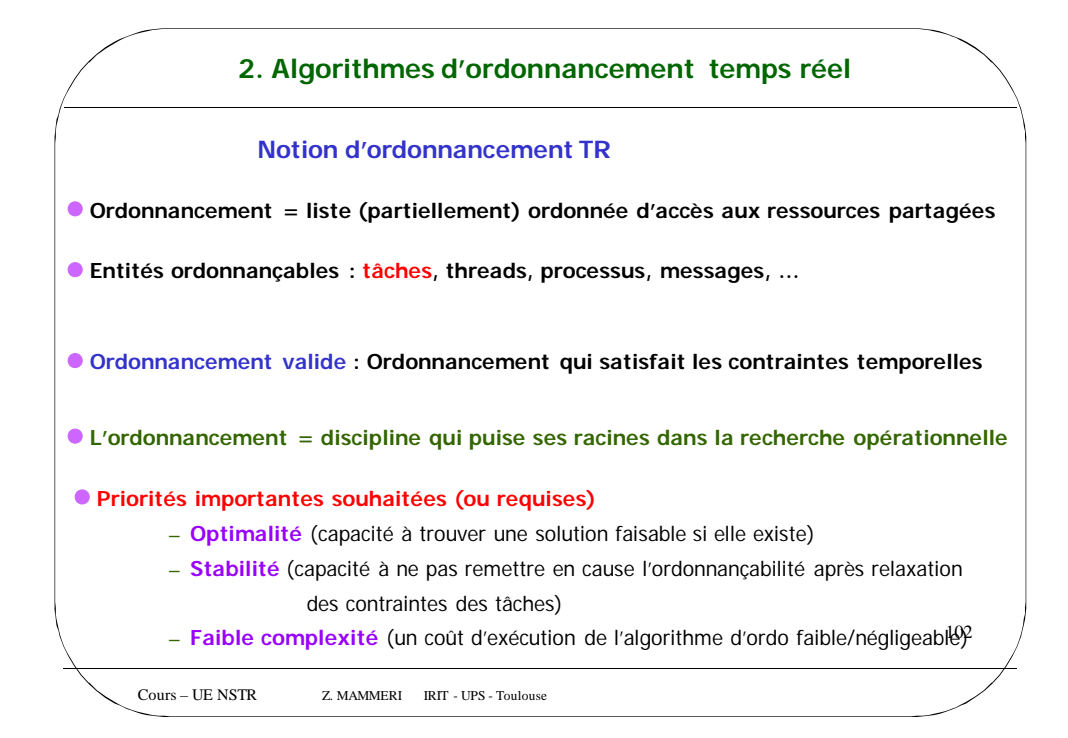

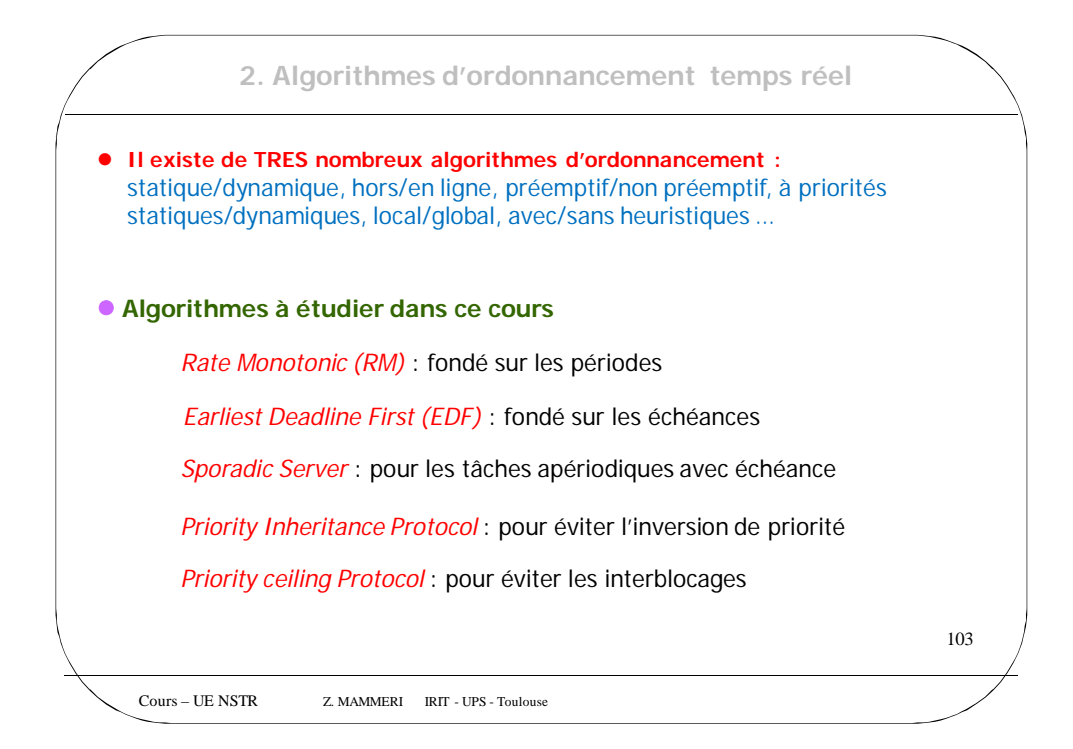

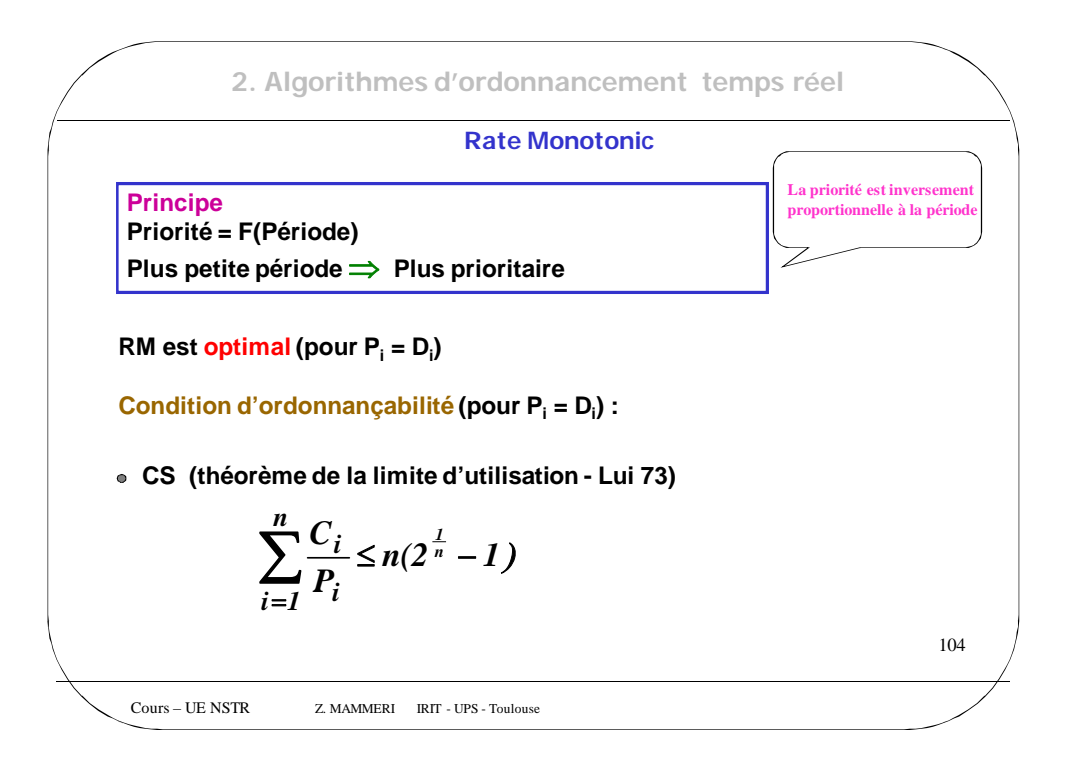

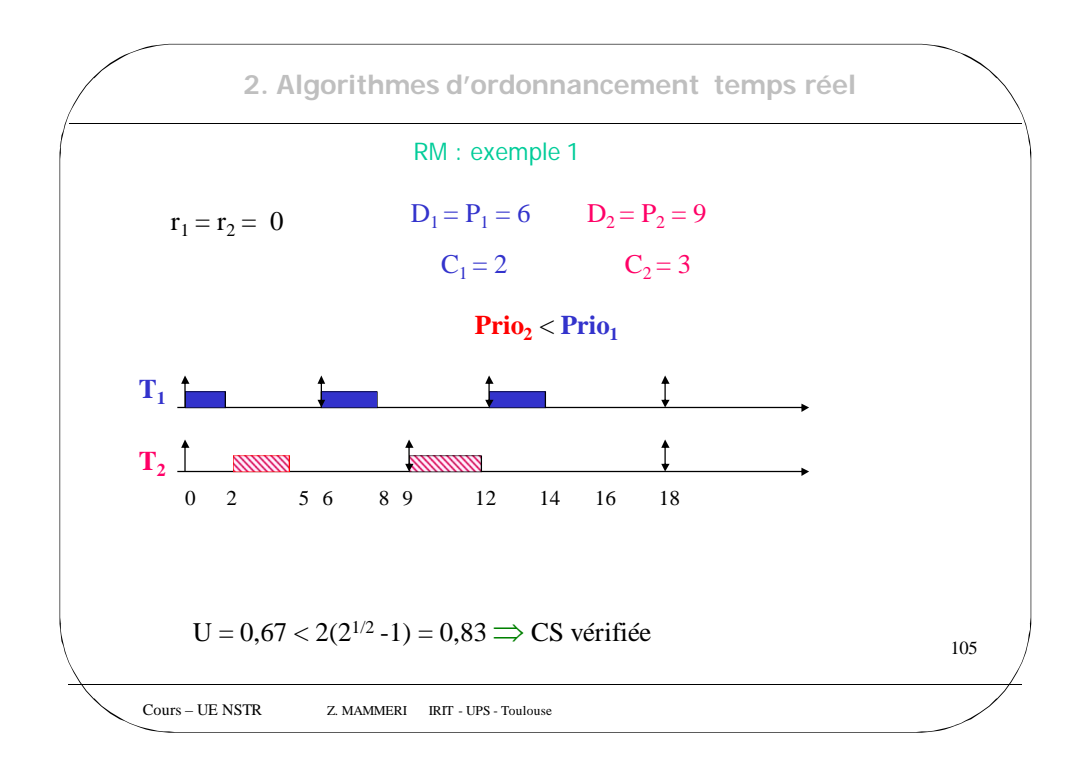

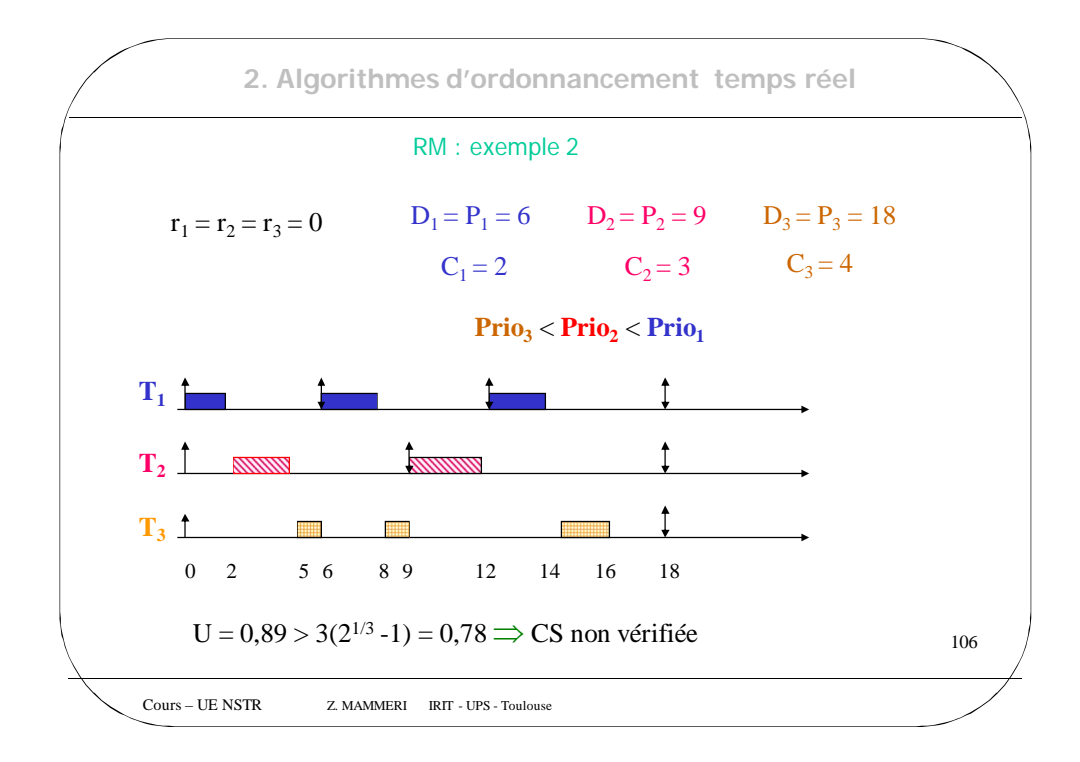

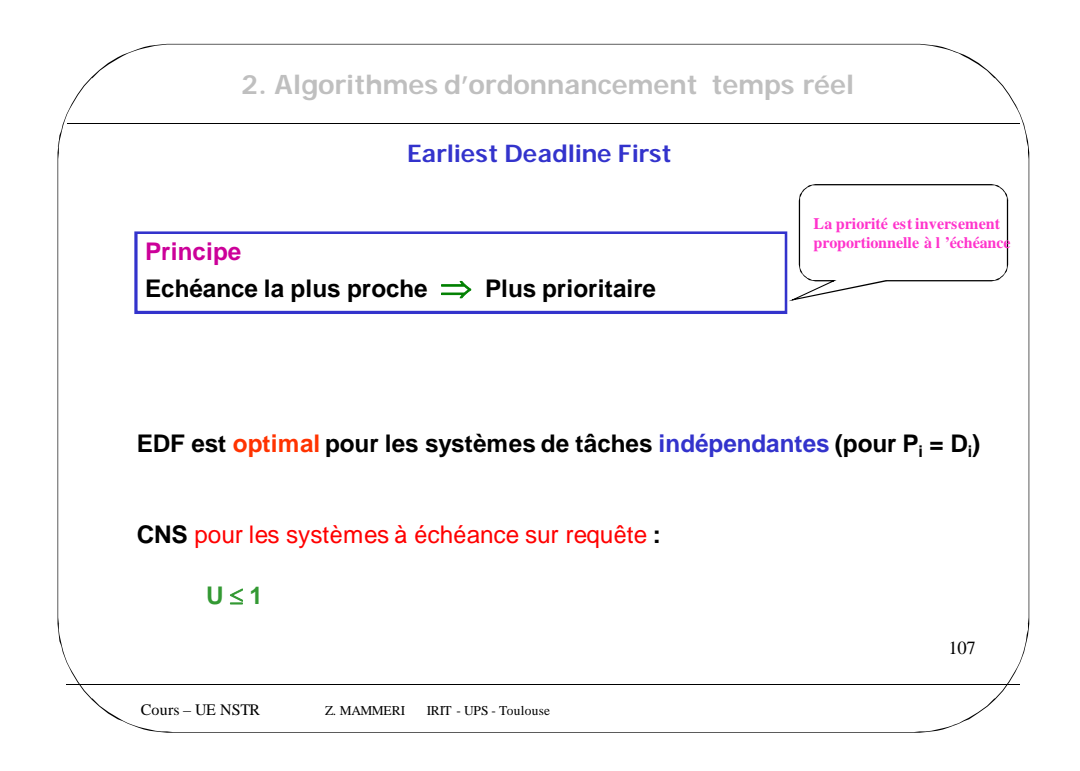

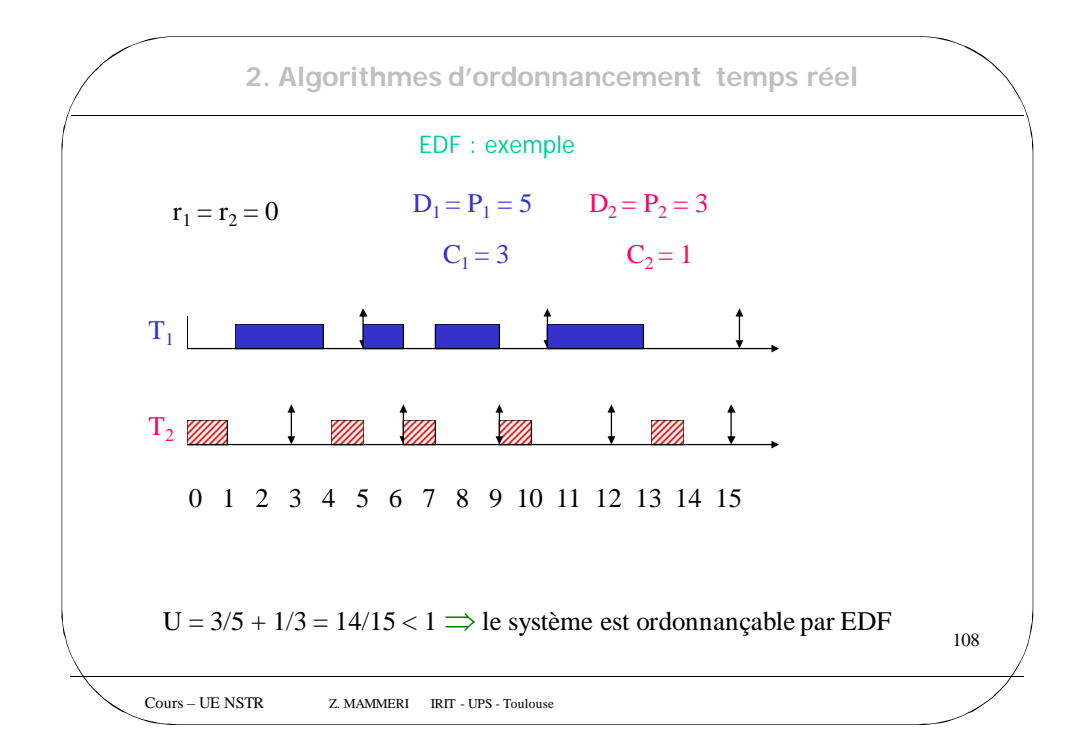

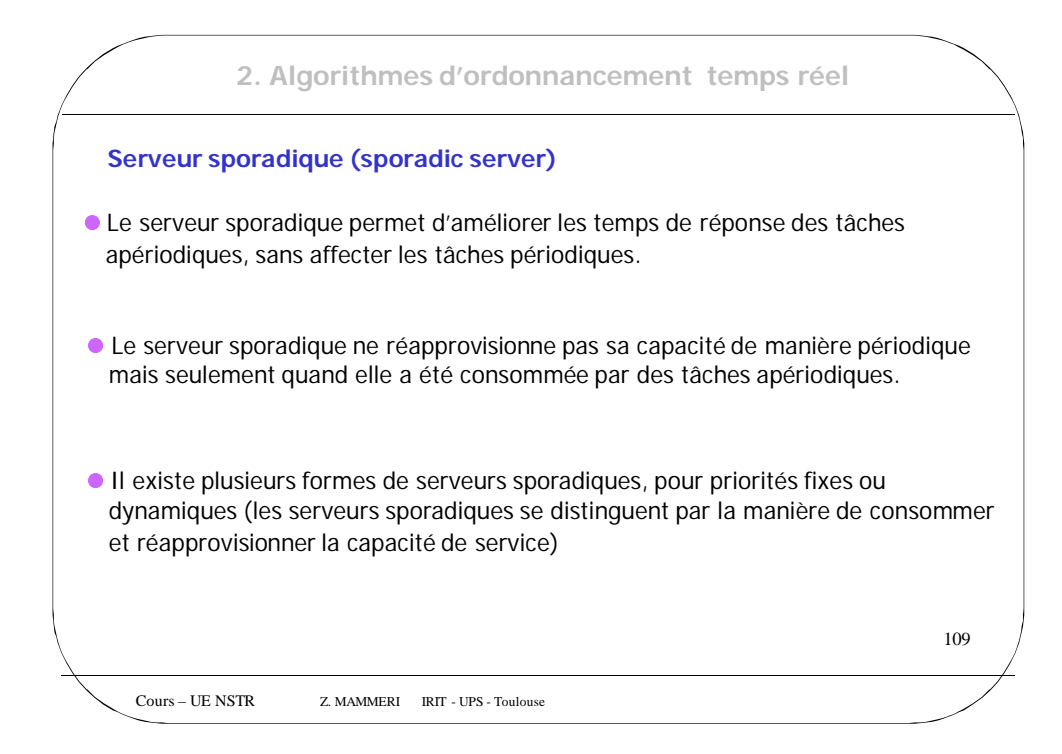

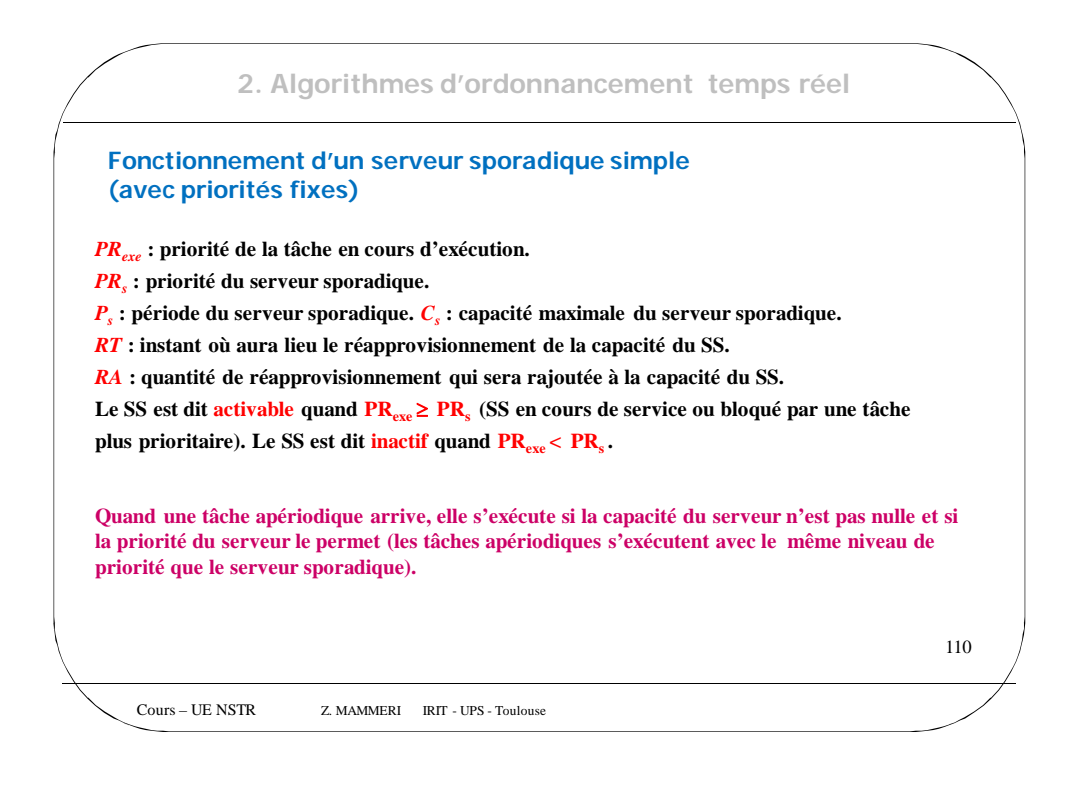

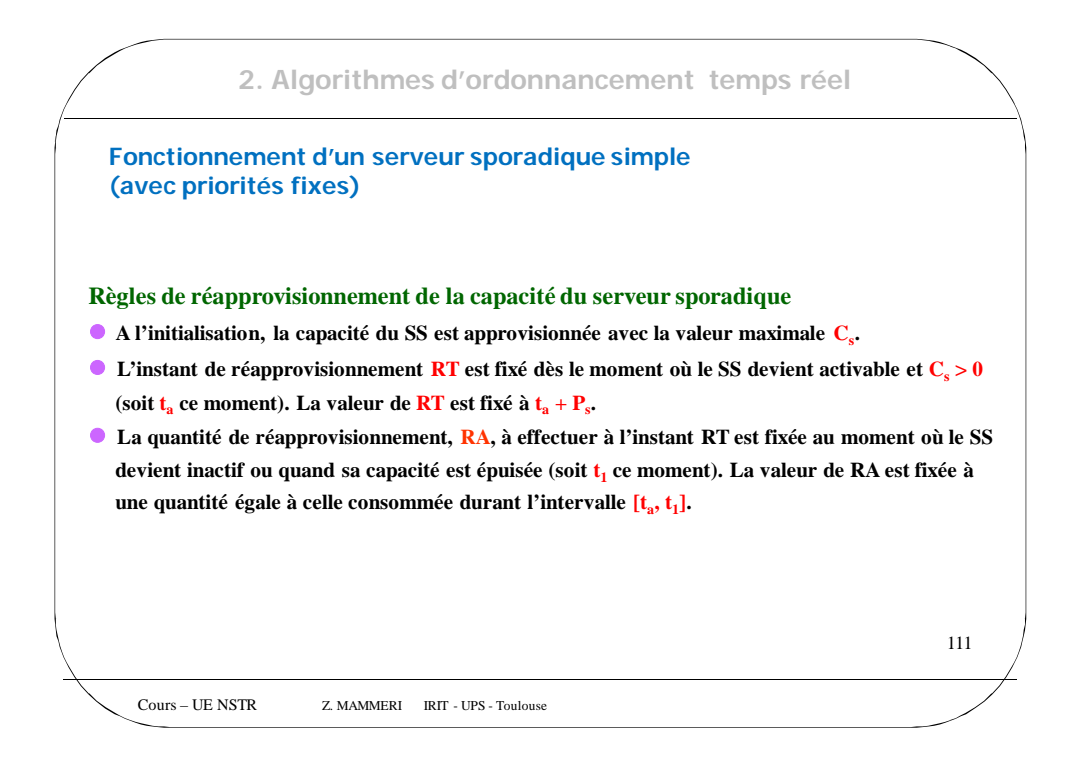

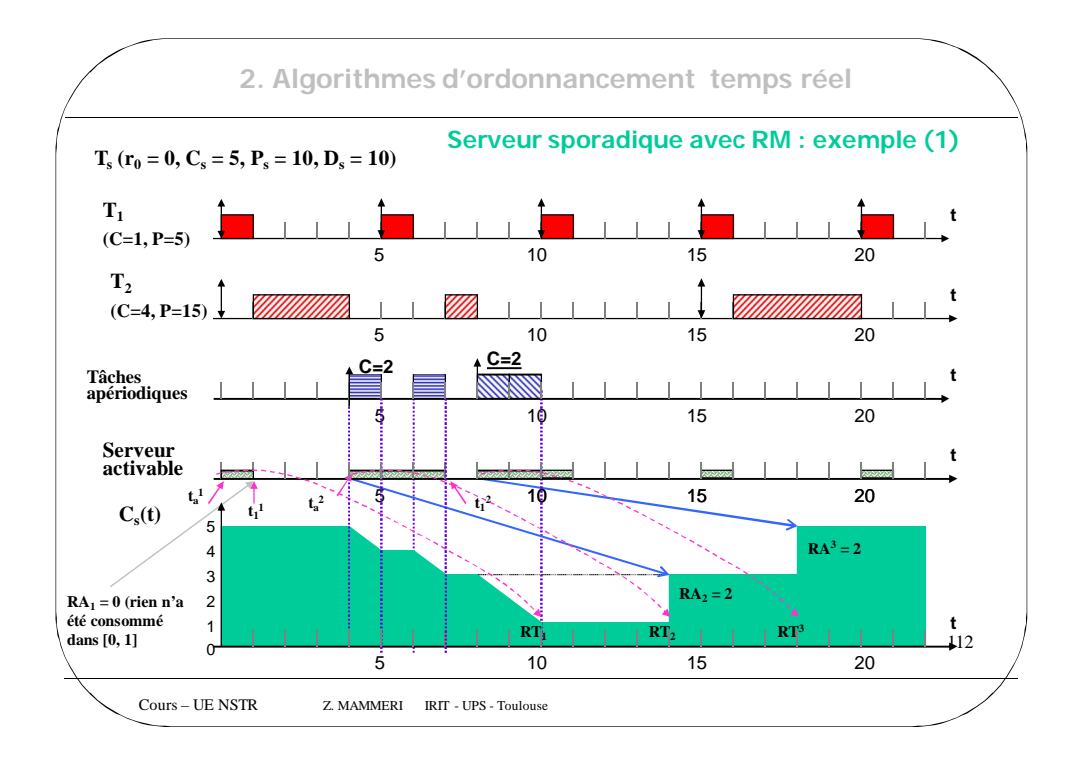

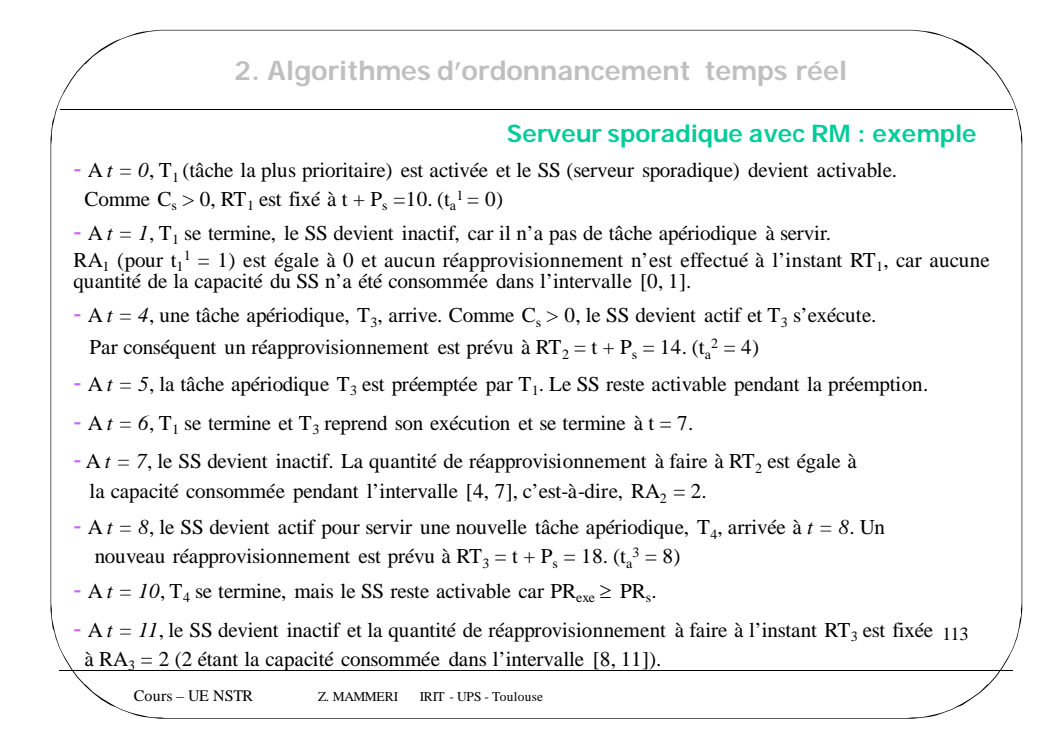

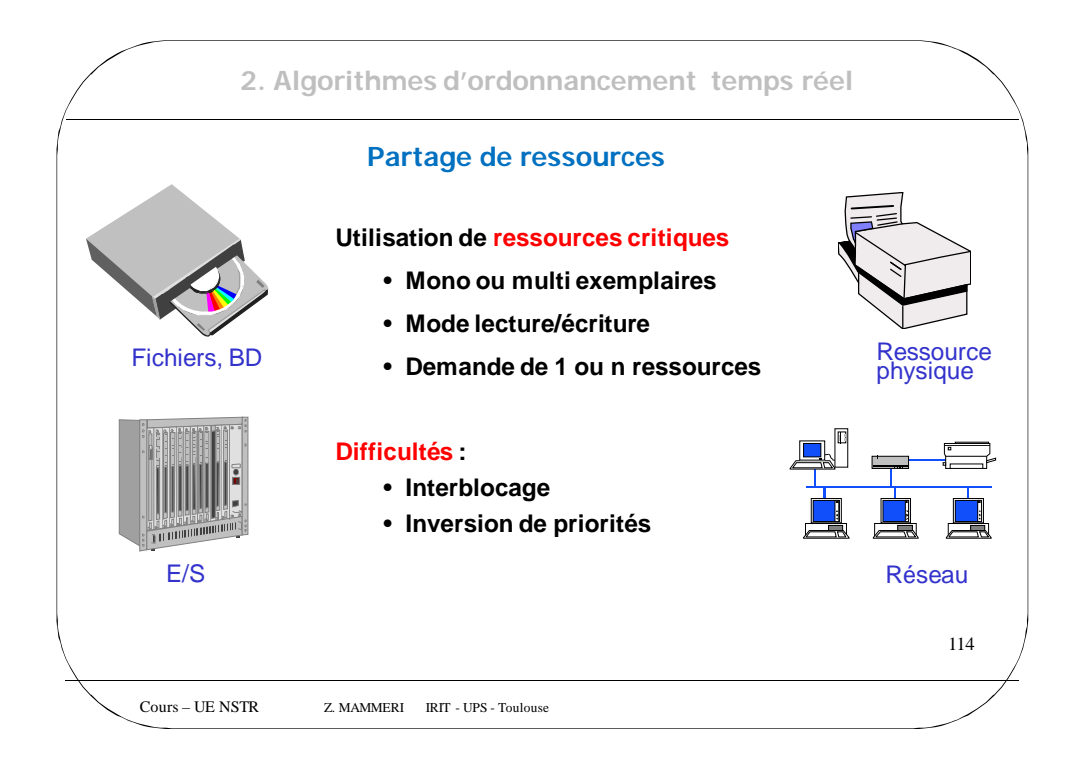

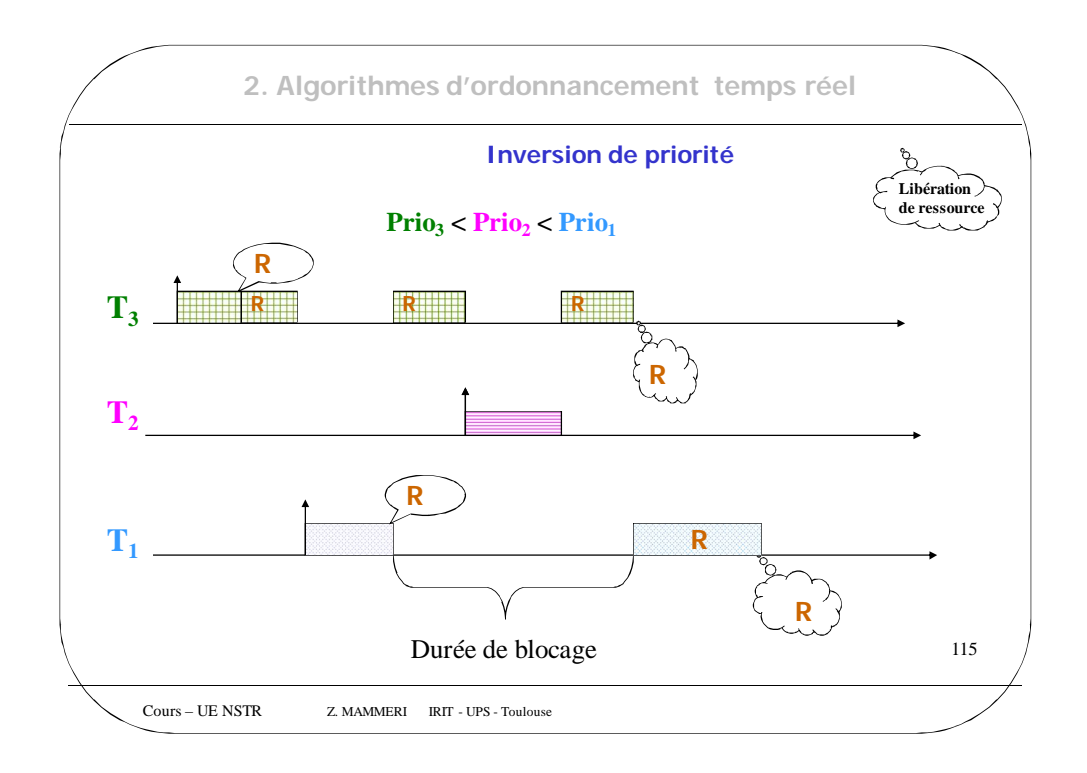

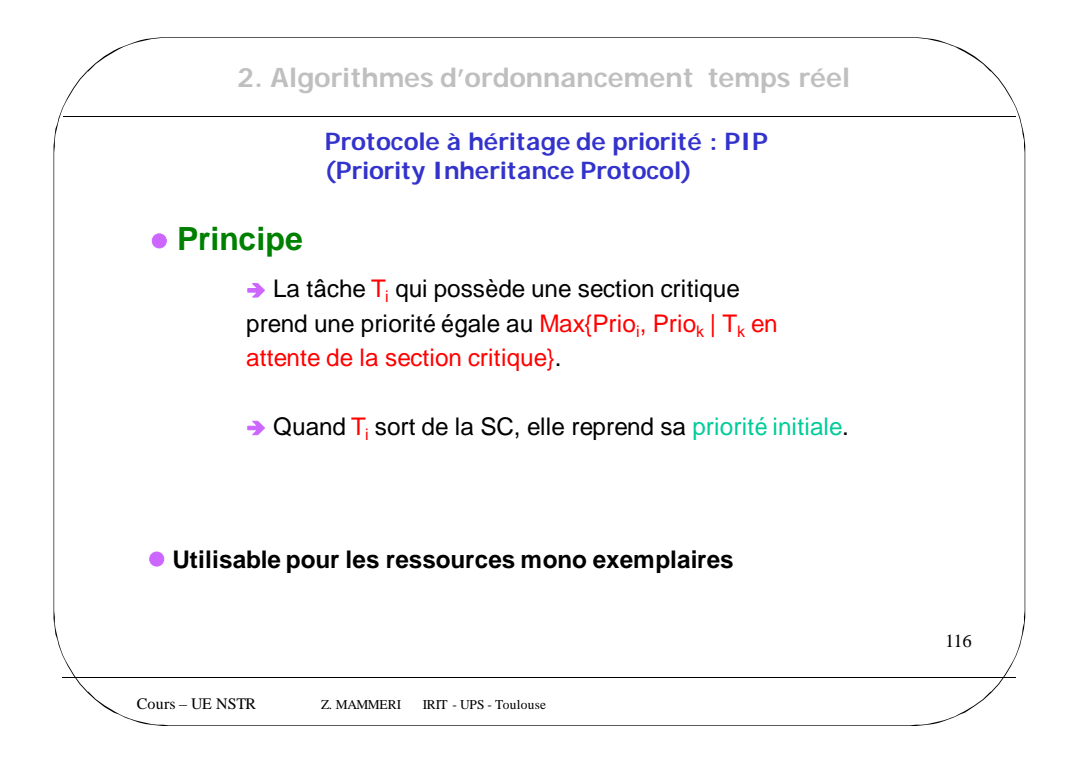

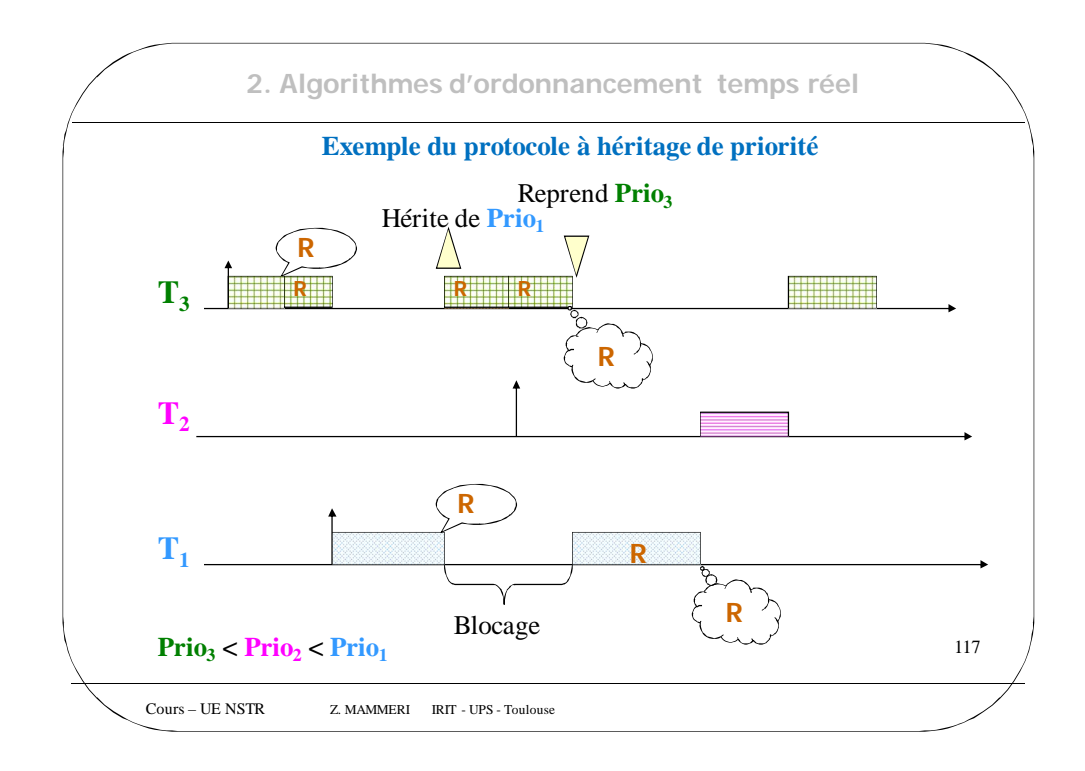

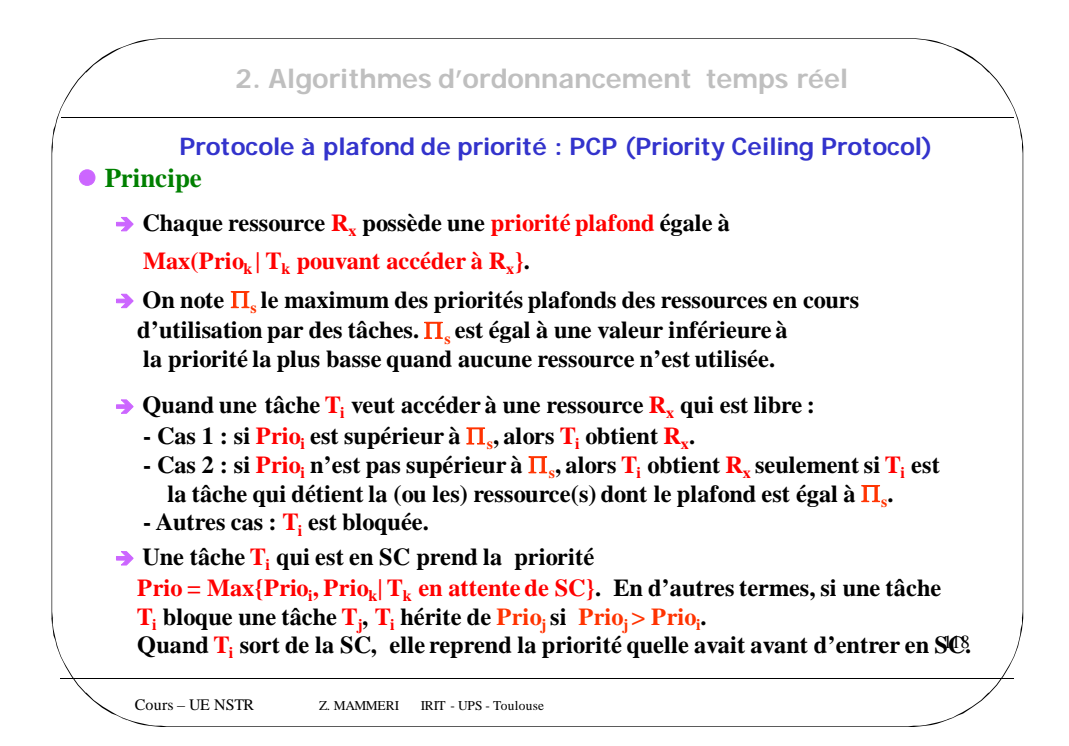

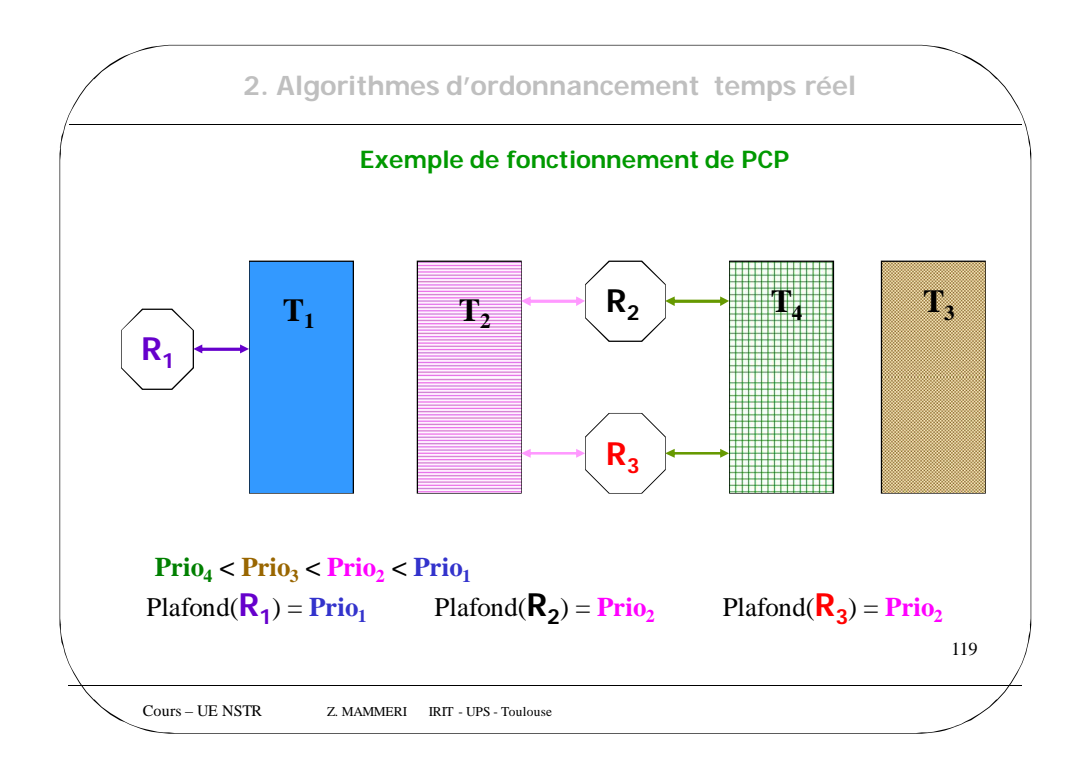

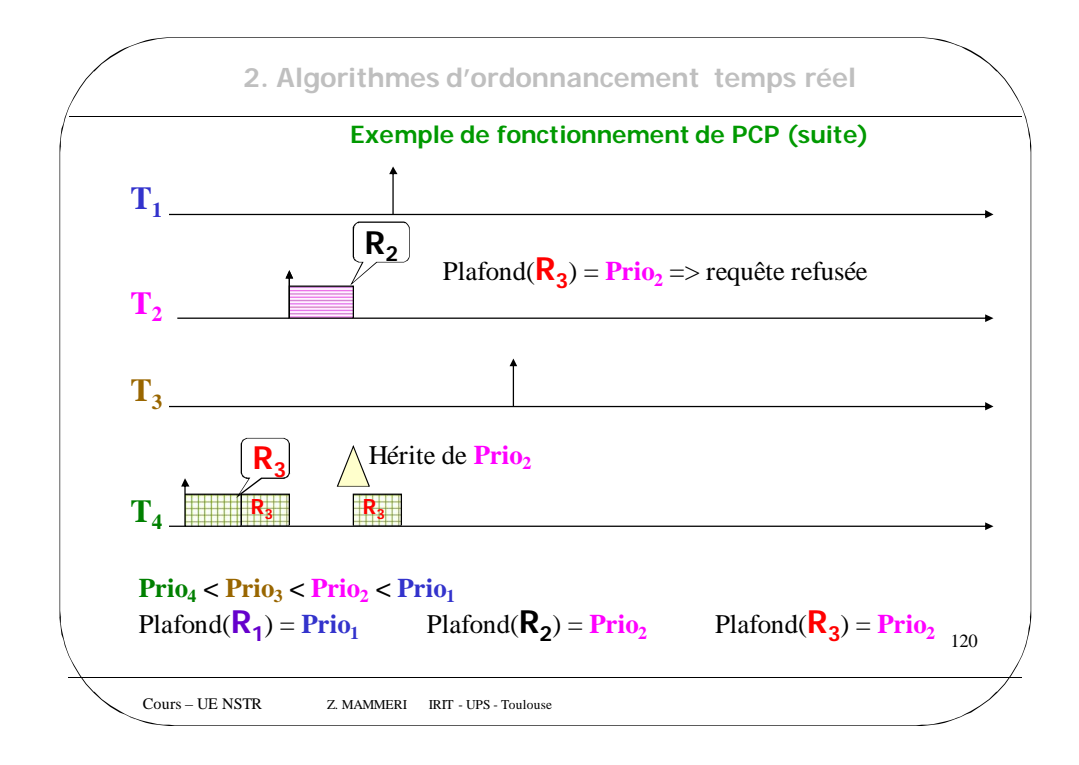

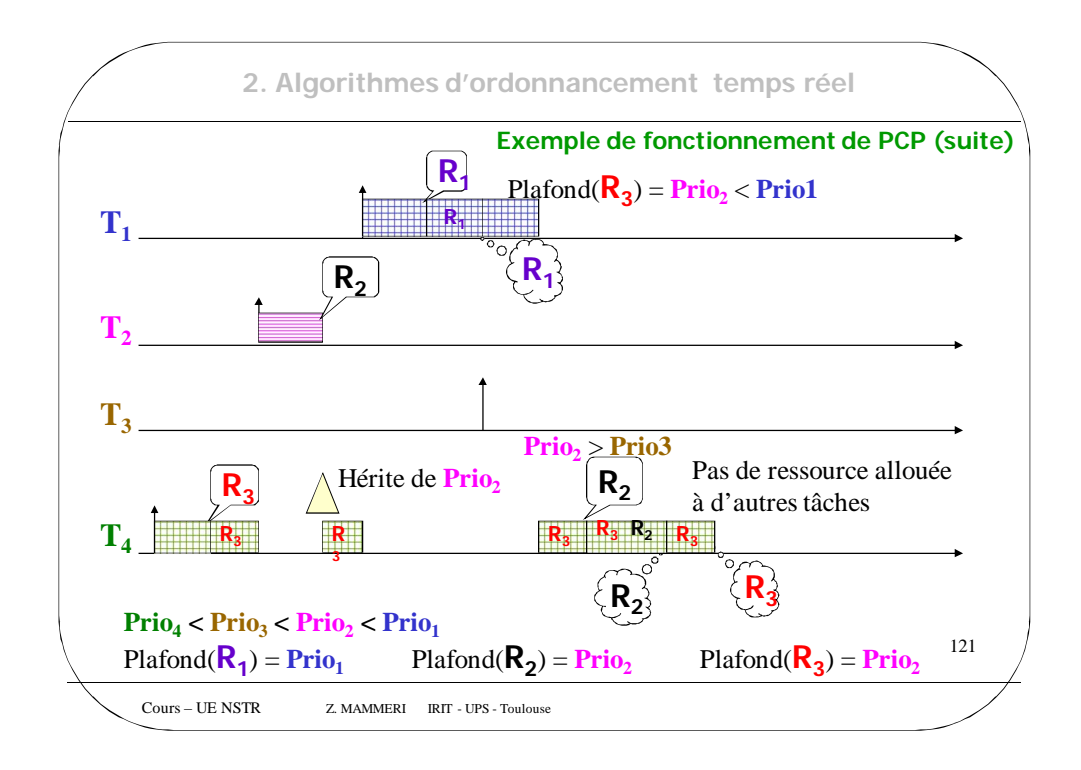

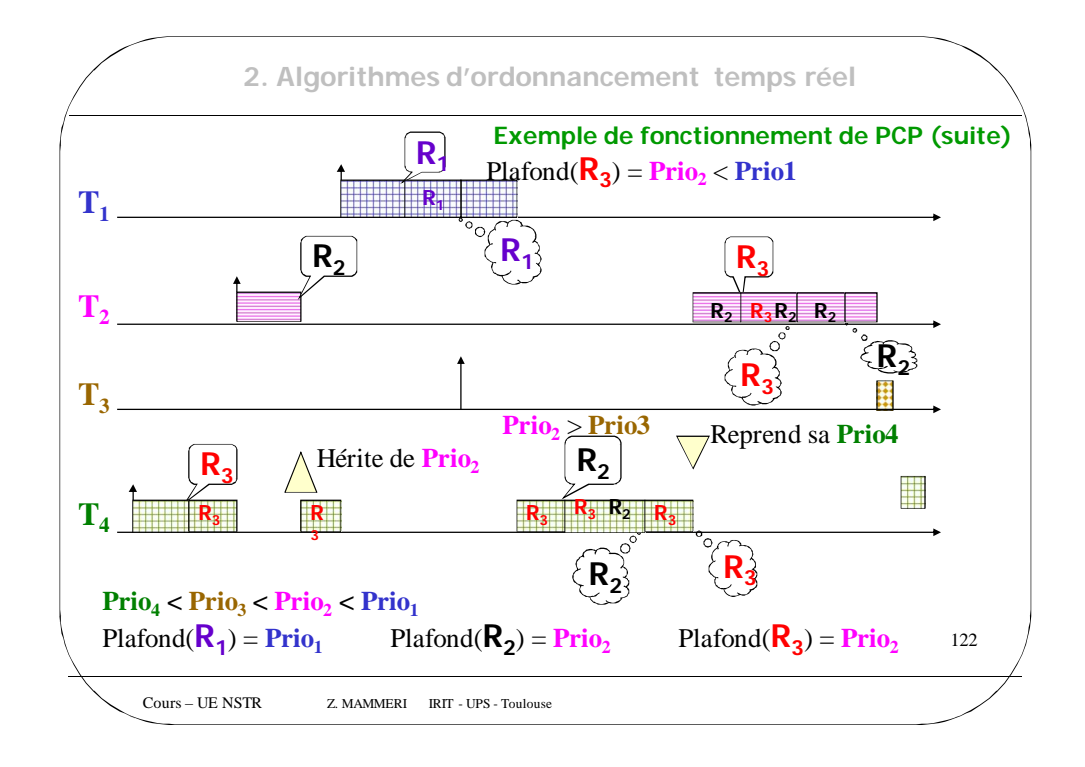

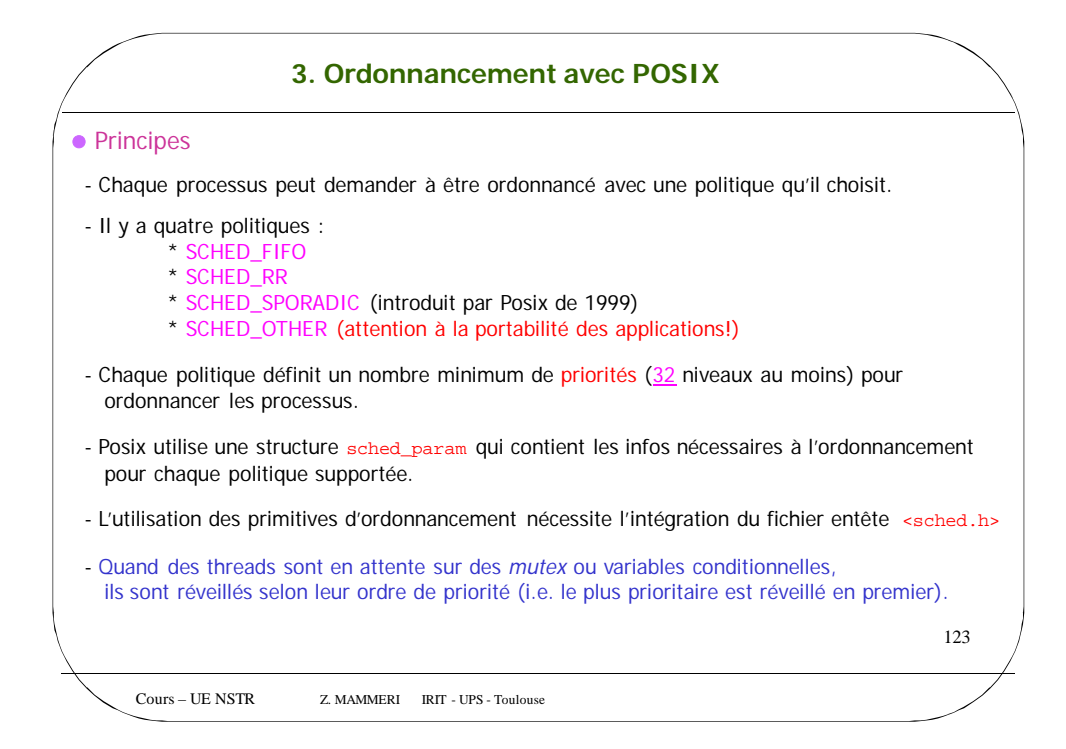

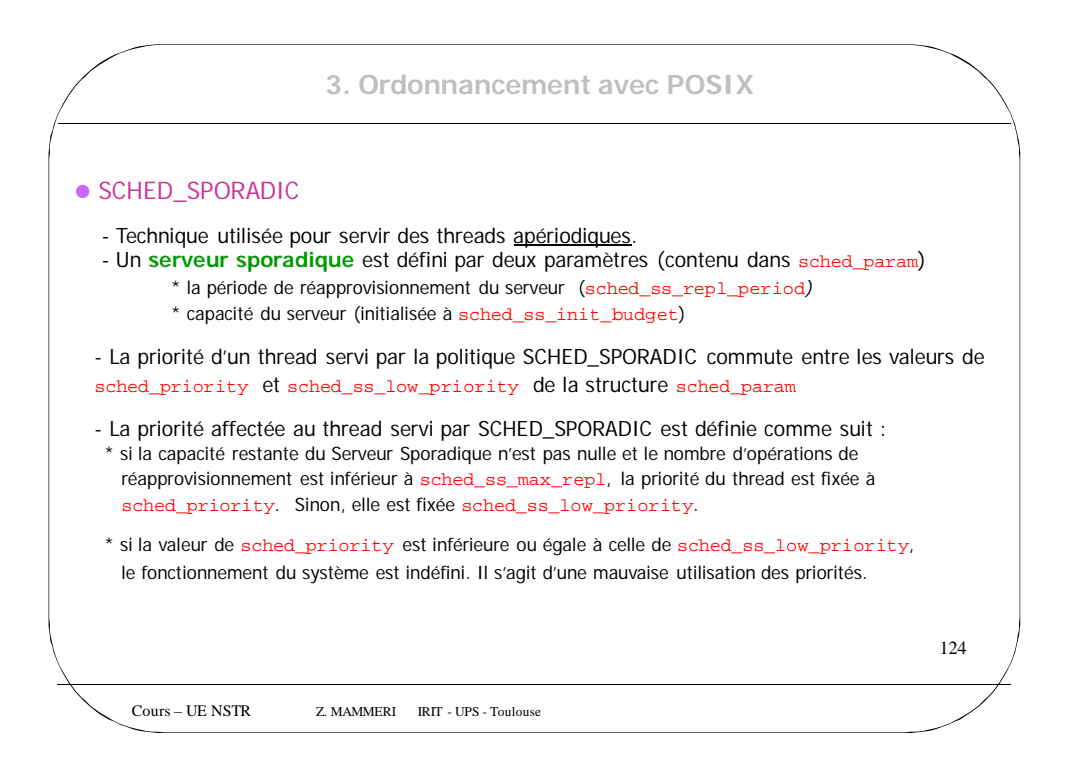

**3. Ordonnancement avec POSIX**

## ● SCHED\_SPORADIC (suite)

La capacité disponible du SS est modifiée selon les règles suivantes :

(1) Quand le thread en tête de file d'attente associée à la priorité sched\_priority devient actif, son temps d'exécution ne doit pas dépasser la capacité disponible du SS.

(2) A chaque fois que le thread est recyclé, c'est-à-dire mis en queue de la file associée à la priorité sched\_priority, parce que le thread est bloqué ou parce qu'une opération de réapprovisionnement a eu lieu, l'instant où cette opération est effectuée est mémorisée dans activation time.

(3) Quand le thread en exécution, avec la priorité égale à sched\_priority*,* est préempté, il est mis en tête de la liste associée à cette priorité et le temps qu'il a consommé est soustrait de la capacité disponible.

(4) Quand le thread en exécution, avec la priorité égale à sched\_priority, est bloqué le temps consommé est soustrait de la capacité disponible et l'opération de réapprovisionnement est programmée comme l'indiquent les règles (6) et (7).

125

Cours – UE NSTR Z. MAMMERI IRIT - UPS - Toulouse

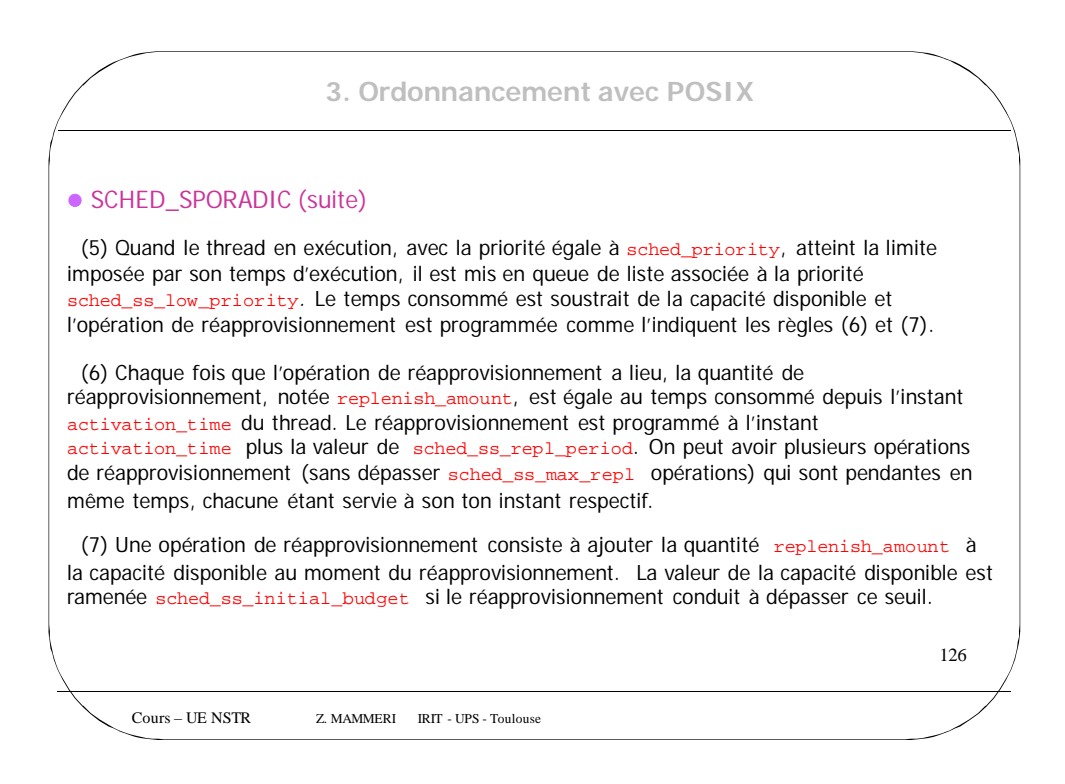

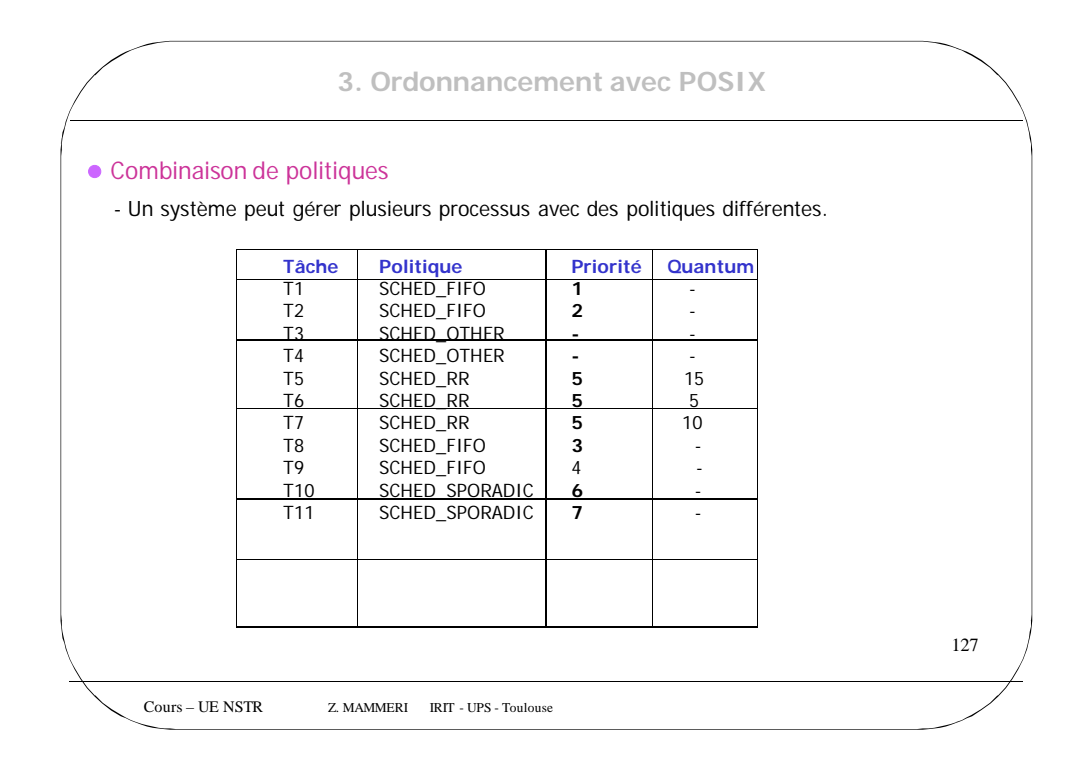

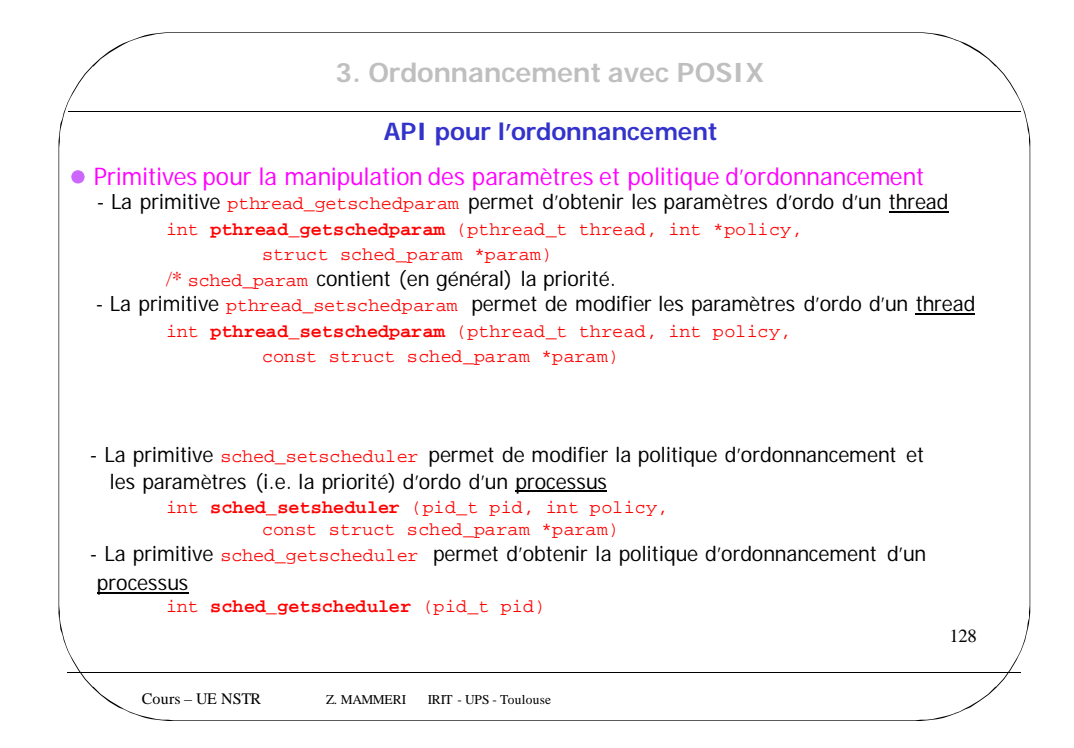

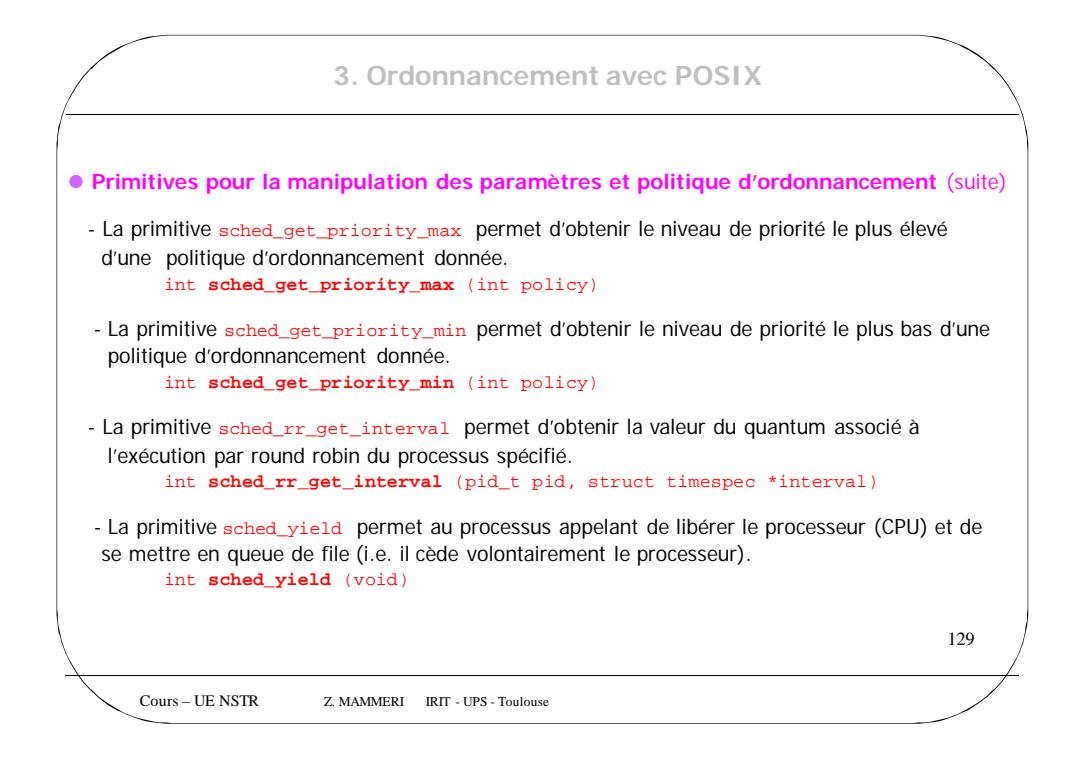

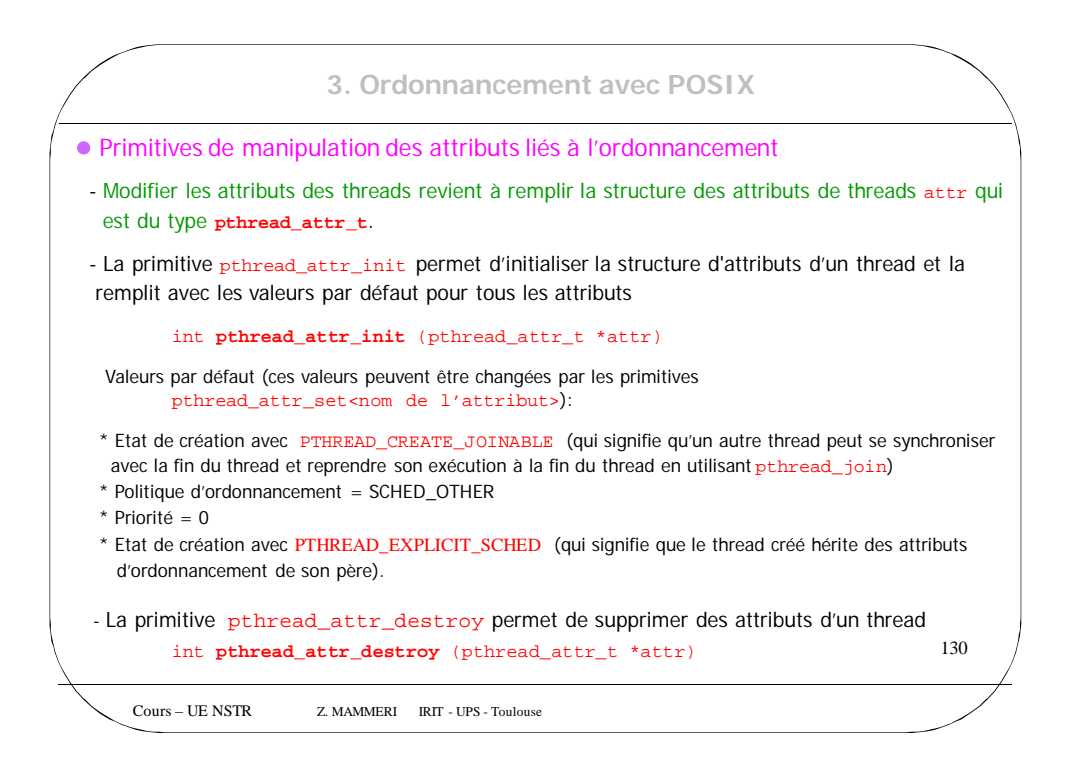

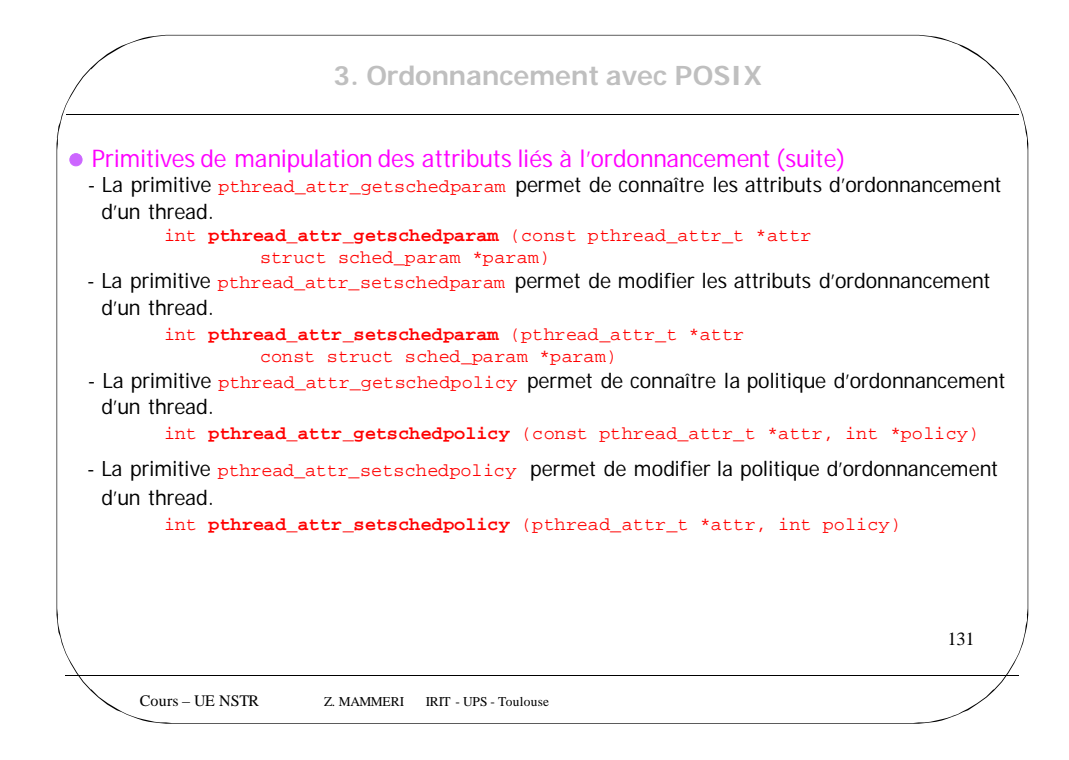

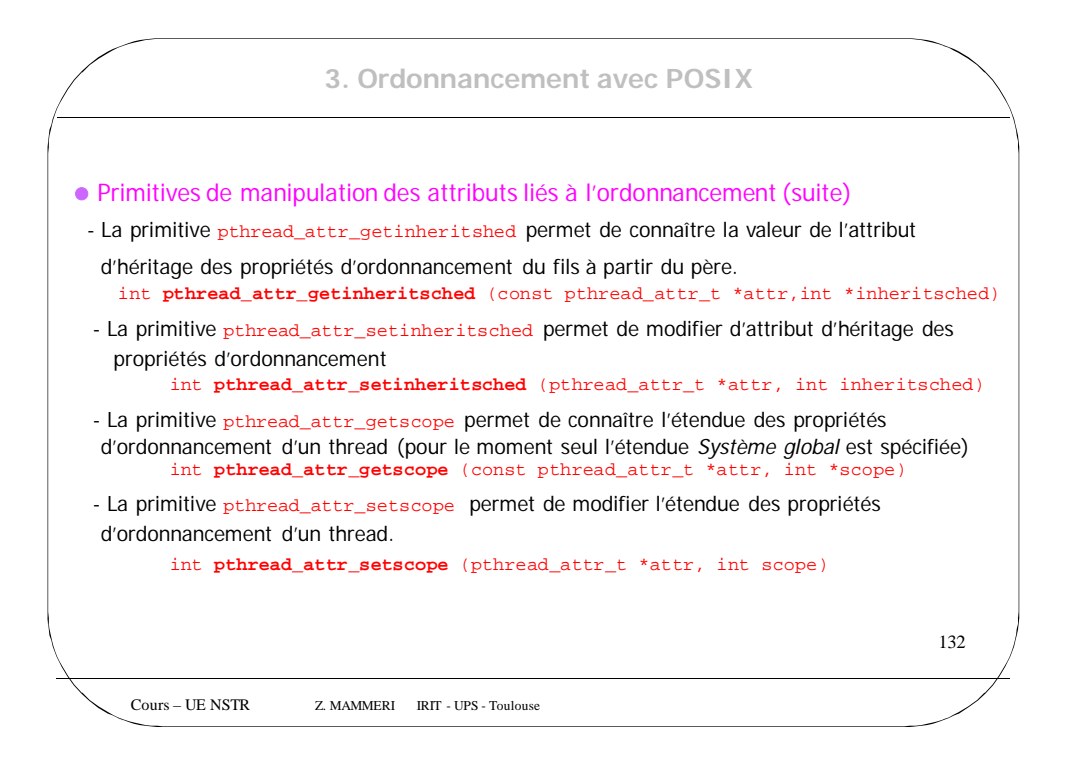

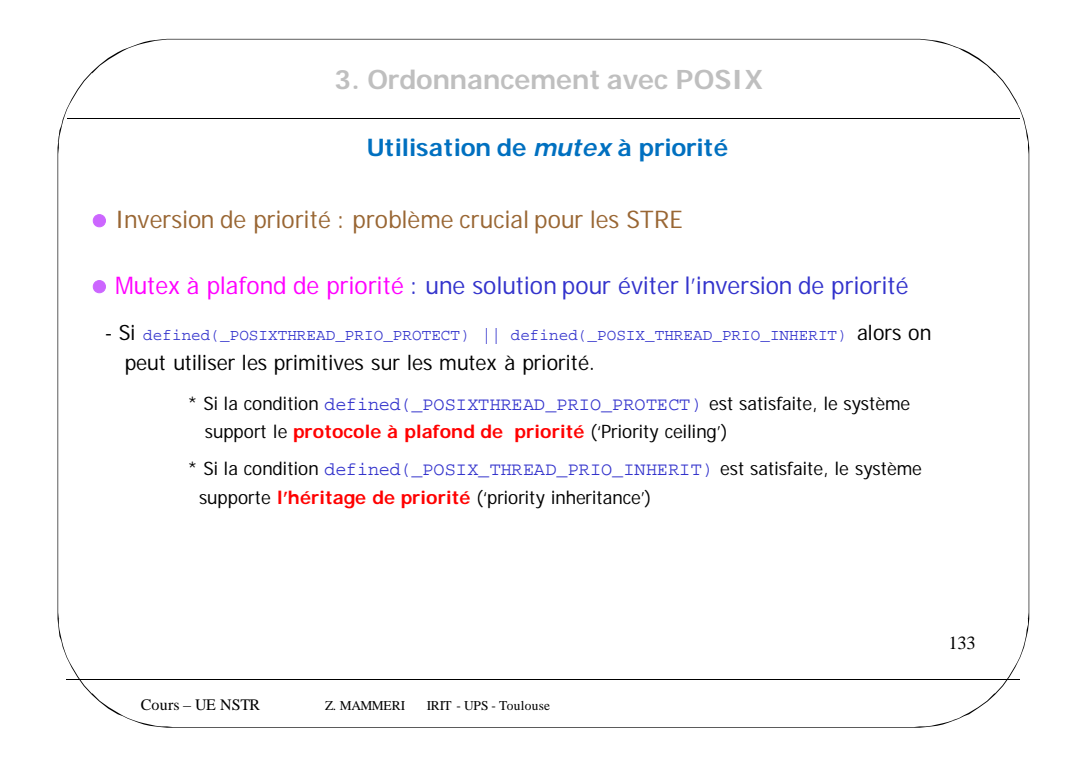

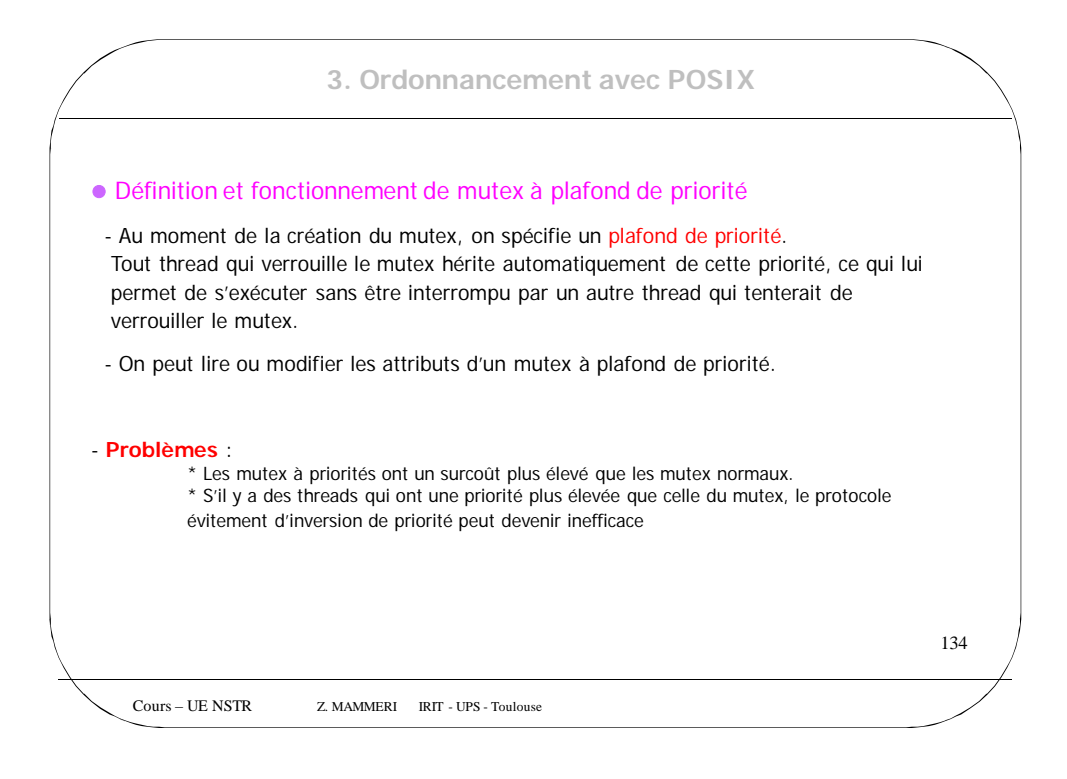

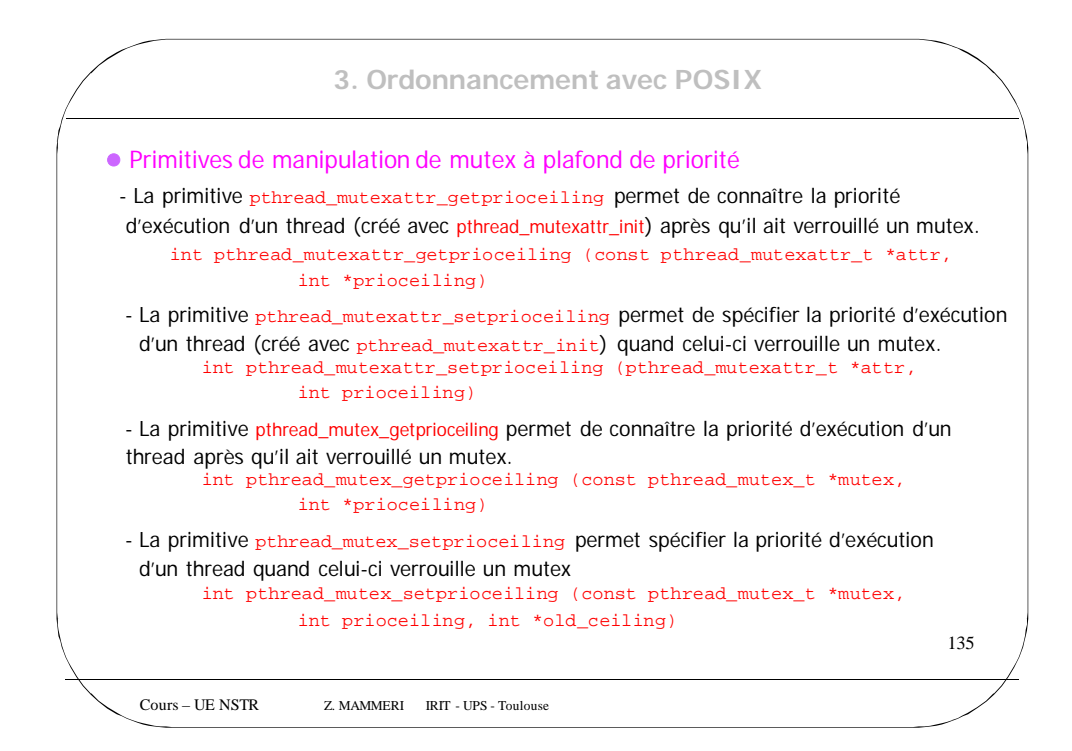

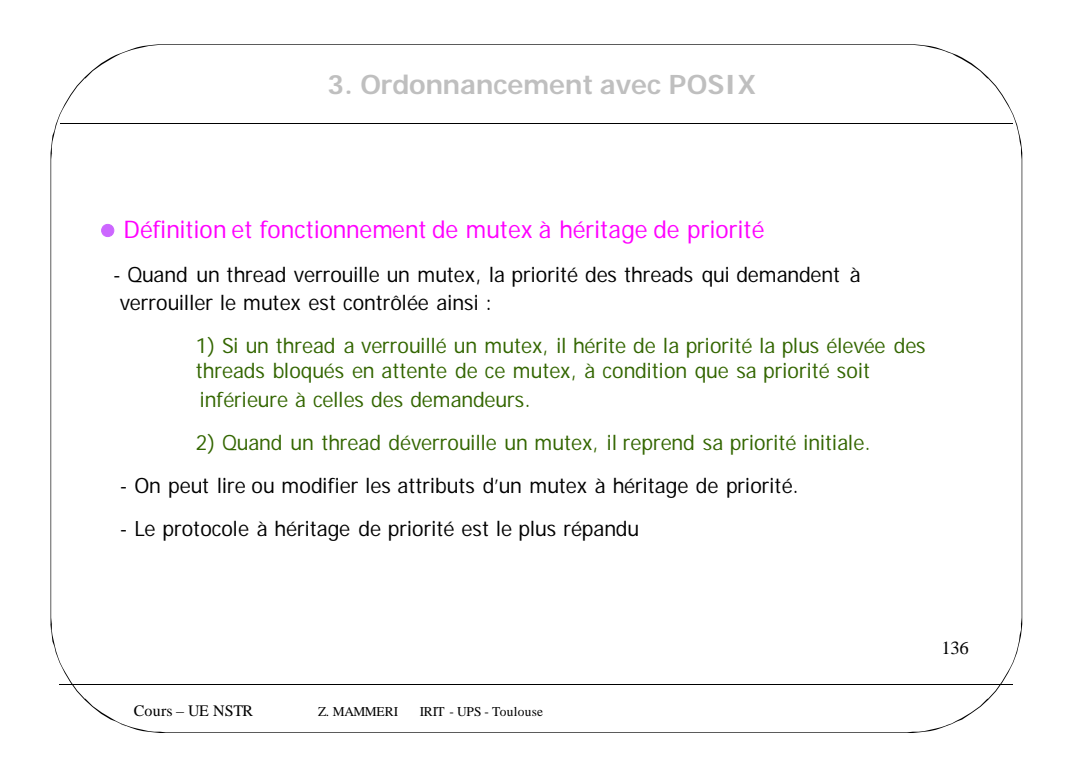

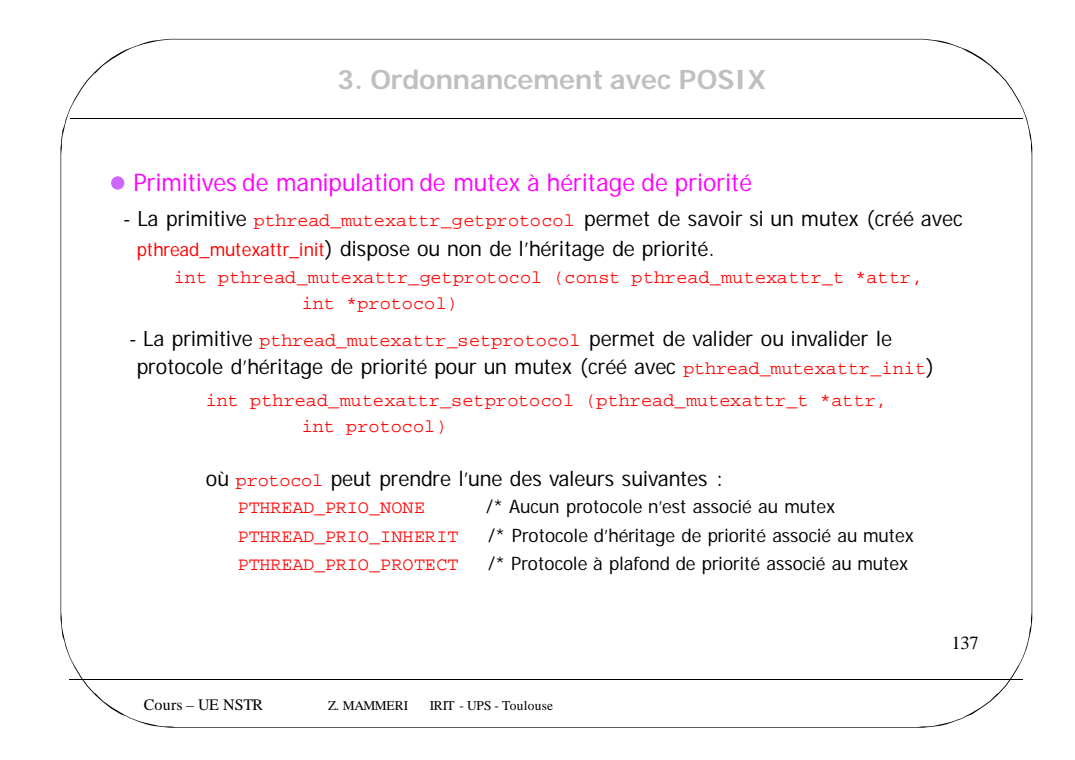

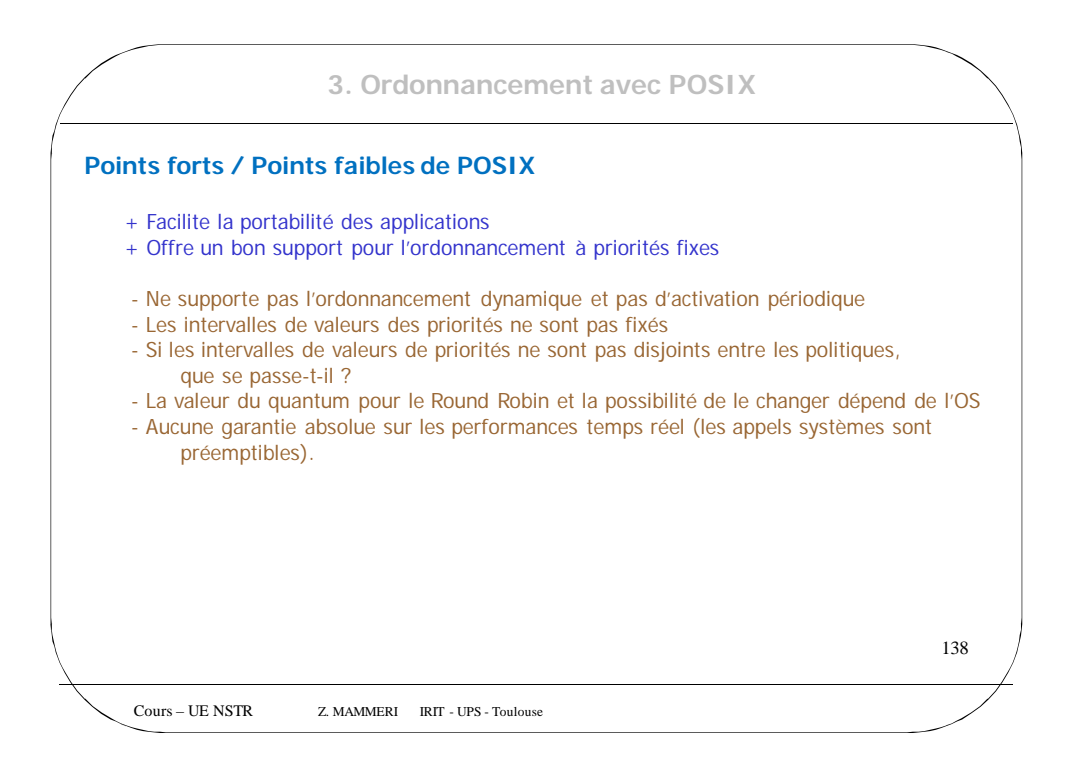